**Ttk-91 esimerkkitietokone ja sen simulaattori** 

Konekielinen ohjelmointi

Esimerkkitietokone ttk-91

Ttk-91 koneen rakenne ja käskykanta-arkkitehtuuri

Tietokoneen simulaattori

Ttk-91 ohjelmien suorittaminen simulaattorissa

#### **Copyright Teemu Kerola 2004**

Tässä luennossa esitellään esimerkkitietokone ttk-91 ja siihen liittyvä simulaattorijärjestelmä. Ensi alkuun perustelemme, miksi konekieltä yleensä kannattaa opiskella, ja sitten, miksi juuri ttk-91 olisi hyvä lähtökohta käskykanta-arkkitehtuuriin tutustumiseen. Pääosa luennosta on kuitenkin ttk-91 tietokoneen käskykannan ja toiminnan kuvausta. Itse konekieliseen ohjelmointiin tälle koneelle pääsemme vasta seuraavalla luennolla. Lopuksi esittelemme simulaattorin idean ja toiminnan yleispiirteissään, ja erityisesti tällä kurssilla käytettävän Titokoneen käytön perusasiat.

Koneen toiminnan ymmärtäminen

Oman ohjelman toiminnan ymmärtäminen

Koneenläheinen ohjelmointi (konekielinen ohjelmointi)

Kääntäjän teke minen

• kääntäjä kääntää lausekielisen ohjelman konekielelle

Ohjelman tehokkuus

• osia ohjelmasta ohjelmoidaan suoraan konekielellä

#### **Copyright Teemu Kerola 2004**

Aloittelevat ohjelmoijat väittävät joskus, että konekielen opiskelu on turhaa, koska kaikki ohjelmat voi kuitenkin toteuttaa korkean tason kielten avulla. Tämäkin ajatus on väärin, mutta k onekielen ymmärtämiseen ja käyttöön on myös muita paljon tärkeämpiä perusteluja kuin pelkkä ohjelmointinäkökulma. Tietokone ihan oik easti toimii vain konekäskyjä suorittaen, joten jokaisen tietotekniikan ammattilaisen tulee ymmärtää ohjelmien suoritus tällä tasolla. Suoritusvaiheessa ohjelmien alkuperäisellä kuvaustavalla korkean tason kielen avulla ei ole merkitystä. Ymmärtääksemme ohjelman suoritusta meidän tulee nimenomaan ajatella konekäskytason suoritusta. Ohjelmia on helppo suunnitella ja toteuttaa korkean tason kielien avulla, mutta suoritus tapahtuu aina konekielen tasolla.

Koneen toiminnan ymmärtäminen

Oman ohjelman toiminnan ymmärtäminen

Koneenläheinen ohjelmointi (konekielinen ohjelmointi)

### Kääntäjän tekeminen

• kääntäjä kääntää lausekielisen ohjelman konekielelle

### Ohjelman tehokkuus

• osia ohjelmasta ohjelmoidaan suoraan konekielellä

### Copyright Teemu Kerola 2004

Joissakin tapauksissa, esimerkiksi yhä yleisempien pienten sulautettujen laitteiden kanssa on mahdollista, että ohjelmointi tapahtuu suoraan konekielellä. Yleensä näin ei kuitenkaan tehdä, koska korkean tason ohjelmointikielet tarjoavat parempia apuvälineitä ohjelmien toteuttamiseen. Yhä edelleen on kuitenkin mahdollista, että jokin isonkin ohjelmiston kriittinen laiteläheinen osa toteutetaan konekielellä. Korkean tason ohjelmointikielet on suunniteltu yleiseen ongelmanratkaisuun, eikä spesifisee n laitteistoon. Uusien oheislaitteiden laiteajurit vaativat myös ainakin osittain yleensä konekielitason toteutusta.

Koneen toiminnan ymmärtäminen

Oman ohjelman toiminnan ymmärtäminen

Koneenläheinen ohjelmointi (konekielinen ohjelmointi)

Kääntäjän tekeminen

• kääntäjä kääntää lausekielisen ohjelman konekielelle

### Ohjelman tehokkuus

• osia ohjelmasta ohjelmoidaan suoraan konekielellä

#### Copyright Teemu Kerola 2004

Kääntäjien toteutuksessa tarvitaan aina konekieltä. Kääntäjän viimeinen vaihe (koodin generointi) luo konekielistä koodia alkuperäisestä korkean tason kielisestä ohjelmasta, joten kääntäjän koodin generointivaiheen toteuttajan tulee tietenkin osata kohdelaitteiston konekieltä hyvin. Aikaisemmin riitti vmmärtää kohdelaitteiston käskykanta-arkkitehtuuri, mutta nykyisten suorittimien ohjelmointi vaatii velä tarkempaa laitteiston ymmärtämistä, kuin mitä ainoastaan konekäskyjen toiminnallisuus antaa. Esimerkiksi, koodin generoijan tulee ymmärtää mitä suorittimen sisäisiä resursseja kukin konekäsky käyttää, milloin niitä käytetään ja kuinka kauan käyttö kestää. Nämä asiat kuuluva: jo tosin jatkokurssille.

Koneen toiminnan ymmärtäminen

Oman ohjelman toiminnan ymmärtäminen

Koneenläheinen ohjelmointi (konekielinen ohjelmointi)

Kääntäjän teke minen

• kääntäjä kääntää lausekielisen ohjelman konekielelle

Ohjelman tehokkuus

• osia ohjelmasta ohjelmoidaan suoraan konekielellä

### **Copyright Teemu Kerola 2004**

Aikaisemmin, muutama vuosikymmen sitten, ohjelmien suorituskyvyn eli suoritusnopeuden parantaminen oli  $\blacksquare$ tärkeä peruste ohjelman osan toteuttamiseen konekielellä. Nykyään tätä ei yleensä tarvita, koska aikakriittisten ohjelmien toteuttamisessa käytetyt kääntäjät ovat niin hyviä koodin optimoinnissa eli nopeasti suoritettavan koodin generoinnissa. Esimerkiksi, numeerisessa laskennassa käytetyn Fortran-kääntäjän päihittämiseen tarvitaan todella hyvä ohjelmoija, joka ymmärtää täysin kohdelaitteiston sisäisen arkkitehtuurin. Toisaalta, ohjelmoijan tulee edelleenkin ymmärtää konekielitason tapahtumat laitteistossa, jotta hänen ohjelmansa olisi helposti kääntäjän optimoitavissa.

### **Miksi ei oikeata konekieltä?**

Oikeat kielet huomattavasti monimutkaisempia

• niiden opiskeluun tarvitaan oma kurssi

### Vaikea valita sopivinta

• paljon erilaisia konekieliä

Keskitytään vain opetuksen kannalta oleellisiin asioihin

• tarvittaessa oikea konekieli "helppo" oppia (ainakin, jos ensin osaa jotain konekieltä, vaikkapa opetustarkoitukseen suunniteltua helppoa konekieltä)

#### **Copyright Teemu Kerola 2004**

Miksi sitten emme opiskelisi todellista konekieltä sen sijaan, että käytämme olemattoman koneen konekieltä? Vastaus on helppo. Oikeat suorittimet ovat huomattavasti monimutkaisempia kuin ttk-91 ja niiden toiminnan kuvaamiseen menisi paljon enemmän aik aa, kuin mitä meillä on käytettävissä tämän kurssin osalta. Vastaavasti oikeiden suorittimien konekielen opiskelu vaatisi ihan oman koko lukukauden kestävän kurssinsa. Todellisen k onekielen oppiminen ei vastaa tämän kurssin tavoitteita, koska tarkoituksena on tutustua konekieleen ainoastaan välineenä tietokoneen perustoimintojen kuvaamisessa.

 $\blacktriangle$ 

## **Miksi ei oikeata konekieltä?**

Oikeat kielet huomattavasti monimutkaisempia

• niiden opiskeluun tarvitaan oma kurssi

Vaikea valita sopivinta

• paljon erilaisia konekieliä

Keskitytään vain opetuksen kannalta oleellisiin asioihin

• tarvittaessa oikea konekieli "helppo" oppia (ainakin, jos ensin osaa jotain konekieltä, vaikkapa opetustarkoitukseen suunniteltua helppoa konekieltä)

**Copyright Teemu Kerola 2004** 

Jos kuitenkin käyttäisimme oikeata konekieltä tai vaikkapa vain sen osajoukkoa, niin sopivan kielen valinta olisi s ilti ongelmallista. Konekieliä on huomattava määrä ja ne ovat hyvin heterogeeninen joukko. Ei siis ole mitään oikein hyvää geneeristä konekieltä, joka olisi edustava näyte, ellei sitten lasketa mukaan juuri opetuskäyttöön suuunniteltuja konekieliä.

### **Miksi ei oikeata konekieltä?**

Oikeat kielet huomattavasti monimutkaisempia

• niiden opiskeluun tarvitaan oma kurssi

Vaikea valita sopivinta

• paljon erilaisia konekieliä

Keskitytään vain opetuksen kannalta oleellisiin asioihin

• tarvittaessa oikea konekieli "helppo" oppia (ainakin, jos ensin osaa jotain konekieltä, vaikkapa opetustarkoitukseen suunniteltua helppoa konekieltä)

**Copyright Teemu Kerola 2004** 

Opetuskäyttöön suunnitellussa suoritinarkkitehtuurissa ja sen konekielessä on se verraton etu, että siinä keskitytään ainoastaan opetuksen kannalta Oleellisiin seikkoihin. Määrittelystä voi jopa puuttua kokonaisuuden kannalta tärkeitä piirteitä, jotka eivät kuitenkaan ole keskeisiä opetettavien asioiden suhteen. Kun arkkitehtuurin ja konekielien perusasiat ovat hallussa, niin todellisten uusien arkkitehtuurien ja konekielien oppiminen on sen jälkeen jos ei nyt ihan triviaalia, niin ainakin kohtuullisen helppoa.

## Laitteisto, hardware (HW)

• suoritin, muisti, väylät, oheislaitteid en liitännät

### Käskykanta - konekieliarkkitehtuuri

- käyttöliittymä laitteistoon
- konekäskyt, tiedon esitysmuodot

### Symbolinen konekieli

- luettavampi muoto konekielestä
- kullakin symbolilla yksikäsitteiset arvot (symbolitaulu)

## Ttk-91 tietokoneen simulaattori

- ttk-91 laitteiston simulaattori
- symbolisen konekielen kääntäjä
- graafinen käyttöliittymä, debugger ympäristö

### **Copyright Teemu Kerola 2004**

Ttk-91 tietokoneen laitteisto sisältää ainoastaan peruskomponentit: suorittimen, muistin, niitä yhdistävän väylän ja muutaman oheislaitteen. Ttk-91:stä puuttuu esimerkiksi välimuisti, koska laitteiston toimintaa ei tällä kurssilla käsitellä niin yksityiskohtaisesti. Oheislaitteista on toteutettu ainoastaan kortinlukija (card reader, CR) ja näyttö (Cathode Ray Tube, CRT). Simulaattorissa nämä on toteutettu näppäimistöllä ja käyttöliitty män ikkunoilla. Simulaattorissa Titokone on lisäksi toteutettu myös levymuisti.

### Laitteisto, hardware (HW)

• suoritin, muisti, väylät, oheislaitteiden liitännät

## Käskykanta - konekieliarkkitehtuuri

- käyttöliittymä laitteistoon
- konekäskyt, tiedon esitysmuodot

### Symbolinen konekieli

- luettavampi muoto konekielestä
- kullakin symbolilla yksikäsitteiset arvot (symbolitaulu)

## Ttk-91 tietokoneen simulaattori

- ttk-91 laitteiston simulaattori
- symbolisen konekielen kääntäjä
- graafinen käyttöliittymä, debugger ympäristö

### **Copyright Teemu Kerola 2004**

Ttk-91 koneen käskykanta muodostaa käyttöliittymän laittei stoon. Käymme läpi kaikki konekäskyt yksityiskohtaisesti. Kukin konekäsky on hyvin yksinkertainen, jolloin myöskin sen toteuttavat piirit ovat yksinkertaisia. Käymme myös läpi laitteiston ymmärtämät tietotyypit eli selvitämme, minkä tyyppistä tietoa konekäskyt voivat käsitellä. Tyypillisesti jokaiselle tietotyypille on omat konekäskynsä. Tietotyyppeihin liittyy olennaisesti kunkin tietotyypin esitysmuoto eli millä tavoin kyseisen tietotyypin sisältämä tieto koodataan biteiksi.

 $\blacksquare$ 

# Laitteisto, hardware (HW)

• suoritin, muisti, väylät, oheislaitteiden liitännät

## Käskykanta - konekieliarkkitehtuuri

- käyttöliittymä laitteistoon
- konekäskyt, tiedon esitysmuodot

### Symbolinen konekieli

- luettavampi muoto konekielestä
- kullakin symbolilla yksikäsitteiset arvot (symbolitaulu)

## Ttk-91 tietokoneen simulaattori

- ttk-91 laitteiston simulaattori
- symbolisen konekielen kääntäjä
- graafinen käyttöliittymä, debugger ympäristö

### **Copyright Teemu Kerola 2004**

Puhtaan konekielen lisäksi esittelemme ttk-91 koneen symbolisen konekielen, jota on huomattavasti kätevämpi meidän ihmisten lukea ja kirjoittaa. Symbolinen konekieli vastaa hyvin suoraviivaisesti puhdasta konekieltä, koska kaikelle symbolisen tiedolle on yksikäsitteinen numeerinen vastaavuus. Symbolisessa konekielessä näyttää olevan useita erilaisia muistiinviittaustapoja, vaikka ne konekielen tasolla onkin toteutettu kaikki samalla tavalla. Ttk-91 koneen symbolisesta konekielestä puuttuu ohjelmointia helpottavat makrot, koska haluamme tuoda kaikki yksityiskohdat esille esimerkkikoodinpätkissä.

### Laitteisto, hardware (HW)

• suoritin, muisti, väylät, oheislaitteiden liitännät

### Käskykanta - konekieliarkkitehtuuri

- käyttöliittymä laitteistoon
- konekäskyt, tiedon esitysmuodot

### Symbolinen konekieli

- luettavampi muoto konekielestä
- kullakin symbolilla yksikäsitteiset arvot (symbolitaulu)

## Ttk-91 tietokoneen simulaattori

- ttk-91 laitteiston simulaattori
- symbolisen konekielen kääntäjä
- graafinen käyttöliittymä, debugger ympäristö

### **Copyright Teemu Kerola 2004**

Lopuksi esittelemme ttk-91 järjestelmän simulaattorin Titokone, johon sisältyy paljon muutakin kuin pelkkä tietokoneohjelman suorituksen simulaattori. Järjestelmään kuuluu symbolisen konekielen k ääntäjä, ohjelmien kehity sympäristö ja hieno graafinen käyttöliittymä. Ttk-91 ohjelmia voidaan suorittaa laitteistossa esimerkiksi yksi konekäsky kerrallaan siten, että jokaisen käskyn suoritusta animoidaan ja kaikkien rekistereiden ja muistipaikkojen sisältö on tarkasteltavissa joka konekäskyn suorituksen jälkeen.

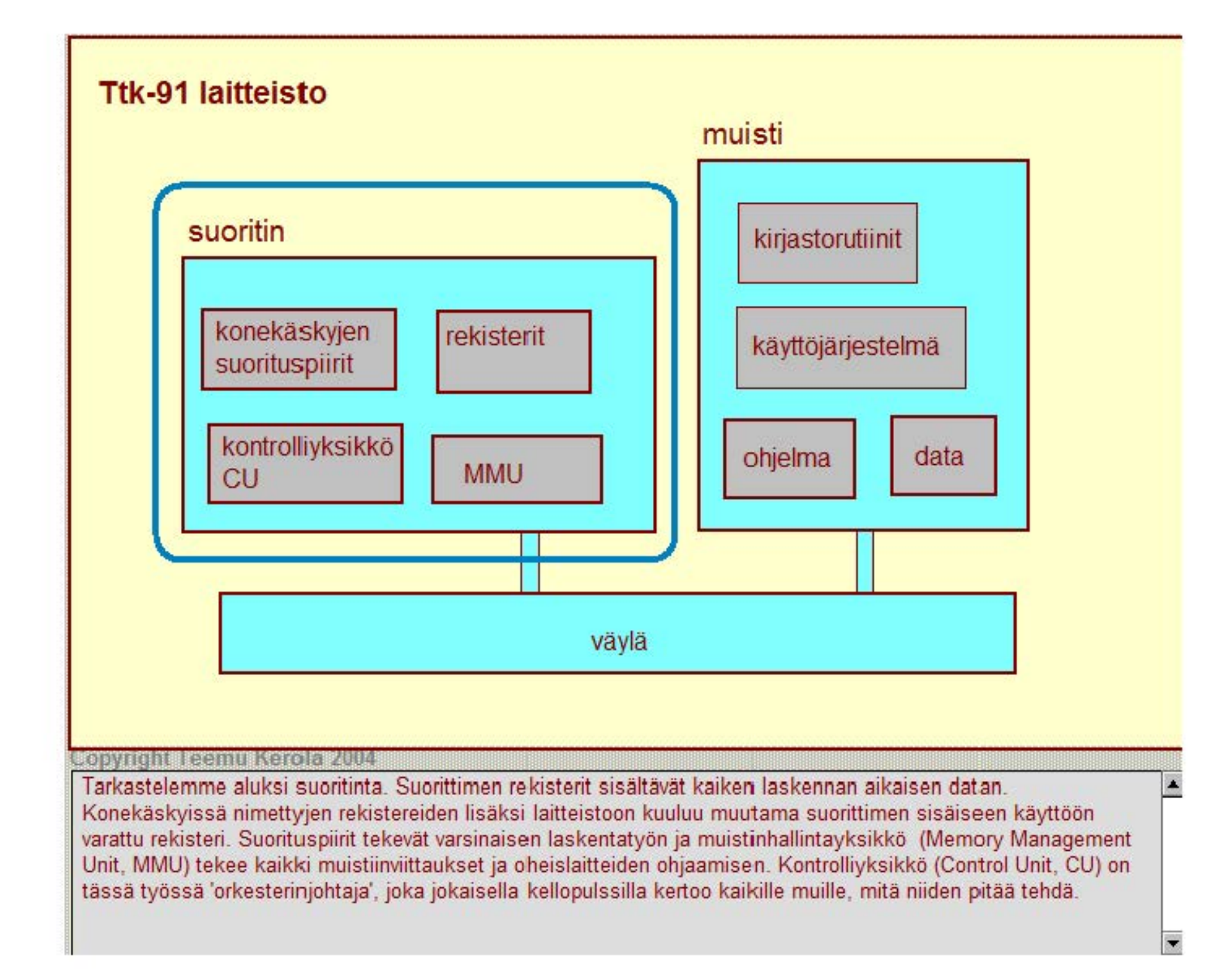

# Ttk-91 rekisterit

## 8 yleisrekisteriä

- kaikkia rekistereitä voi teoriassa käyttää mihin vain (vs. liukulukurekisteriä voi käyttää vain liukulukulaskentaan)
- vain näitä rekistereitä voi koskettaa suoraan konekäskyillä
- kaikki laskenta tapahtuu näiden rekistereiden avulla
- R6 ja R7 varattu aliohjelmien toteuttamiseen: R6=SP, R7=FP Pino osoitin ( Stack Pointer, SP), Kehysosoitin (Frame Pointer)
- R1-R5 yleisiä työ- ja indeksirekistereitä (käyttötapa riippuu rekisterin sijainnista konekäskyssä ja muistiinviittaustavasta)
- Rekisterit RO R1 R2 R3 R4 R5  $R6 = SP$  $R7 = FP$
- RO ainoastaan työrekisteri (numero 0 indeksirekisterin kohdalla tarkoittaa, että indeksirekisteriä ei käytetä)

#### **Copyright Teemu Kerola 2004**

Konekäskyissä voi viitata vain 8 yleisrekisteriin, jotka on nimetty R0-R7. Kaikki laskenta tapahtuu näiden rekistereiden avulla ja laskennan tulos sijoitetaan aina johonkin näistä rekistereistä. Kaikki rekisterit ovat 32 bittisiä. Rekisterit R6 ja R7 on varattu aliohjelmien toteuttamiseen ja niiden käyttö käsitellään myöhemmin. Rekisterit R1-R5 sopivat kaikkeen laskentaan kaikissa tapauksissa. Käyttätapoja on kaksi: tavallisen laskutoimituksen operandi tai tulos, tai sitten muistinviittauksessa käytettävä indeksointi. Käyttötapa selviää siitä, missä kohtaa konekäskyä rekisteri on ja kuinka muistiinviittaus tapahtuu.

# Ttk·91 rekisterit

### 8 yleisrekisteriä

- kaikkia rekistereitä voi teoriassa käyttää mihin vain (vs. liukulukurekisteriä voi käyttää vain liukulukulaskentaan)
- vain näitä rekistereitä voi koskettaa suoraan konekäskyillä
- kaikki laskenta tapahtuu näiden rekistereiden avulla
- R6 ja R7 varattu aliohjelmien toteuttamiseen: R6=SP, R7=FP Pino osoitin ( Stack Pointer, SP), Kehysosoitin (Frame Pointer)
- R1-R5 yleisiä työ- ja indeksirekistereitä (käyttötapa riippuu rekisterin sijainnista konekäskyssä ja muistiinviittaustavasta)

• RO ainoastaan työrekisteri (numero 0 indeksirekisterin kohdalla tarkoittaa, että indeksirekisteriä ei käytetä)

#### **Copyright Teemu Kerola 2004**

Rekisteri RO on erikoistapaus. lndeksirekisterin käyttö konek äskyssä on valinnaista ja käskyssä pitää jotenkin ilmaista indeksirekisterin käyttö. Yksi tapa sen ilmaisemiseen olisi erillinen (1 bitin) indeksirekisterin käyttökenttä, jonka arvo olisi 0, jos indeksirekisteriä ei käytetä. Toinen vaihtoehto (Ttk-91:ssä käytetty) on varata jokin tietty indeksirekisterin numero ilmaisemaan, että indeksirekisteriä ei käytetä. Tietenkään juuri tätä rekisteriä ei sitten voi käyttää indeksirekisterinä. Ttk-91:ssä rekisteri R0 on varattu tähän tarkoitukseen.

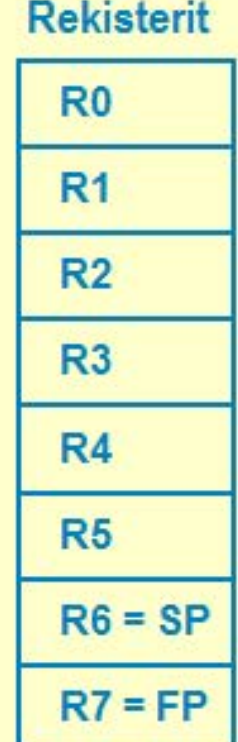

## **Käskynosoitin (Program Counter, PC)**

• seuraavaksi suoritettavan käskyn osoite

### Käskyrekisteri (Instruction Register, IR)

• suorituksessa oleva konekäsky

### **Apurekisteri (Temporary Register, TR)**

• tilapäinen talletuspaikka käskyn suoritusaikana

## **Tilarekisteri (State Register, SR)**

• suorittimen tila ja rajoitukset tällä hetkellä

### **Kontrolliyksikkö Control Unit, CU**

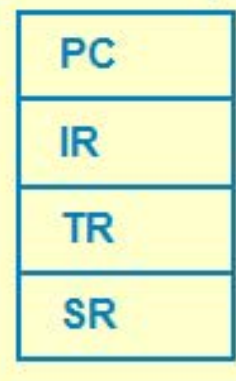

#### **Copyright Teemu Kerola 2004**

Kontrolliyksikössä on neljä sisäistä (32-bittistä) rekisteriä. Käskynosoitinrekisteri eli PC osoittaa aina seuraavaksi suoritettavaan konekäskyyn. Ei siis tällä hetkellä suorituksessa olevaan, vaan seuraavaan. PC osoittaa siis aina johonkin kohtaa suoritettavaa konekielistä ohjelmaa. Konekäskyn suorituksen alussa PC osoittaa nykykäskyä seuraavaan konekäskyyn, koska oletusarvoisesti konekäskyjä suoritetaan muistissa peräkkäisjärjestyksessä. Hyppykäskyjen yhteydessä PC:n arvo kuitenkin vaihdetaan käskyn suoritusaikana, ja seuraava käsky voikin sitten olla muistissa missä päin tahansa.

## Käskynosoitin (Program Counter, PC)

• seuraavaksi suoritettavan käskyn osoite

## Käskyrekisteri (Instruction Register, IR)

• suorituksessa oleva konekäsky

### Apurekisteri (Temporary Register, TR)

• tilapäinen talletuspaikka käskyn suoritusaikana

### Tilarekisteri (State Register, SR)

• suorittimen tila ja rajoitukset tällä hetkellä

### Kontrolliyksikkö Control Unit, CU

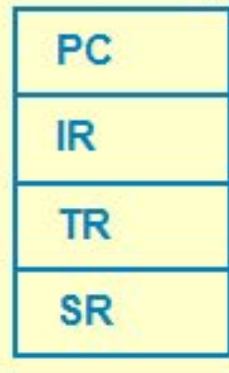

 $\overline{\phantom{a}}$ 

#### **Copyright Teemu Kerola 2004**

Käskyrekisterissä IR on tällä hetkellä suorituksessa oleva konekäsky, joka haettiin muistista ennen käskyn suoritusta PC:n osoittamasta paikasta. IR on 32-bittinen, koska kaikki konekäskyt ovat 32 bitin pituisia. IR on toteutettu erikoislaitteistolla, joka on suunniteltu siten, että siinä olevien kenttien tietoja on helppo käyttää. Esimerkiksi, käskyssä oleva 8-bittinen operaatiokoodi (OPER) on suoraan haettavissa käskyrekisteristä.

Käskynosoitin (Program Counter, PC)

• seuraavaksi suoritettavan käskyn osoite

Käskyrekisteri (Instruction Register, IR)

• suorituksessa oleva konekäsky

Apurekisteri (Temporary Register, TR)

• tilapäinen talletuspaikka käskyn suoritusaikana

## Tilarekisteri (State Register, SR)

• suorittimen tila ja rajoitukset tällä hetkellä

### Kontrolliyksikkö Control Unit, CU

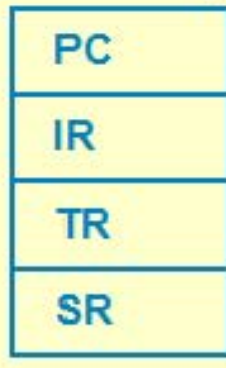

 $\blacktriangle$ 

#### **Copyright Teemu Kerola 2004**

Apurekisteri TR on yleinen aputila käskyn suorituksen aikana. Jos toinen yhteenlaskukäskyn operandeista on muistissa, niin se pitää hakea muistista johonkin rekisteriin ennen yhteenlaskun suorittamista. Ttk-91 koneessa rekisteriä TR käytetään juuri tähän tarkoitukseen. Todellisissa koneissa on usea suorittimen sisäiseen käyttöön varattu rekisteri, joita kaikkia TR edustaa esimerkkikoneessa. TR:n pituus on 32 bittiä, kuten kaikkien muidenkin rekistereiden.

Käskynosoitin (Program Counter, PC)

• seuraavaksi suoritettavan käskyn osoite

### Käskyrekisteri (Instruction Register, IR)

• suorituksessa oleva konekäsky

### Apurekisteri (Temporary Register, TR)

• tilapäinen talletuspaikka käskyn suoritusaikana

### Tilarekisteri (State Register, SR)

• suorittimen tila ja rajoitukset tällä hetkellä

### Kontrolliyksikkö Control Unit, CU

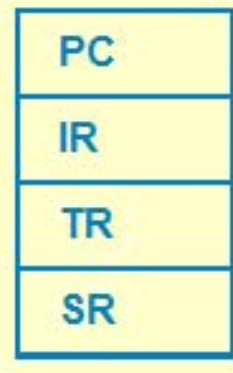

#### **Copyright Teemu Kerola 2004**

Tilarekisterissä on yleistä tilatietoa laitteistosta eli se kertoo mikä on laitteiston kokonaistila tällä hetkellä. Siellä on myös viimeksi suoritetun vertailun tulos tallennettuna, jotta jokin jäljempänä tuleva konekäsky voi tehdä ehdollisen hypyn aikaisemmin tapahtuneen vertailun perusteella. Todellisissa koneissa vertailujen tulokset talletetaan erilliseen vertailurekisteriin, mutta ttk-91:ssä vertailurekisteri on osa tilarekisteriä. Tilarekisterin pituus on 32 bittiä, vaikka vain osa siitä on nyt käytössä.

# Ttk-91 tilarekisteri SR

## Tilatietoa siitä, mitä suorittimella tapahtui viimeisen suoritetun käskyn aikana

- virhetilanteet, poikkeukset
- konekäsky olikin käyttöjärjestelmän palvelupyyntö
- vertailun tulos

### Kontrolliyksikkö Control Unit, CU

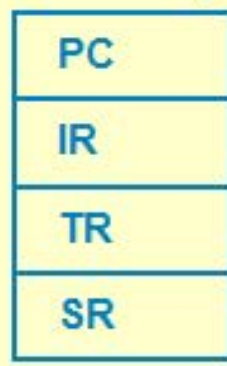

 $\blacksquare$ 

## Tilatietoa siitä, mitä systeemissä tapahtui viime aikoina

• käsittelemättömät laitteiden antamat signaalit (laitekeskeytykset, device interrupts)

### Tilatietoa siitä, mitä suoritin saa tehdä jatkossa

- etuoikeutettu tila: kaikki käskyt OK, kaikki muistialueet OK
- normaali suoritustila: tavalliset käskyt, oma muistialue
- poikkeusten ja keskeytysten käsittely sallittua vai ei?

#### **Copyright Teemu Kerola 2004**

Tilarekisterin tietoja on kolmenlaisia. Ensinnäkin, siellä on viimeksi suoritetun konekäskyn suorituksen aikana syntynyttä tietoa, kuten esimerkiksi indikaatiot mistä tahansa virhetilanteesta. Käyttöjärjestelmän palvelupyynnöt käsitellään hyvin samalla tavalla kuin virhetilanteetkin, joten myös niiden käyttö koodataan tilarekisteriin samalla tavalla kuin itse virhetilanteetkin. Ttk-91 koneessa myös vertailukäskyjen tulokset (isompi, yhtäsuuri, pienempi) talletetaan tilarekisteriin.

# Ttk-91 tilarekisteri SR

# Tilatietoa siitä, mitä suorittimella tapahtui viimeisen suoritetun käskyn aikana

- virhetilanteet, poikkeukset
- konekäsky olikin käyttöjärjestelmän palvelupyyntö
- vertailun tulos

## Tilatietoa siitä, mitä systeemissä tapahtui viime aikoina

• käsittelemättömät laitteiden antamat signaalit (laitekeskeytykset, device interrupts)

### Tilatietoa siitä, mitä suoritin saa tehdä jatkossa

- etuoikeutettu tila: kaikki käskyt OK, kaikki muistialueet OK
- normaali suoritustila: tavalliset käskyt, oma muistialue
- poikkeusten ja keskeytysten käsittely sallittua vai ei?

### **Copyright Teemu Kerola 2004**

Toiseksi, tilarekisterissä on tietoa koko järjestelmän lähihistoriasta. Oheislaitteet voivat signaloida tilasiaan k äyttöjärjestelmälle erityisten Iaitekeskeytysien avulla ja tilarelkisteri pitää kirjaa siitä, mitkä laitekeskeytykset ovat vielä käsittelemättä.

### Kontrolliyksikkö Control Unit, CU

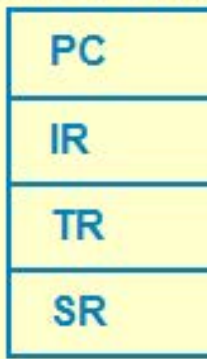

# Ttk-91 tilarekisteri SR

## Tilatietoa siitä, mitä suorittimella tapahtui viimeisen suoritetun käskyn aikana

- virhetilanteet, poikkeukset
- konekäsky olikin käyttöjärjestelmän palvelupyyntö
- vertailun tulos

### Tilatietoa siitä, mitä systeemissä tapahtui viime aikoina

• käsittelemättömät laitteiden antamat signaalit (laitekeskeytykset, device interrupts)

### Tilatietoa siitä, mitä suoritin saa tehdä jatkossa

- etuoikeutettu tila: kaikki käskyt OK, kaikki muistialueet OK
- normaali suoritustila: tavalliset käskyt, oma muistialue
- poikkeusten ja keskeytysten käsittely sallittua vai ei?

### Copyright Teemu Kerola 2004

Tämänhetkiset rajoitteet ovat tärkeä osa tilarekisteriä. Suojattujen käyttöjärjestelmien toteutuksen mahdollistaa suorittimen etuoikeutettu tila (supervisor state), jossa suoritin pystyy käy.tämään kaikkia konekäskyjä ja viittaamaan mihin tahansa muistialueelle. Normaalitilassa suoritin saa käyttää vain 'turvallisia' käskyjä ja käsitellä vain nykyisen ohjelman omia muis:ialueita. Esimerkkikone ttk-91 toimii a na normaalitilassa. Samanaikaisuuden aiheuttamien ongelmien ratkaisem seksi suoritin voi olla lyhyitä aikoja tilassa, jossa mitään keskeytyksiä ei käsitellä. Tällöin olisi parasta, että mitään virheitäkään ei sitten sattuisi!

### Kontrolliyksikkö Control Unit, CU

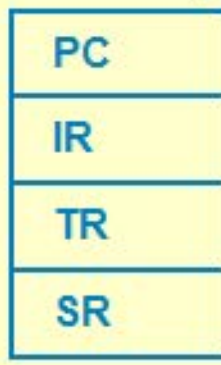

 $\blacktriangledown$ 

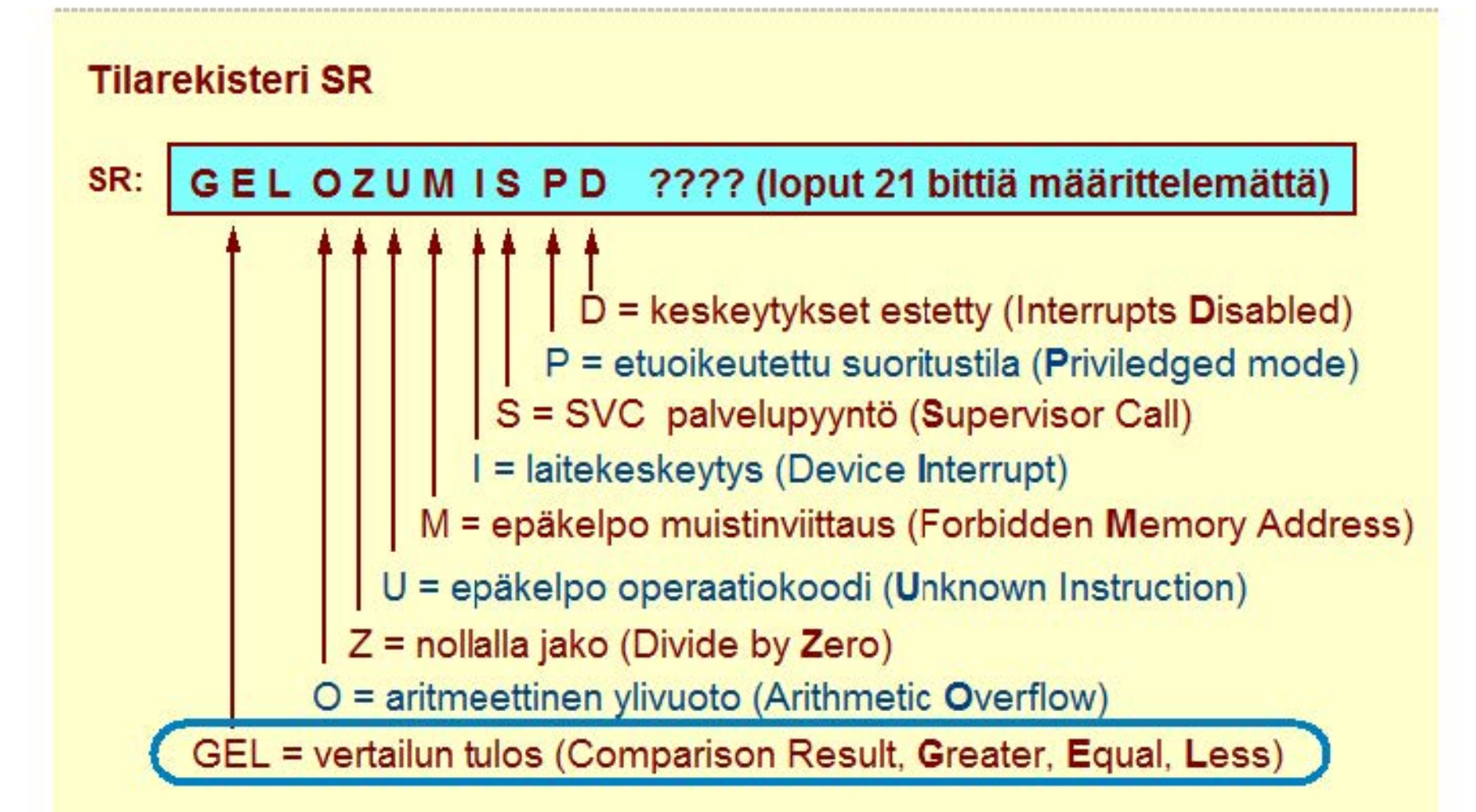

#### **Copyright Teemu Kerola 2004**

Tilarekisteri on toteutettu 32 bittisenä, mutta vain 11 bittiä on nyt käytössä. Loput on varattu arkkitehtuurin myöhempiä laajennuksia varten. Käytännössä vain 7 ensimmäisellä bitilla on merkity stä, viimeiset neljä ovat mukana esimerkin vuoksi, koska todellisissa koneissa niitä tarvitaan. Ensimmäiset 3 bittiä sisältävät viimeisimmän vertailun tuloksen. A noastaan yksi biteistä G, E tai L on tosi eli 1 ja muut ovat epätosia eli 0. Seuraava konekäsky voi sitten tutkia vaikkapa, onko bitti E ykkönen vai ei.

## **Tilarekisteri SR**

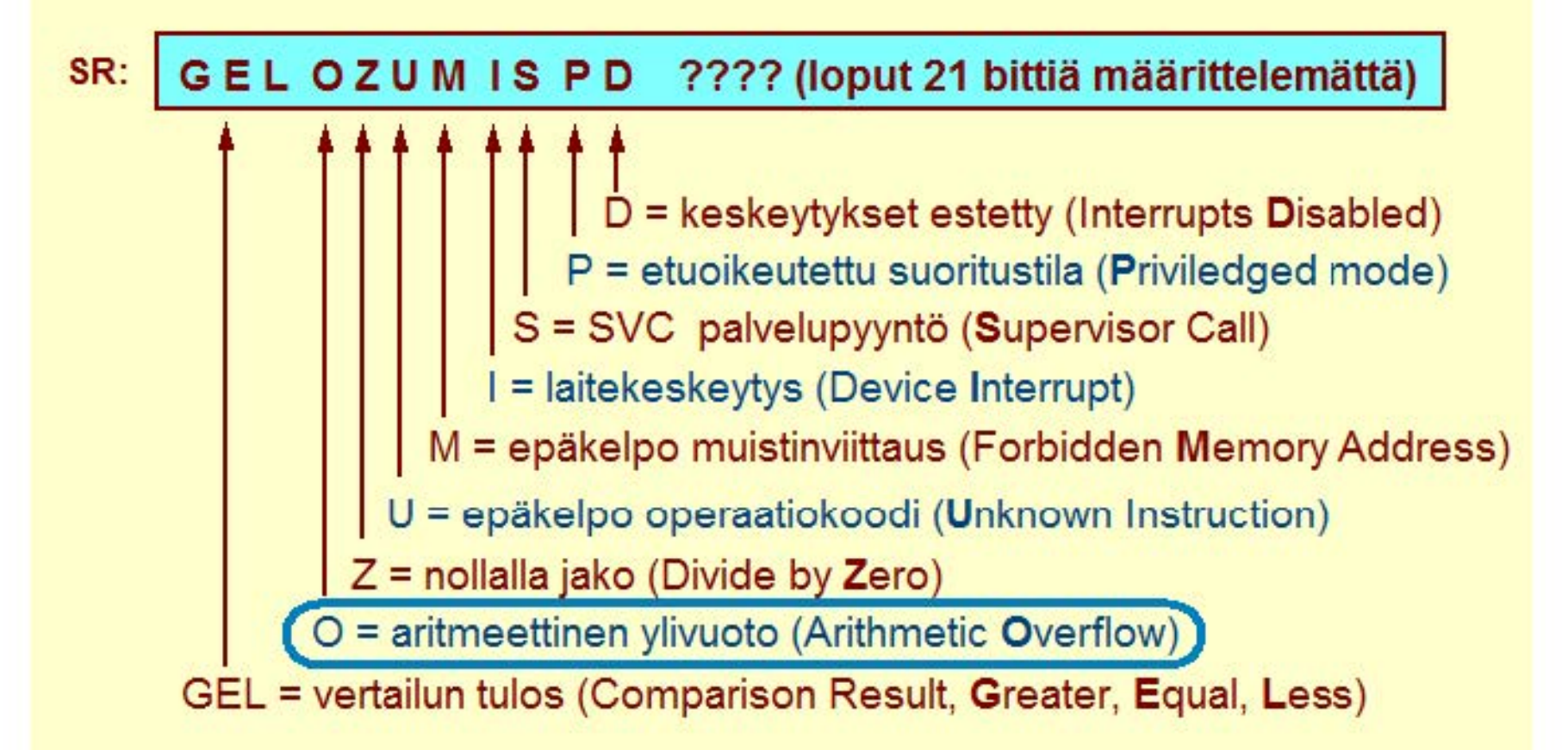

#### **Copyright Teemu Kerola 2004**

Bitti O asetetaan ykköseksi, jos esimerkiksi yhteenlaskukäskyn tulos on niin suuri, että se ei mahdu 32-bittiseen rekisteriin. Tämä on yleensä virhetilanne ja johtaa ensin käyttöjärjestelmän asiaan puuttumiseen ja si:ten meneillään olevan ohjelman suorituksen päättymiseen asianmukaisen virheilmoituksen kera. Joissakin todellisissa arkkitehtuureissa tällaista virhetilannetta ei aina huomioida, jolloin Overflow·bitin asetus on valinnaista. Esimerkiksi Java·ohjelmien suorituksessa ei haluta, että ohjelman suoritus päättyisi tässä tilanteessa virheeseen.

## **Tilarekisteri SR**

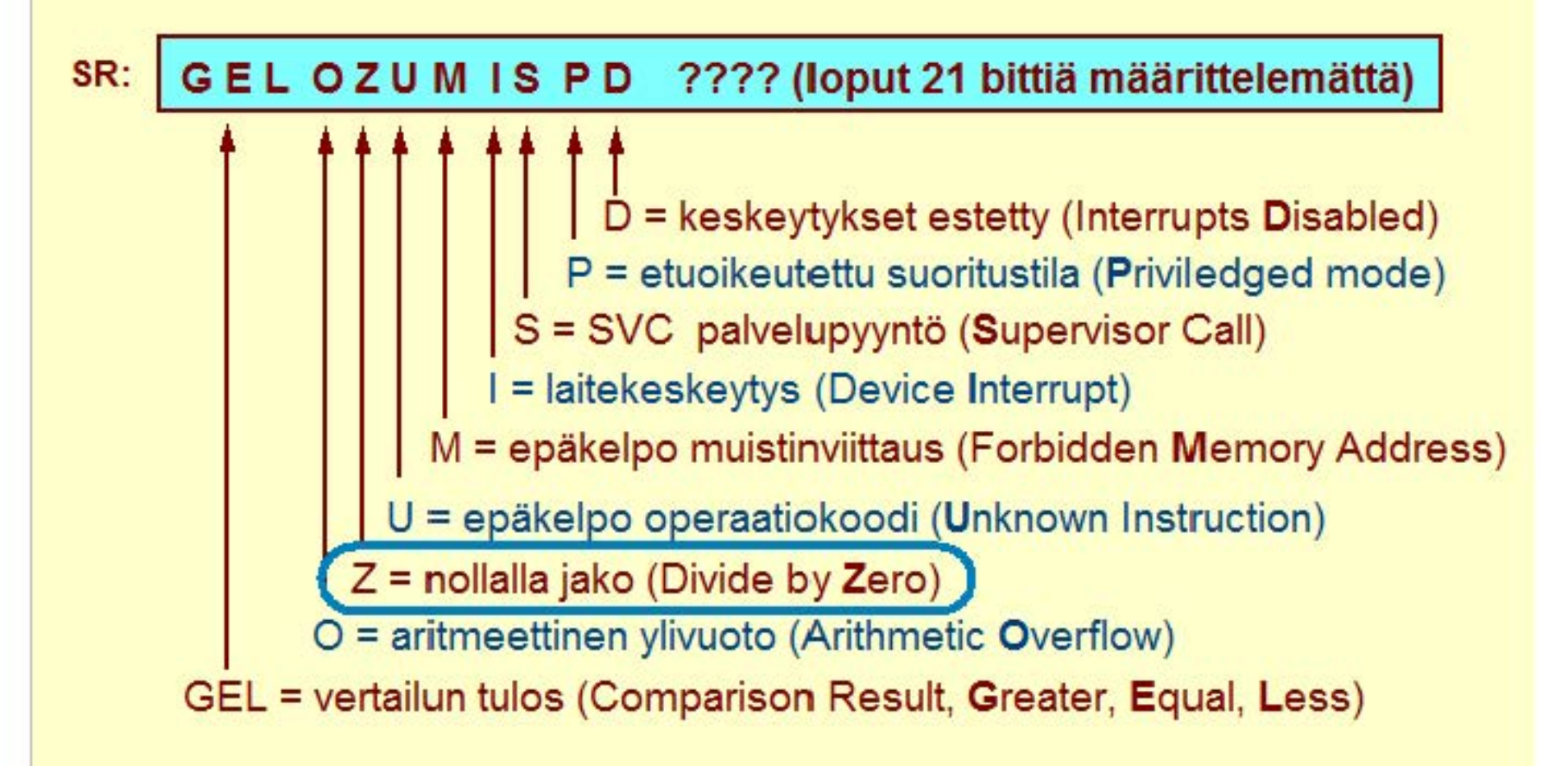

#### **Copyright Teemu Kerola 2004**

Nollalla jako aiheuttaa myös yleensä virhetilanteen, joka koodataan Z-bitillä tilarekisterissä. Todellisissa koneissa  $\blacktriangle$ kokonaislukujen nollalla jako on yleensä aina virhetilanne, mutta liukulukujen yhteydessä tuloksena voi olla myös plus tai miinus ääretön! Tästä myöhemmin lisää. Ttk-91 koneessa sekä ylivuoto että neilalla jako ovat aina fataaleja virhetilanteita, jotka johtavat ohjelman suorituksen päättymiseen.

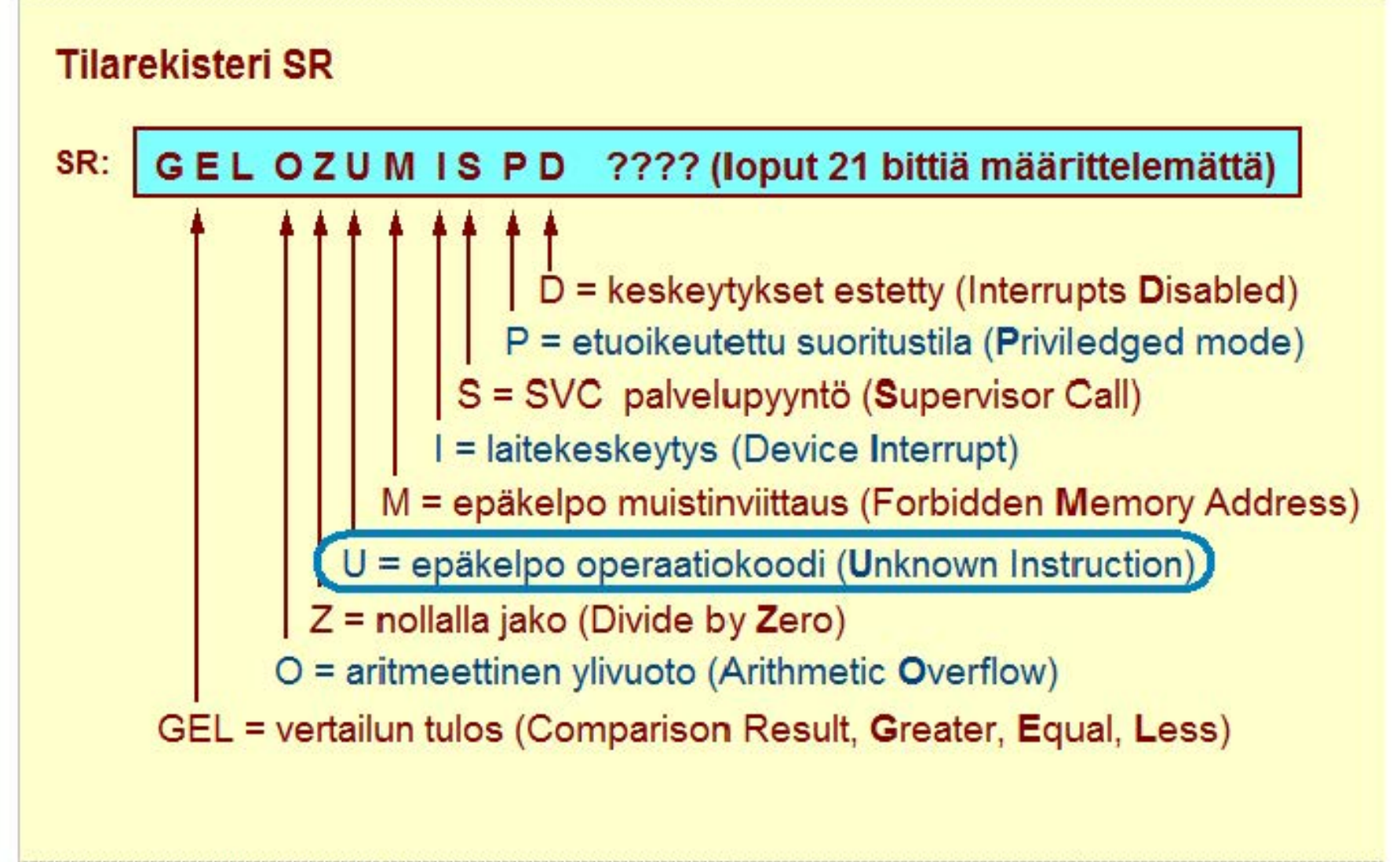

#### **Copyright Teemu Kerola 2004**

Jos operaatiokoodi on virheellinen, niin se yleensä tarkoittaa, että ohjelman suoritus on siirtynyt koodialueelta data-alueelle. Jos valitaan summittainen data-alkio, niin on hyvin mahdollista, että sen alussa olevat 8 bittiä eivät vastaa mitään käytössä olevaa laillista operaatiokoodia. Esimerkiksi pienien 32-bittisten kokonaislukujen kohdalla ensimmäiset 8 bittiä ovat nollia, jolloin niitä vastaava operaatiokoodi 0 olisi epäkelpo.

## **Tilarekisteri SR**

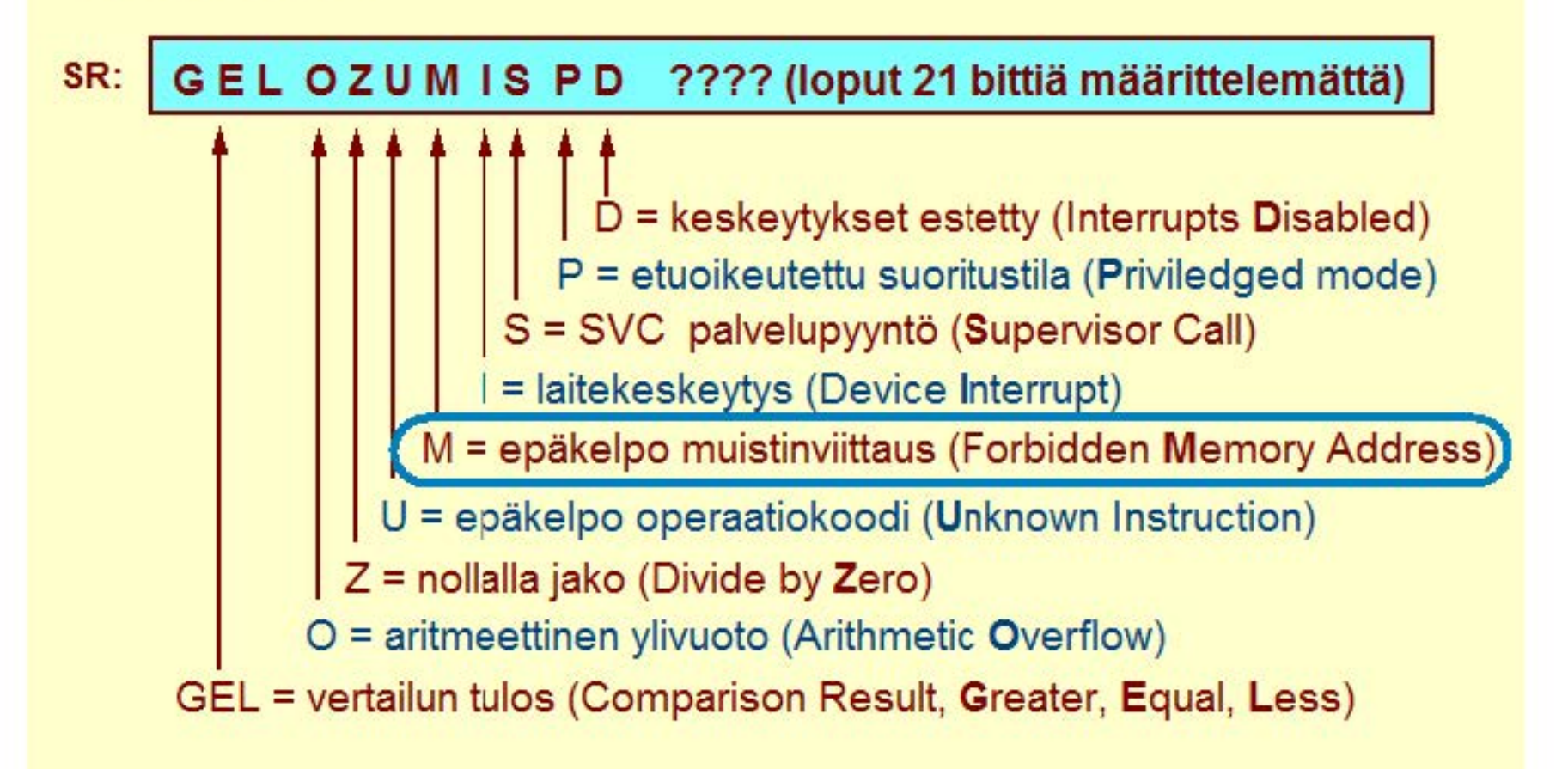

#### **Copyright Teemu Kerola 2004**

Jos ohjelma yrittää viitata muistialueelle, jota ei ole tai johon se ei saa viitata, niin suoritus keskeytyy epäkelpoon muistiosoitteeseen. Esimerkiksi, muistiosoitteesta -43 on aika vaikea hakea seuraavaa käskyä tai yhteenlaskussa tarvittavaa arvoa. Luvussa -43 ei sinällään ole vikaa, kunhan sitä ei vain käytetä muistin osoittamiseen.

## **Tilarekisteri SR**

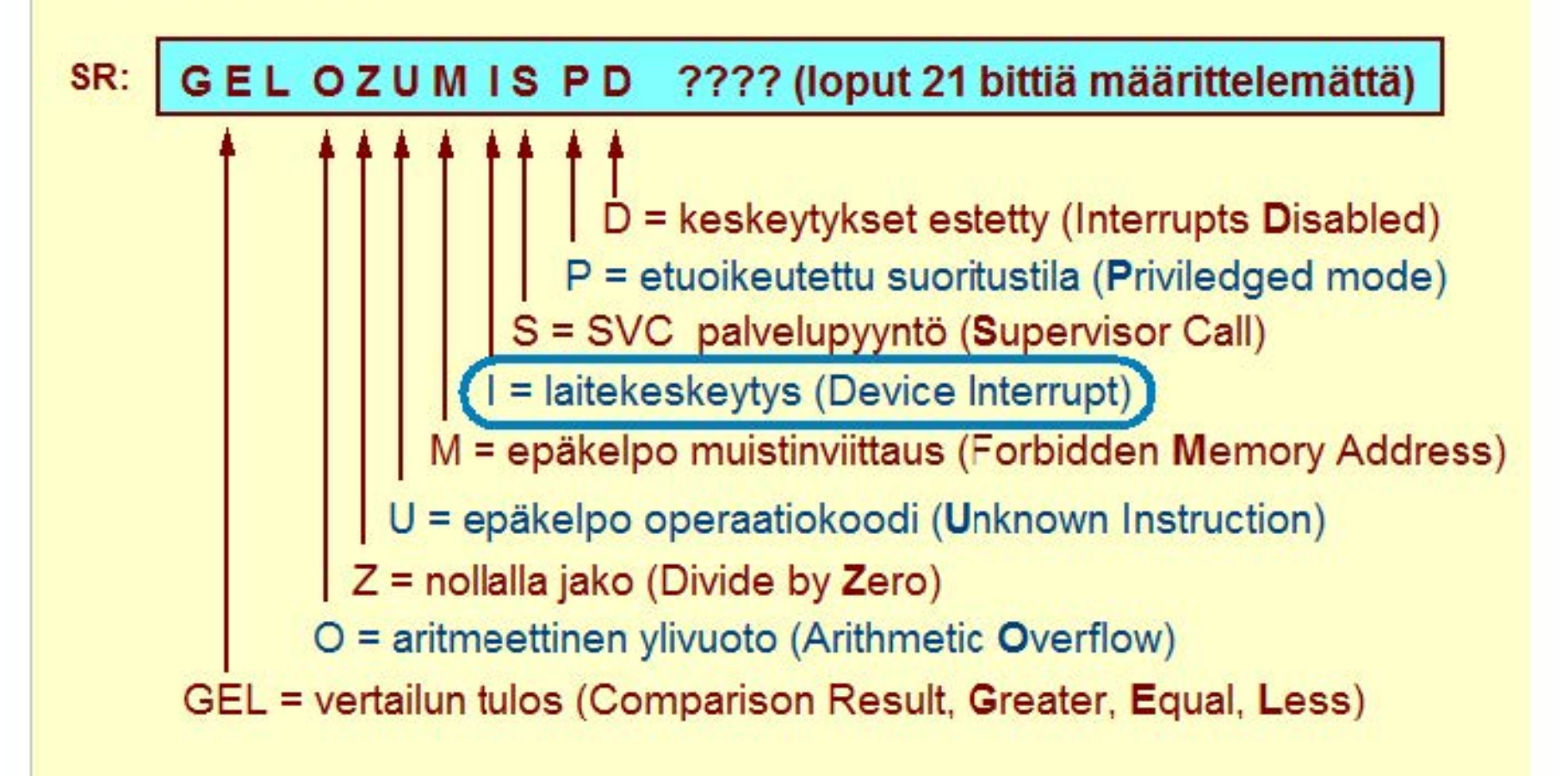

#### Copyright Teemu Kerola 2004

Suorittimen ulkopuolelta tuleva laitekeskeytys koodataan ttk-91 koneessa yhden bitin (I-bitti) avulla. Käyttöjärjestelmän keskeytyskäsittelijä sitten selvittää tarkemmin, mikä laite on kyseessä. I-bitti on ttk-91 koneen tilarekisterissä ihan periaatteen vuoksi - käytetyissä esimerkeissä sitä ei käytetä. Todellisissa koneissa on usein useita keskeytysbittejä - yksi kutakin laitetyyppiä varten.

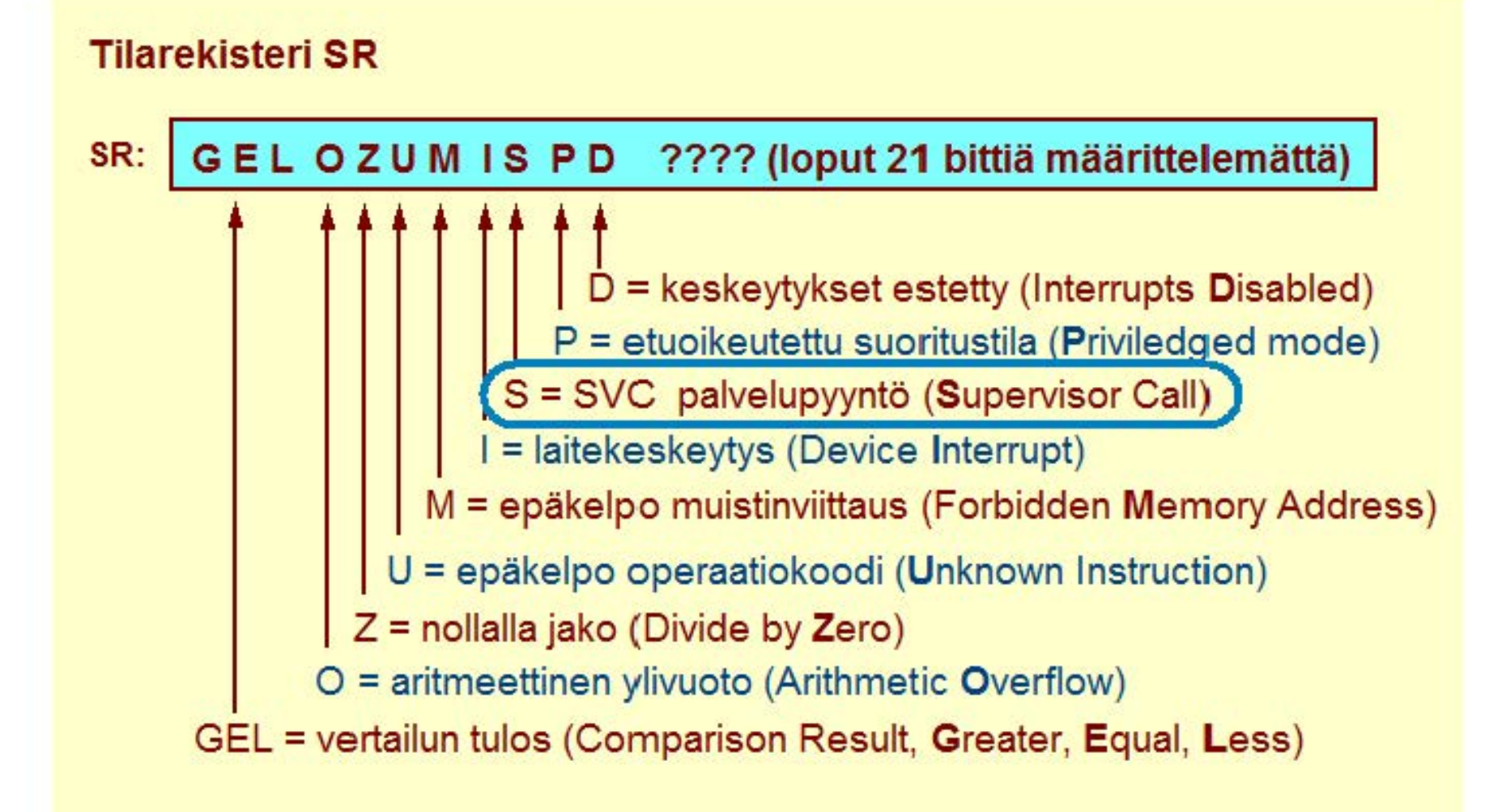

#### **Copyright Teemu Kerola 2004**

SVC konekäsky näyttää tavalliselta konekäskyltä, mutta sen avulla kutsutaan etuoikeutettua käyttöjärjestelmärutiinia. Kutsu on hyvin saman kaltainen kuin keskeytysten käsittelyn aloitus, joten kutsun toteutus on tehty samalla tavalla keskeytysten käsittelyn kanssa. Ttk-91 koneessa tärkein SVC-komento on 'SVC SP,=HALT, jonka avulla tämän ohjelman suoritus lopetetaan normaalisti.

## **Tilarekisteri SR**

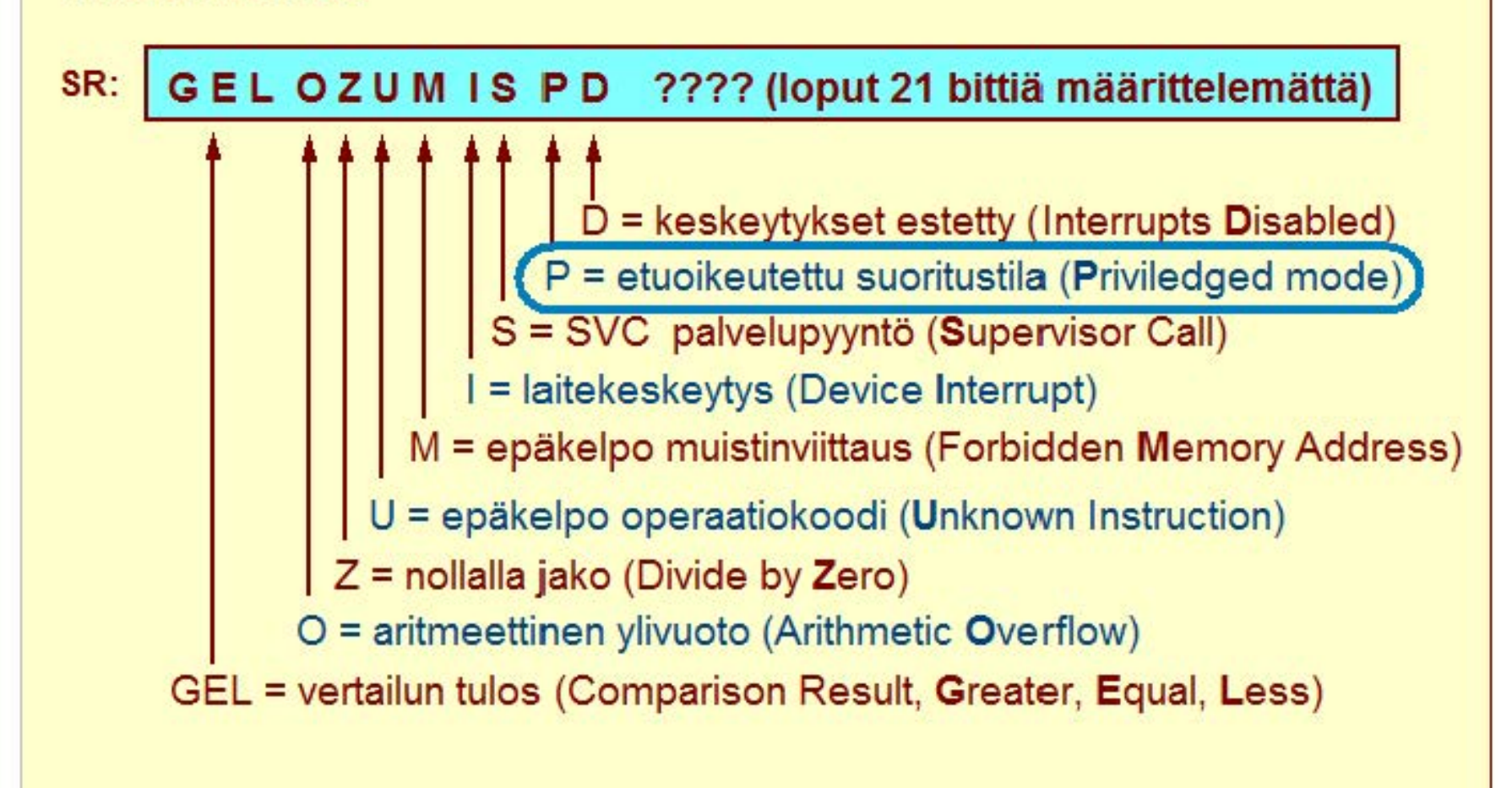

#### **Copyright Teemu Kerola 2004**

Suorittimen ollessa etuoikeutetussa tilassa P-bitin arvo on 1. Todellisissa koneissa on muutamia etuoikeutettuja !käskyjä, joita voidaan suorittaa vain tässä tilassa. Välimuistin tyhjennyskäsky tai keskeytyskäsittelyrutiinista paluukäsky ovat hyviä esimerkkejä konekäskyistä, joita ei tarvita tavallisissa sovelluksissa. Luotettavan lkäyttöjärjestelmän toteuttamisessa ne ovat kuitenkin olennaisia. Esimerkkiohjelmissa P-bitti on aina nolla.

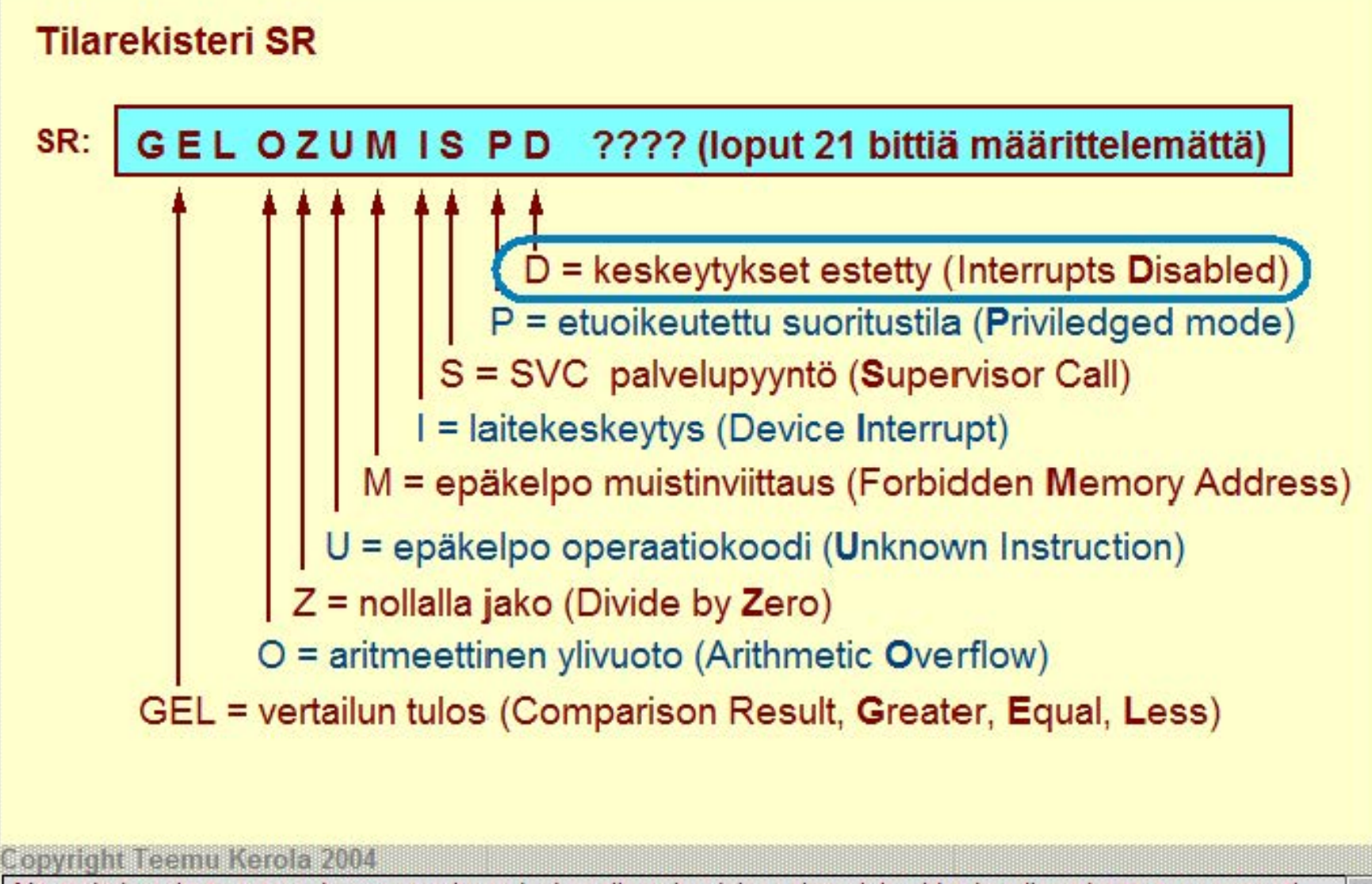

Käyttöjärjestelmän toteutuksessa tarvitaan joskus tilanteita, joissa tietty lyhyehkö koodinpätkä täytyy varmasti voida suorittaa ilman mitään keskeytyksiä. Tämä vastaa vähän tilannetta, jossa organisaation johtaja ilmoittaa, että 'hänellä on tärkeä asia kesken, älkää häiritkö!'. Keskeytysten estäminen on yksi menetelmä samanaikaisuuden aiheuttamien ongelmien ratkaisemiseen käyttöjärjestelmien toteuttamisessa. Esimerkkiohjelmat toimivat aina keskeytykset sallittuna eli D==0.

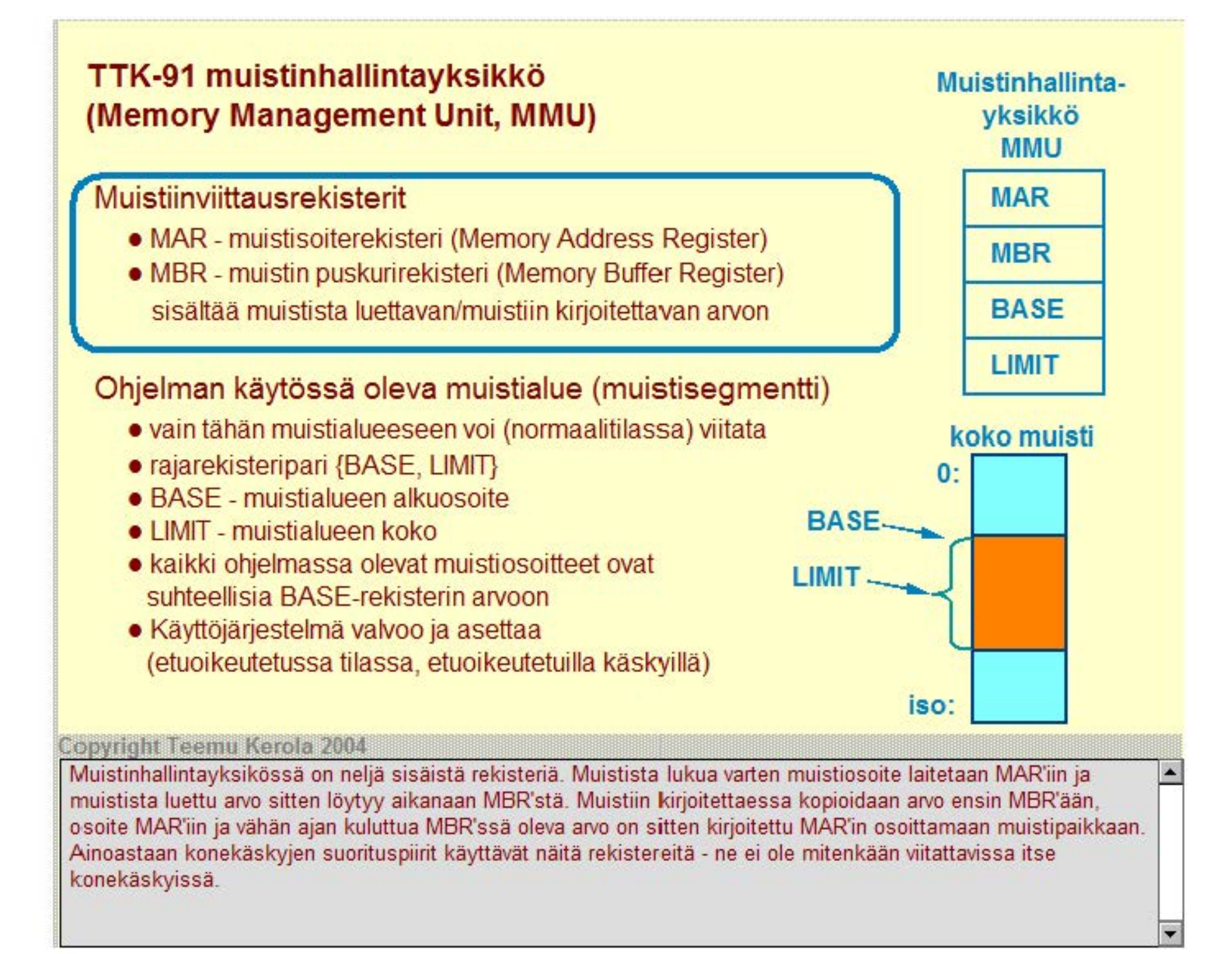

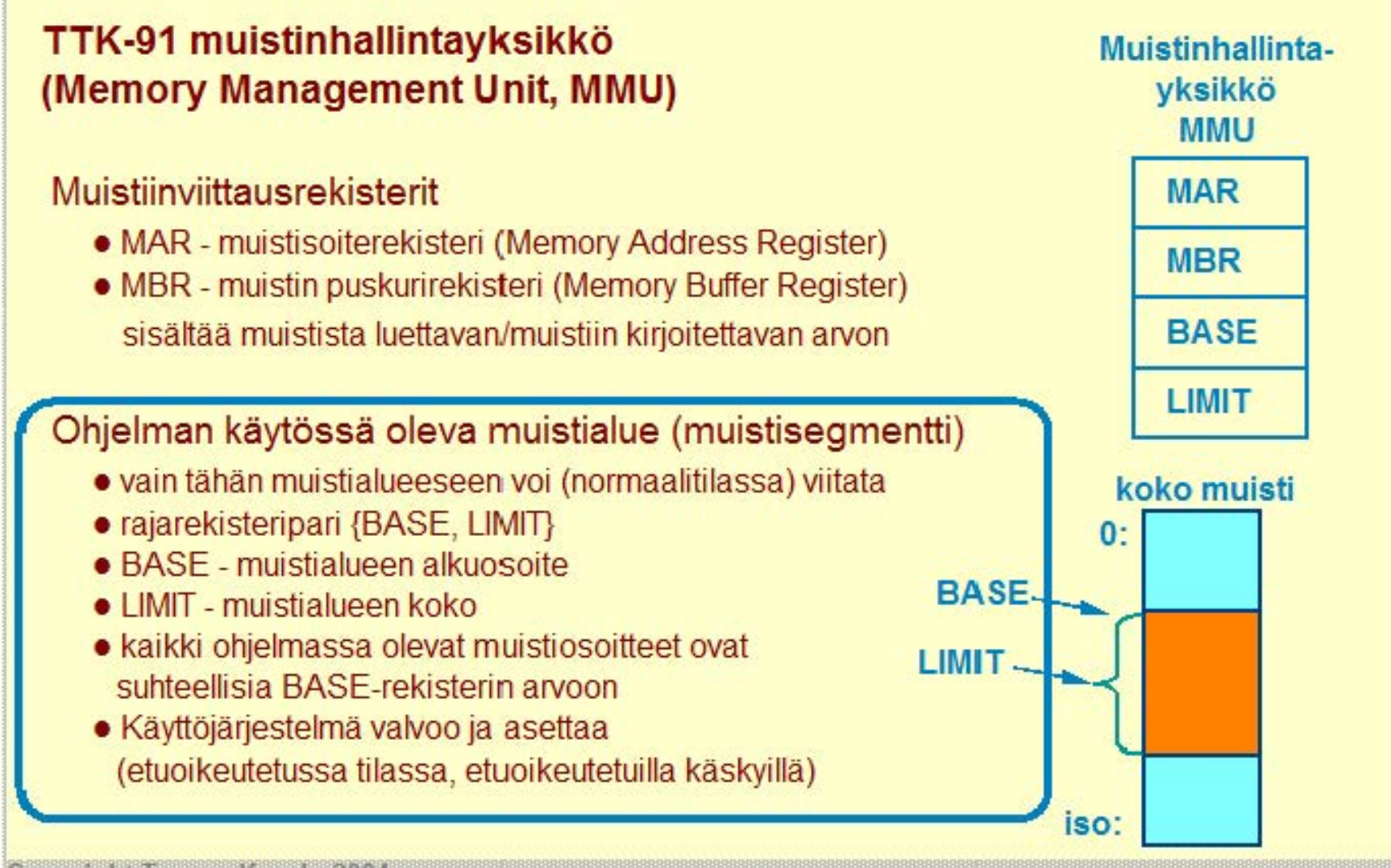

#### **Copyright Teemu Kerola 2004**

Yksi ohjelma ei voi käyttää koko muistia. Ohjelmalle varattu muistialue ilmaistaan ttk-91 koneessa rajarekisteriparilla BASE ja LIMIT. BASE rekisteri ilmaisee käytössä olevan muistialueen alun ja LIMIT sen pituuden. Käskyissä olevat muistiosoitteet ovat nyt kaikki suhteellisia BASE-arvoon ja alkavat siis nollasta. Esimerkiksi, kun ohjelma lukee muistiosoitteesiaan 43 jonkin luvun, niin MMU ensin tarkistaa, että 43 on pienempi kuin UMIT ja vähintään nolla, ja sitten suorittaa itse muistista luvun fyysisen muistin osoitteesta BASE+43.

### **Ttk-91 käskykannan rakenne**

**Tietotyypit** 

Konekäskyjen tyypit

### Konekäskyn rakenne

• montako bittiä, minkälaiset kentät

### Muistissa olevan tiedon osoitustavat

- konekielessä
- symbolisessa konekielessä

### **Operaatiot**

## Pseudo-operaatiot

### **Copyright Teemu Kerola 2004**

Minkä tahansa tietokoneen käskykantaan liittyy usea rakenteellinen piirre. Tietotyypit määrittelevät, minkälaisen tiedon käsittelyyn on omia konekäskyjä. Konekäskyn rakenne kuvaa bittitasolla konekäskyn sisäisen rakenteen: mitä kenttiä käskyssä on ja kuinka monta bittiä kukin kenttä on. Tärkeä piirre on muistin o soitustavat. Jos tapoja on useita, niin konetta on helpompi käyttää. Kaikki operaatiot toimintoineen pitää tietenkin esitellä ja lisäksi käskykantaan mielletään kuuluvaksi symbolisen konekielen kääntäjän ohjauskäskyt eli pseudokäskyt.

## **Ttk-91 koneen tietotyypit**

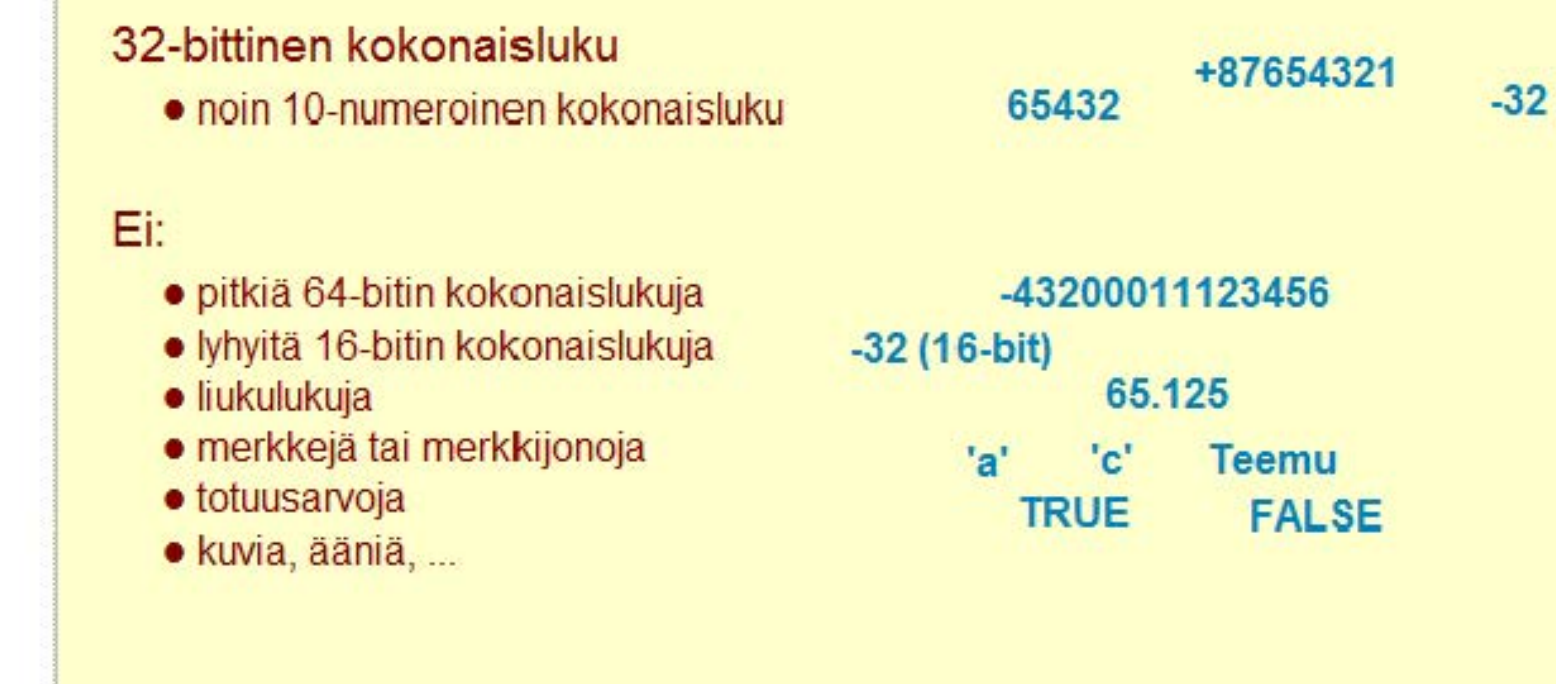

#### **Copyright Teemu Kerola 2004**

Ainoa ttk-91 koneen tietotyyppi on 32-bittinen kokonaisluku. Tämä helpottaa koneen rakennetta huomattavasti, mutta rajoittaa jonkin verran sen käyttökelpoisuutta. Esimerlkiksi, ttk-91'11ä ei voi tehdä 'Helle World' -ohjelmaa, joka on tyypillinen minkä tahansa järjestelmän esimerkkiohjelma. Sitä ei voi toteuttaa, kos ka ttk-91'ssä ei ole merkkejä tai merkkijonoja. Koneelle voi syöttää ja sillä voi käsitellä ja tulostaa ainoastaan kokonaislukuja. Useimmissa oikeassa koneissa on myös muita tietotyyppejä, esimerkiksi liukulukuja.

 $\overline{\phantom{a}}$ 

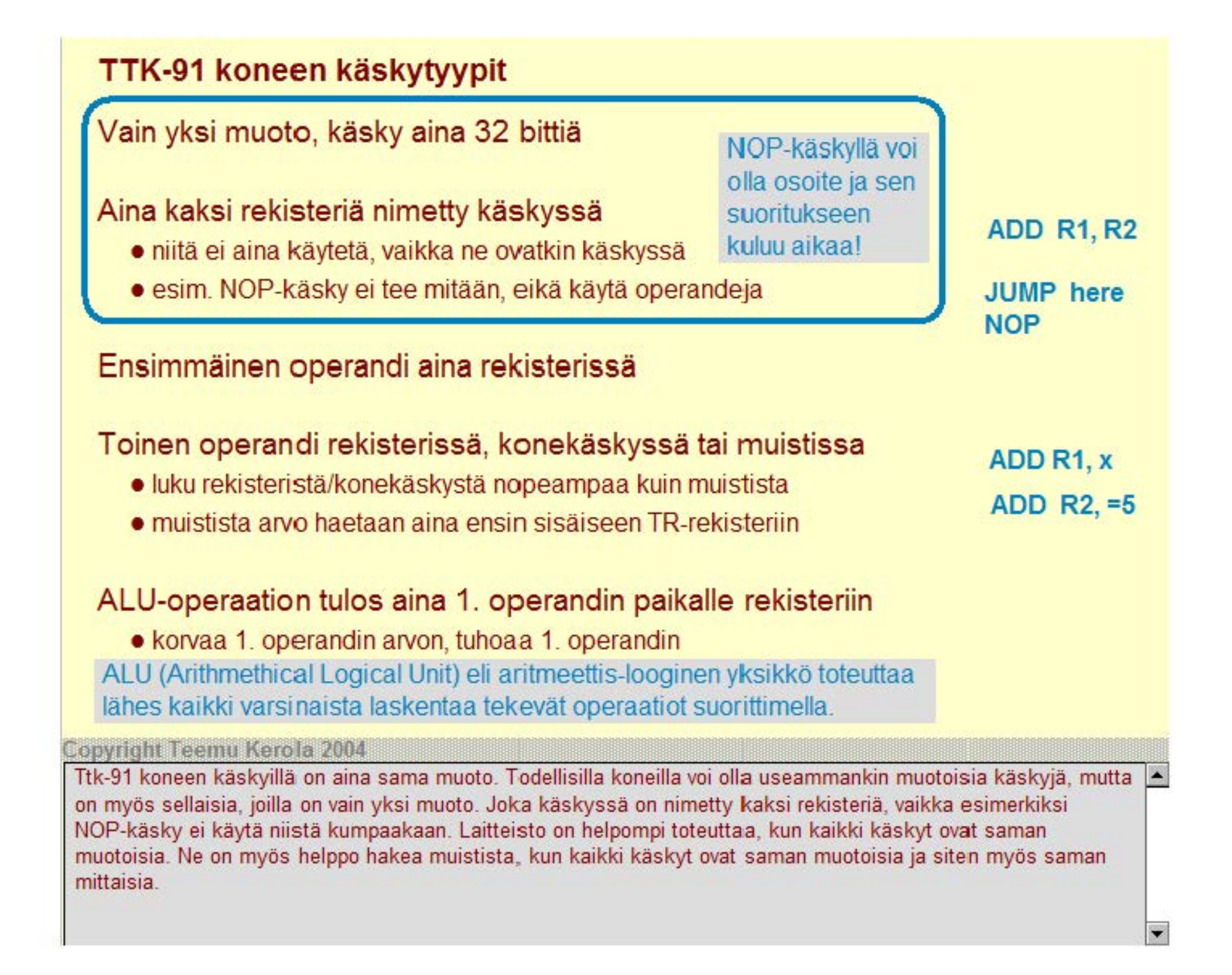
# **TTK-91** koneen käskytyypit

Vain yksi muoto, käsky aina 32 bittiä

## Aina kaksi rekisteriä nimetty käskyssä

- niitä ei aina käytetä, vaikka ne ovatkin käskyssä
- esim. NOP-käsky ei tee mitään, eikä käytä operandeja

### Ensimmäinen operandi aina rekisterissä

## Toinen operandi rekisterissä, konekäskyssä tai muistissa

- luku rekisteristä/konekäskystä nopeampaa kuin muistista
- muistista arvo haetaan aina ensin sisäiseen TR-rekisteriin

### ALU-operaation tulos aina 1. operandin paikalle rekisteriin

- korvaa 1. operandin arvon, tuhoaa 1. operandin
- ALU (Arithmethical Logical Unit) eli aritmeettis-looginen yksikkö toteuttaa lähes kaikki varsinaista laskentaa tekevät operaatiot suorittimella.

### **Copyright Teemu Kerola 2004**

Käskyissä on yleensä kaksi operandia, joista ensimmäinen on aina käskyn ensiksi mainitussa rekisterissä. Toinen operandi voi löytyä eri paikoista tai se voidaan jopa saada laskemalla yhteen käskyssä mainittu jälkimmäinen rekisteri ja käskyssä oleva pieni vakio. Toinen operandi voi myös olla suoraan käskyssä oleva jälkimmäinen rekisteri tai käskyssä usealla eri tavalla viitattu muistipaikka. ALU-operaatioiden tulos talletetaan aina käskyn ensiksi mainittuun rekisteriin, jonka alkuperäinen arvo siten tuhoutuu. Tämä pitää pitää mielessä ohjelmoitaessa.

NOP ADD R1, x

ADD R1, R2

JUMP here

ADD R2, =5

 $\blacksquare$ 

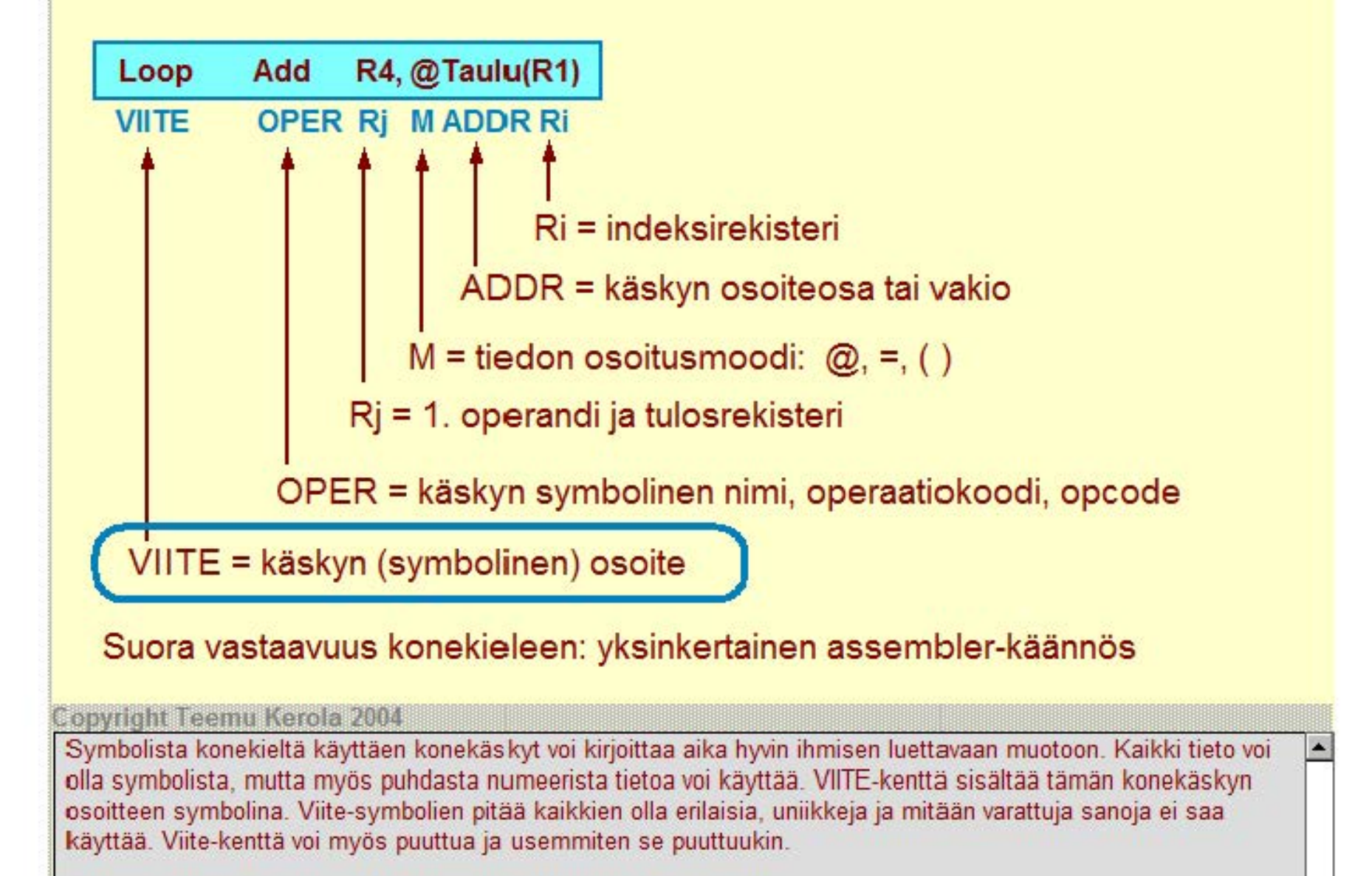

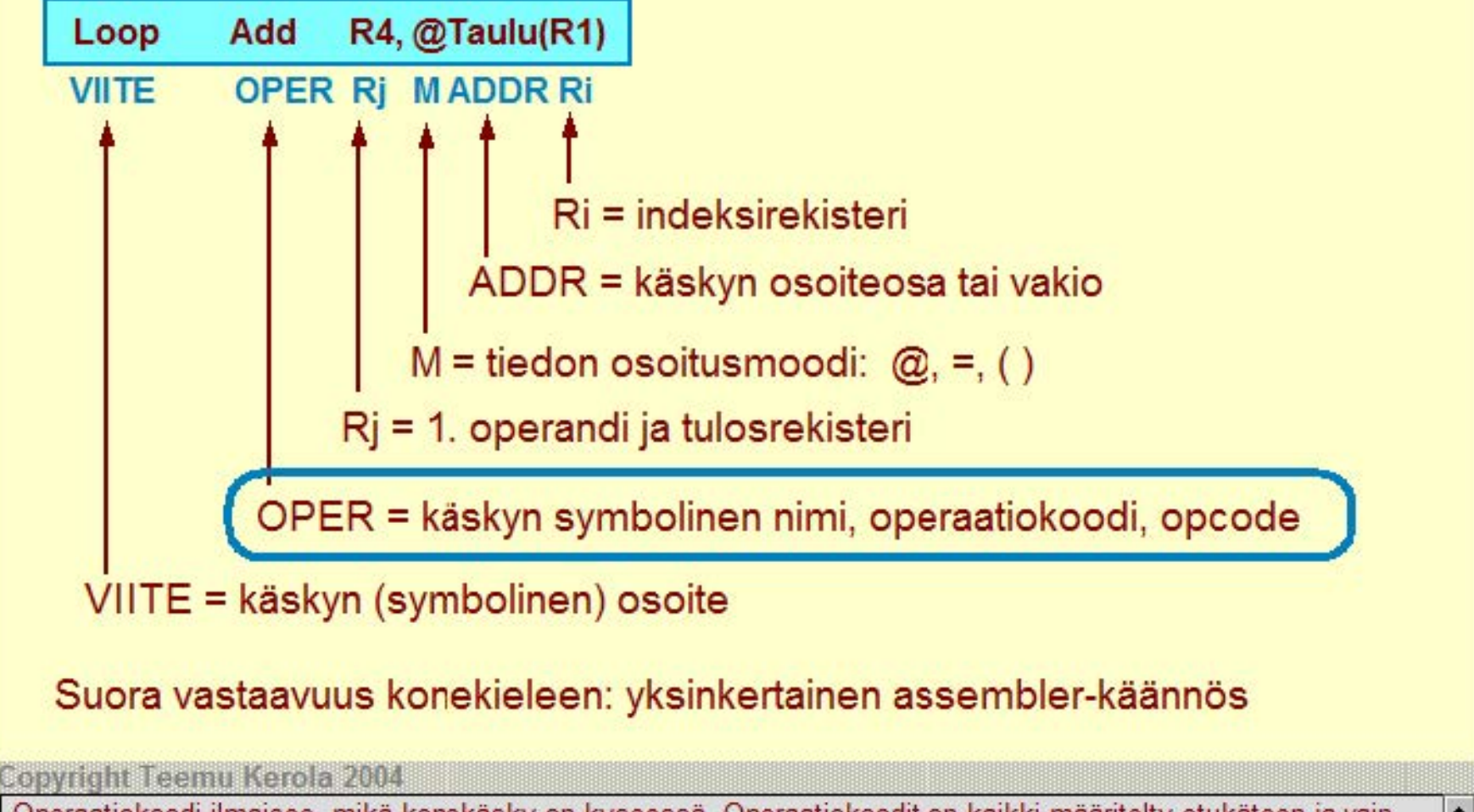

Operaatiokoodi ilmaisee, mikä konekäsky on kyseessä. Operaatiokoodit on kaikki määritelty etukäteen ja vain sallittuja symbolisia koodeja voi käyttää. Operaatiokoodit kuten kaikki muutkin symbolit voi kirjoittaa sekä pienillä että isoilla kirjamilla.

 $\cdot$ 

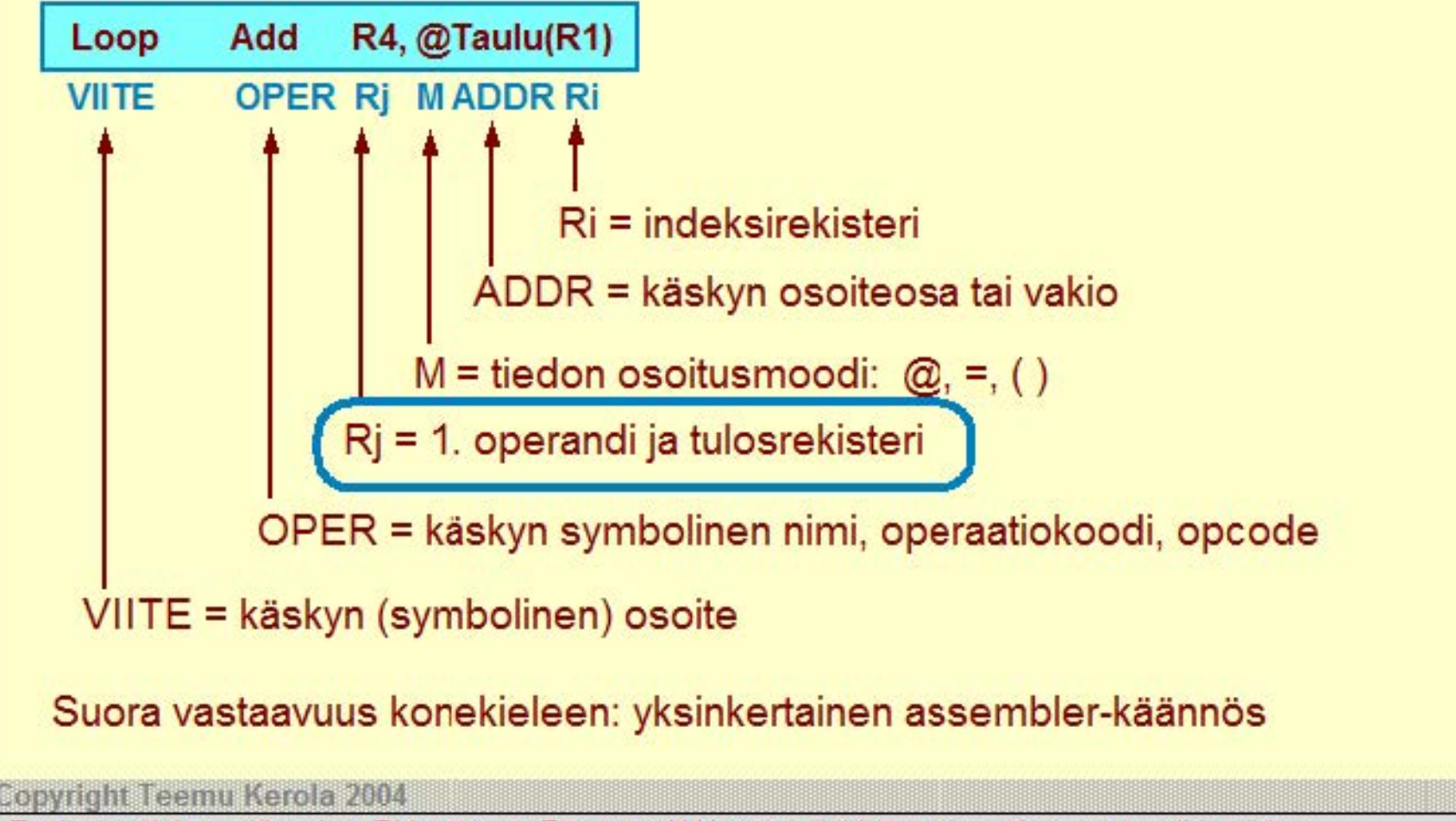

Ensiksi mainittu rekisteri on Ri-kertässä. Tämä on ALU-operaatioiden ensimmäinen operandi ja niiden tulosrekisteri. Sallittuja rekistereiden nimiä ovat RO-R7 ja erikoistapauksira SP ja FP, synonyymejä rekistereille R6 ja R7.

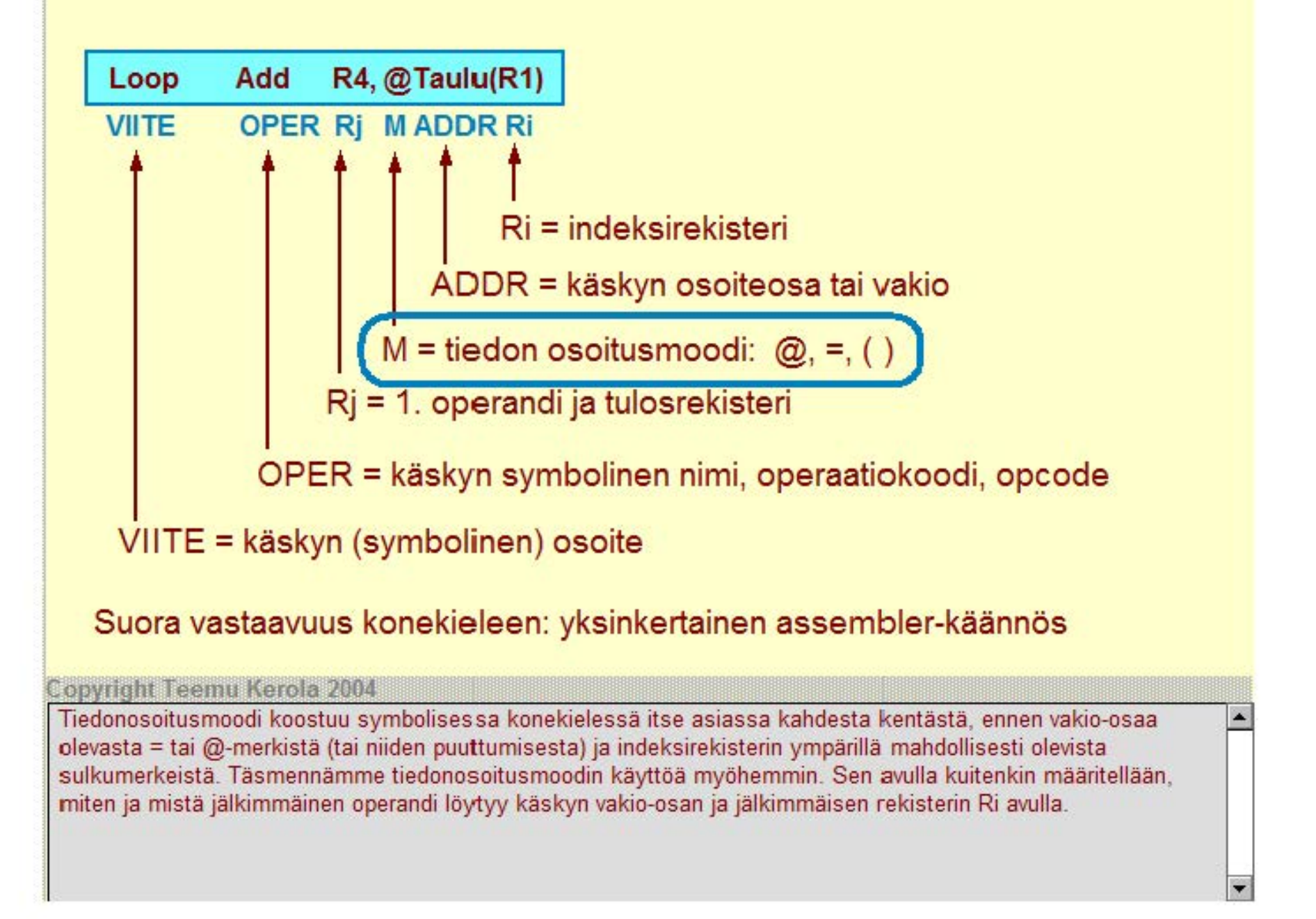

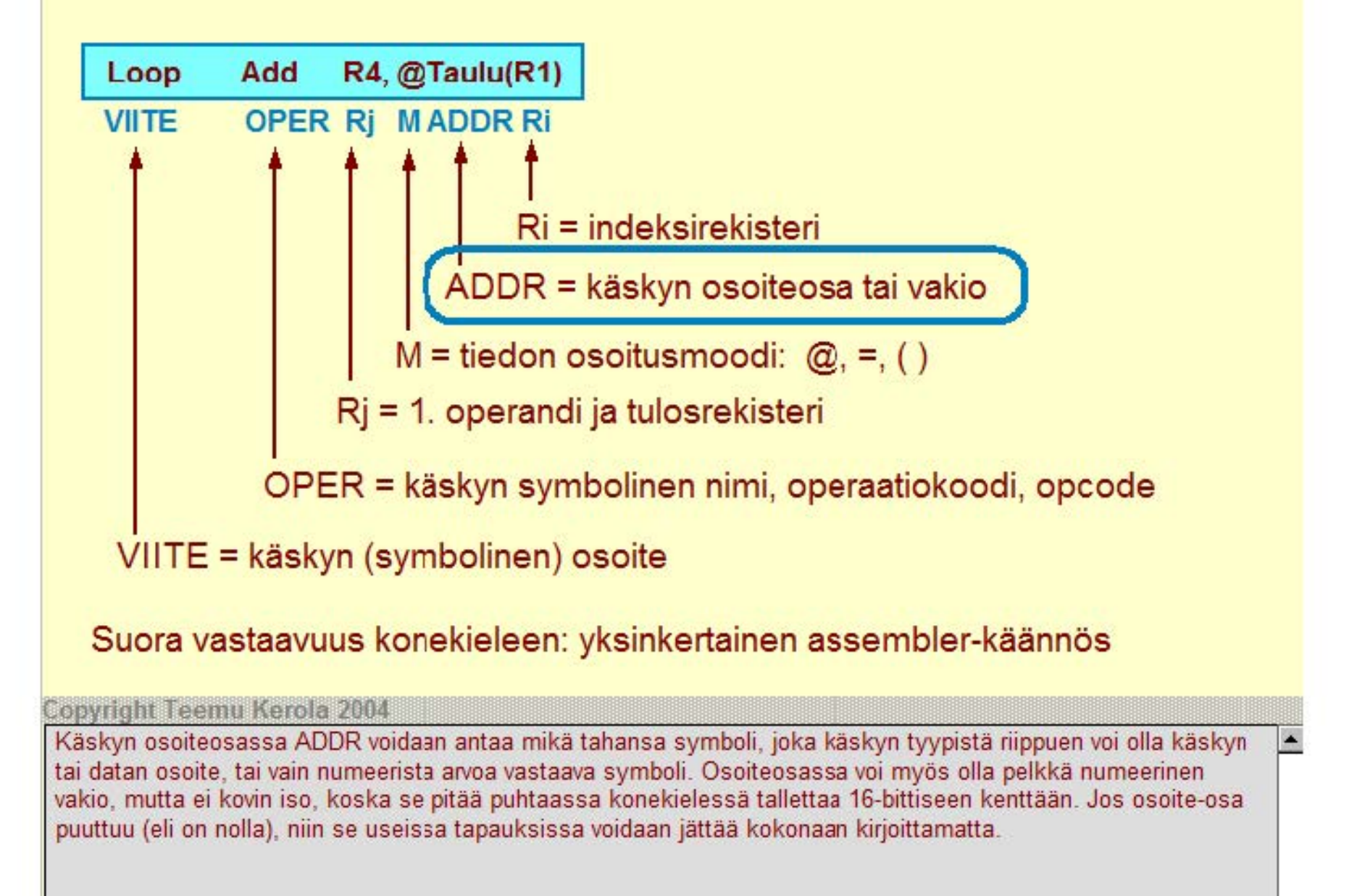

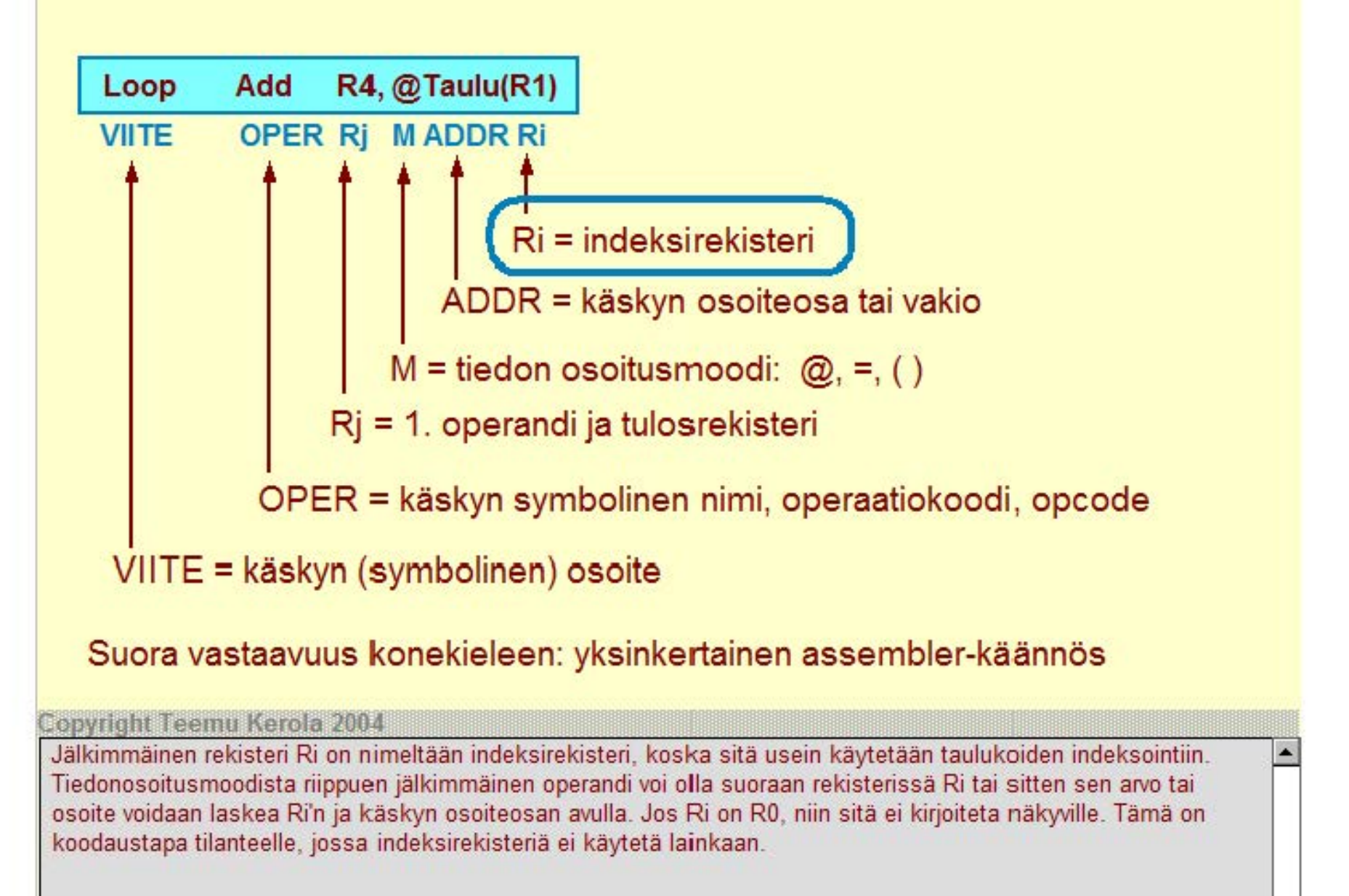

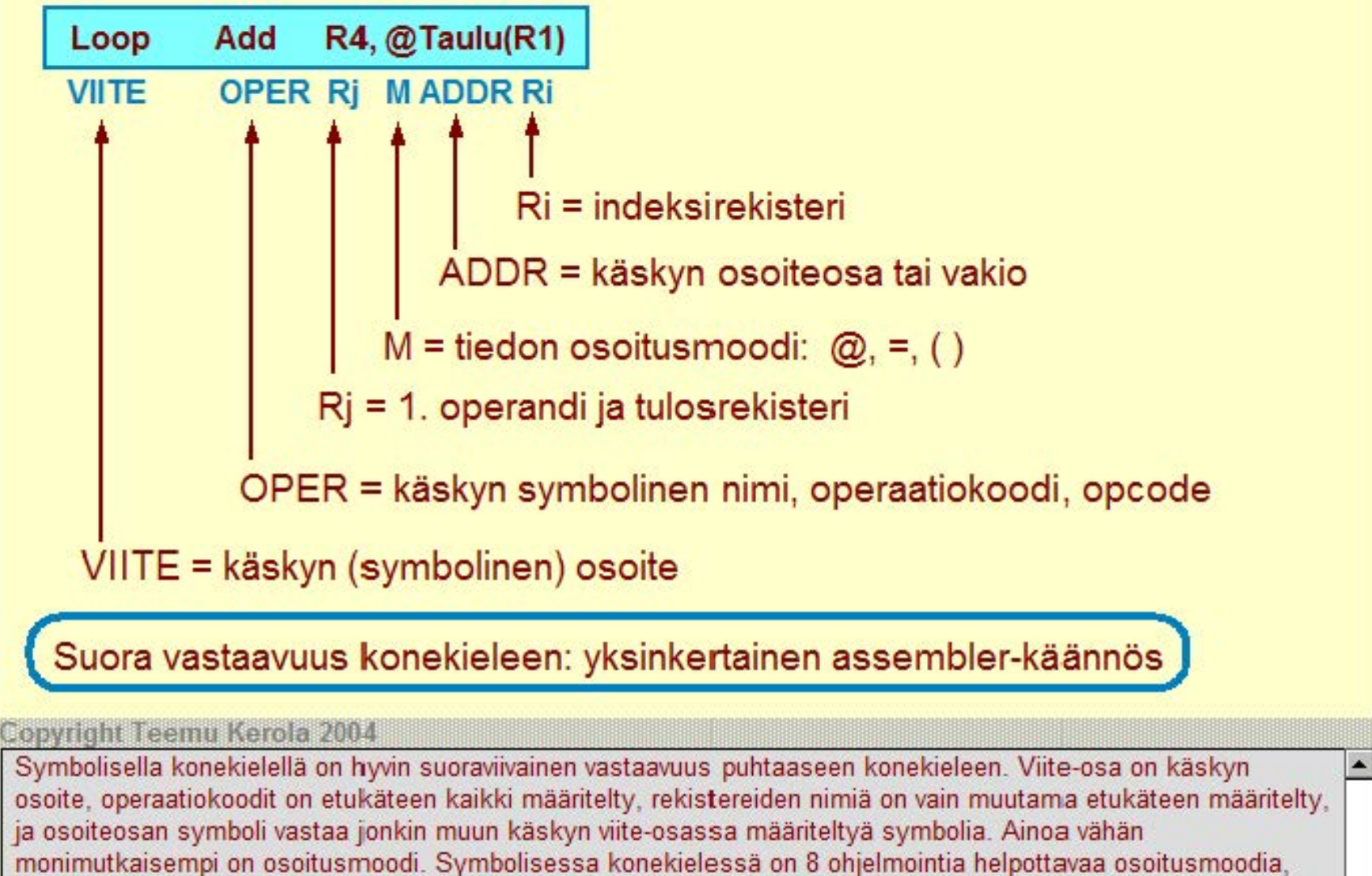

mutta konekielen tasolla niitä onkin vain kolme erilaista.

# Ttk-91 koneen todellinen konekäsky "puhtaalla" numeerisella konekielellä

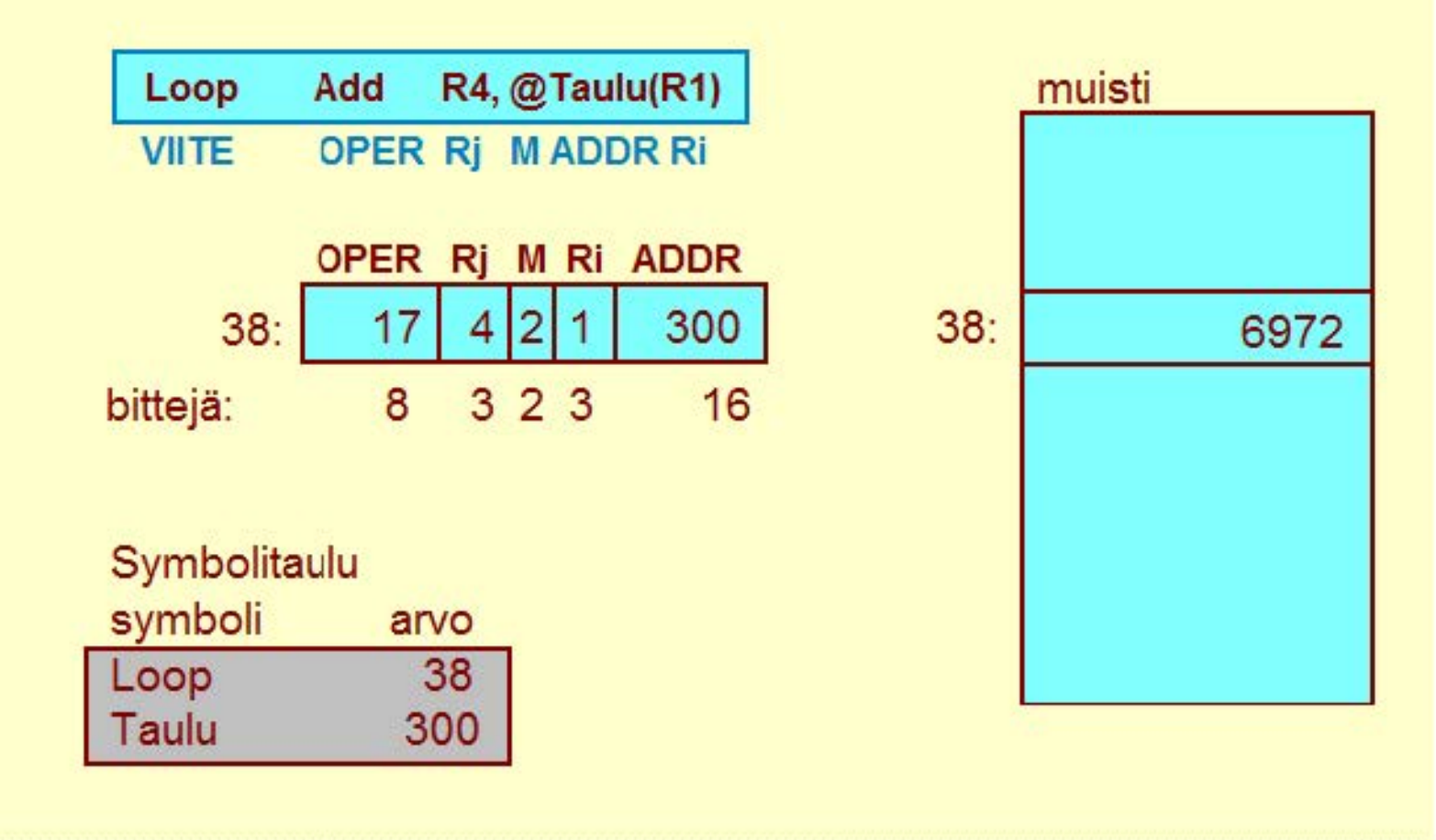

### Copyright Teemu Kerola 2004

Symbolista konekäskyä vastaava 'puhtaan' konekielen numeerinen käskyn esitysmuoto saadaan hyvin suoraviivaisesti symbolisesta konekäskystä. Symboleilla 'Add', 'R4' ja 'R1' on tunnetut vakioarvot 17, 4 ja 1. Tiedonosoitusmoodi '@'-merkin kanssa koodataan M-kenttään arvolla 2. Käskyn symbolinen osoite on 'Loop' ja ohjelmaa läpikäymällä on käynyt ilmi, että kyseinen käsky talletetaan muistipaikkaan 38. Vastaavasti symbolisen konekielen kääntäjä on koodia läpikäydessään päätynyt sijoittamaan taulukon Taulu' osoitteeseen 300. Nämä arvot löytyvät kääntäjän tekemästä symbolitaulusta.

## Symbolinen konekieli vs. 'puhdas' numeerinen konekieli

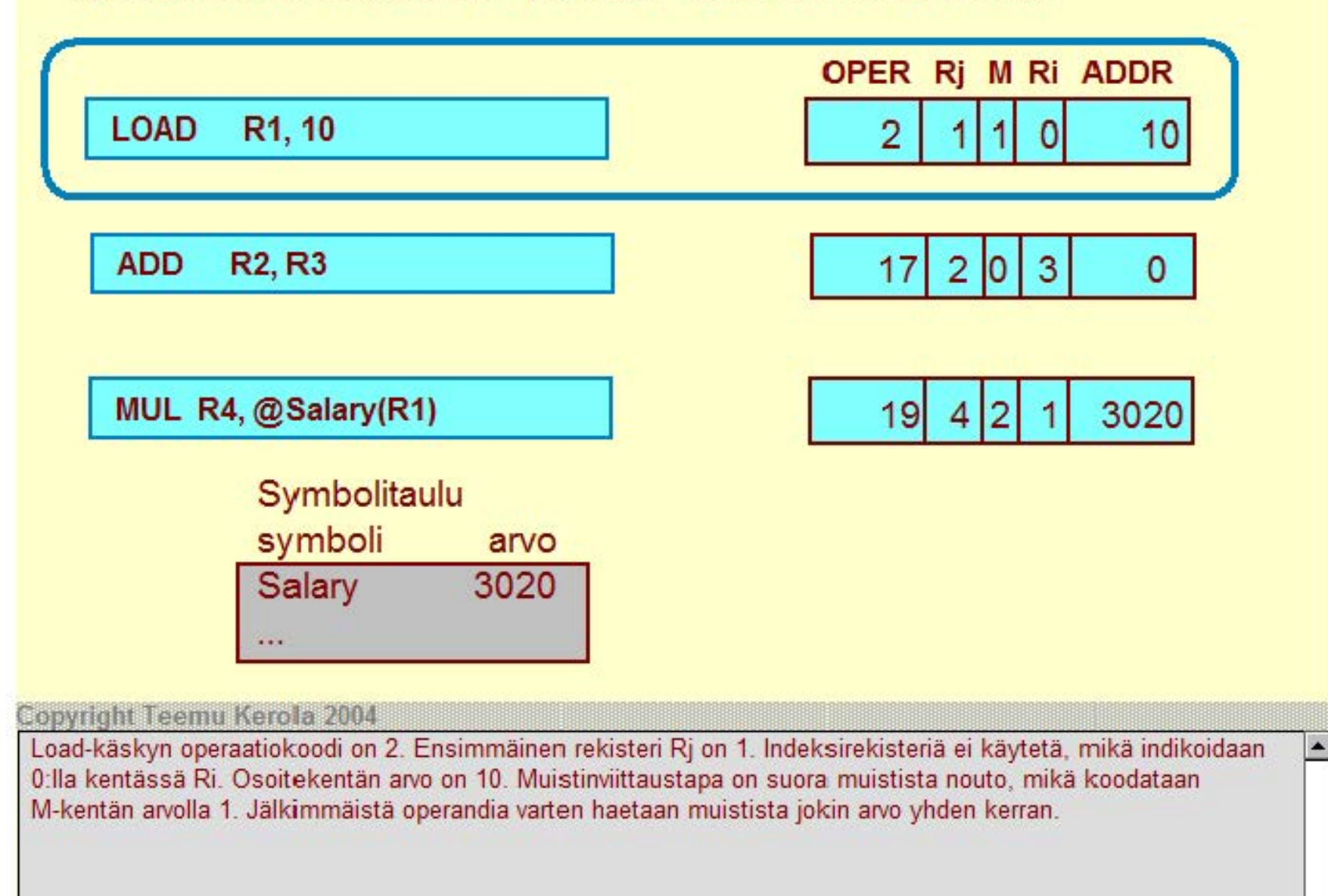

## Symbolinen konekieli vs. 'puhdas' numeerinen konekieli

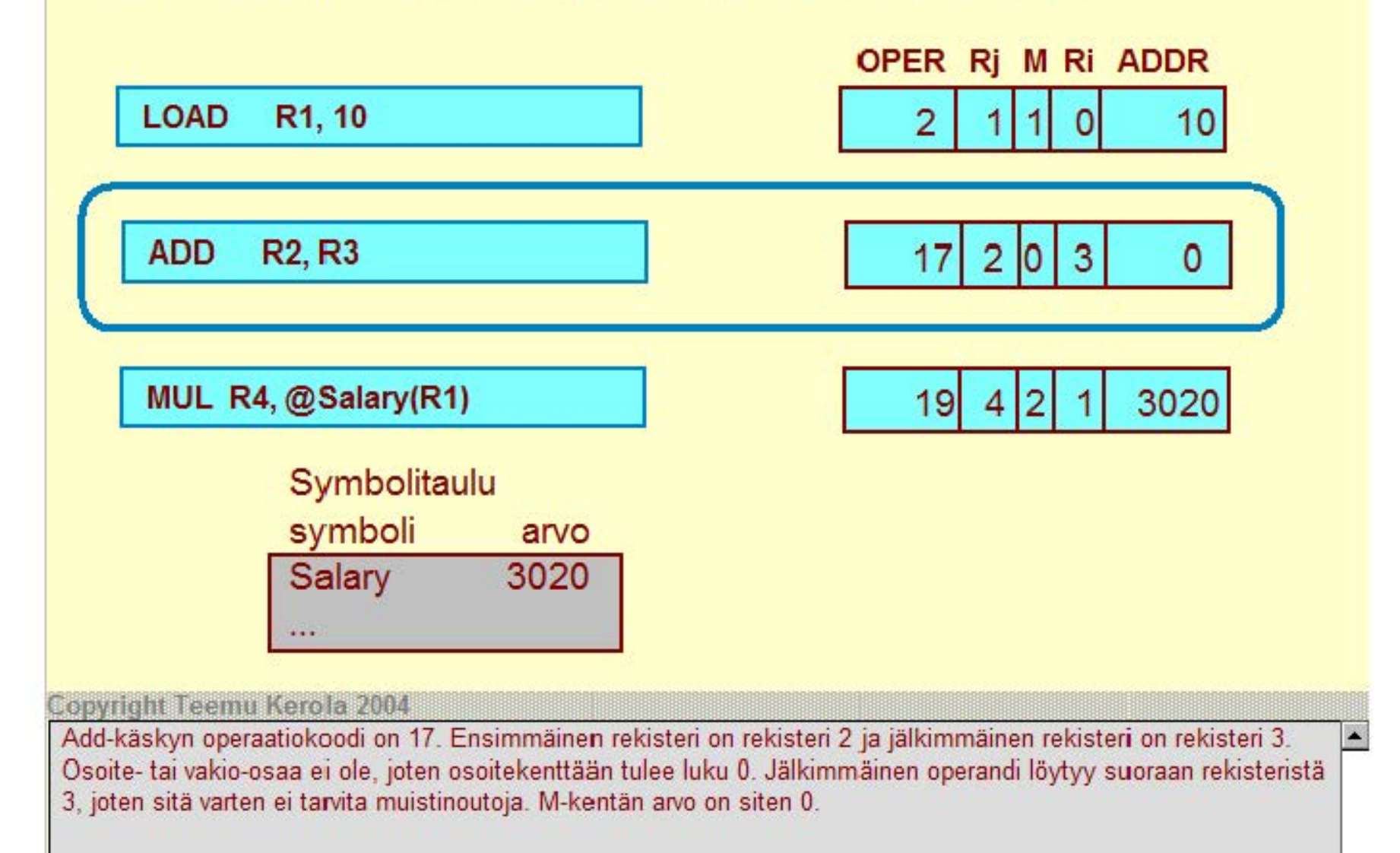

 $\overline{ }$ 

## Symbolinen konekieli vs. 'puhdas' numeerinen konekieli

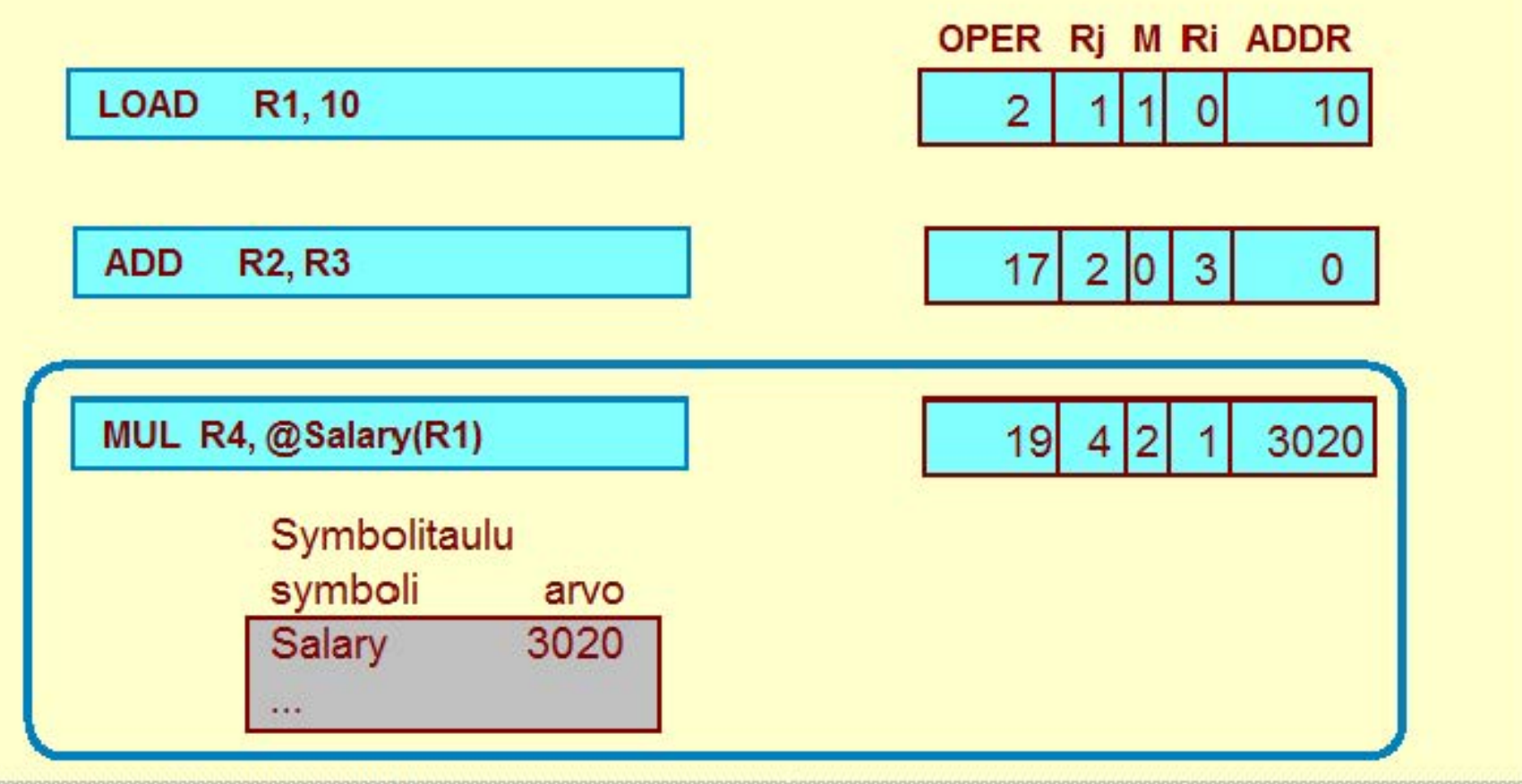

### **Copyright Teemu Kerola 2004**

Kertolaskun operaatiokoodi 19 ja ensimmäinen rekisteri on rekisteri 4. Jälkimmäinen operandi on nyt aika monimutkaisesti saatavilla. Taulukon Salary alkuosoite eli symbolin Salary arvo 3020 löytyy symbolitaulusta ja se talletetaan ADDR-kenttään. lndeksirekisterinä on rekisteri 1. Kyseessä on epäsuora muistiviite, jossa tarvitaan kaksi muistista noutoa jälkimmäistä operandia varten. Täten M-kentän arvo on 2.

# **Tiedon osoitusmuodot symbolisessa konekielessä**

8 eri tiedon osoitus moodia (2. operandille) **ADD R5, R4** 

# Tekstuaalisesti koodattuna **LOAD R1, @Method(R3)**

## osoitusmoodimerkki ennen jälkimmäistä rekisteriä

- '=' 2. operandi: indeksirekisterin arvo+ osoiteosan vakio
- tyhjä 2. operandi: muutluja tai vakio muistissa, tai rekisterin arvo
- $\bullet$  ' $@'$  2. operandi: epäsuora viite muistiin, osoite muistissa tai rekisterissä

### sulkumerkit

- ei sulkuja käytä rekisterin arvoa sellaisenaan
- sulut käytä rekisterin arvoa muistiosoitteena

### nolla-arvoa ei kirjoiteta näkyville

 $\bullet$  indeksirekisterinä R0 tai vakiona osoitekentässä luku 0 (RO tarkoittaa, että indeksirekisteriä ei käytetä)

**Copyright Teemu Kerola 2004** 

Tiedon osoitusmuotoja on symbolisessa konekielessä 8 kpl. Aluksi niitä tuntuu olevan liikaa ja ne tuntuvat sekavilta. Vähän aikaa kuitenkin ohjelmoituaan kuitenkin havaitsee, että niitä kaikkia tarvitaan. Osoitusmoodit on koodattu tekstuaalisesti ehkä vähän monimutkaisesti. Niissä on myös jonkin verran näennäistä epäkonsistenssisuutta, joten olkaa aluksi varovaisia. Käytännön esimerkit kuitenkin valaisevat tilanteen hyvin yksinkertaiseksi.

**MUL R3,** X

# **Tiedon osoitusmuodot symbolisessa konekielessä**

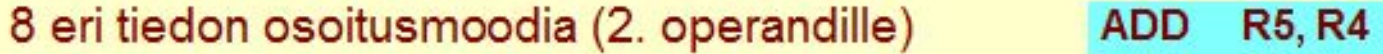

**MUL R3, X T** ekstuaalisesti koodattuna **LOAD R1 , @Method(R3)** 

## osoitusmoodimerkki ennen jälkimmäistä rekisteriä

- 2. operandi: indeksirekisterin arvo + osoiteosan vakio
- tyhjä 2. operandi: muutluja tai vakio muistissa, tai rekisterin arvo
- '@' 2. operandi: epäsuora viite muistiin, osoite muistissa tai rekisterissä

### sulkumerkit

- ei sulkuja käytä rekisterin arvoa sellaisenaan
- sulut käytä rekisterin arvoa muistiosoitteena

### nolla-arvoa ei kirjoiteta näkyville

- $\bullet$  indeksirekisterinä R0 tai vakiona osoitekentässä luku 0
	- (RO tarkoittaa, että indeksirekisteriä ei käy1etä)

### **Copyright Teemu Kerola 2004**

Tärkein tiedonosoitusmoodin indikaatio on jälkimmäistä rekisteriä edeltävä merkki tai sen puuttuminen. '='-merkki tarkoittaa, että toinen operandi saadaan ilman muistiviitteitä. Puuttuva merkki ilmaisee yleensä, että tieto pitää **hakea muistista. roikkeuksen muodostaa tilanne. jossa jälkimmäinen rekisteri on ilman sulkuja, jolloin toinen**  operandi löytyy suoraan sieltä. '@'·merkki tarkoittaa epäsuoraa viitettä, jolloin tiedon osoite haetaan ensin muistista ja sitten vasta itse tieto, :oisella muistiviitteellä.

# **Tiedon osoitusmuodot symbolisessa konekielessä**

8 eri tiedon osoitusmoodia (2. operandille) **ADD** R5, R4

# **T** ekstuaalisesti koodattuna **LOAD R1, @Method(R3)**

## osoitusmoodimerkki ennen jälkimmäistä rekisteriä

- $\bullet$  '=' 2. operandi: indeksirekisterin arvo+ osoiteosan vakio
- tyhjä 2. operandi: muuttuja tai vakio muistissa, tai rekisterin arvo
- $\bullet$  ' $\textcircled{a}$ ' 2. operandi: epäsuora viite muistiin, osoite muistissa tai rekisterissä

**MUL R3,X** 

### sulkumerkit

- ei sulkuja käytä rekisterin arvoa sellaisenaan
- sulut käytä rekisterin arvoa muistiosoitteena

### nolla-arvoa ei kirjoiteta näkyville

- $\bullet$  indeksi rekisterinä R0 tai vakiona osoitekentässä luku 0
- (R0 tarkoittaa, että indeksirekisteriä ei käytetä)

copyright Teemu Kerola 2004

Sulkumerkit rekisterin ympärillä tarkoittavat yleensä, että rekisterin sisältöä (plus mahdollista vakiota) käytetään muistiosoitteena. Ilman sulkuja olevaa rekisterin arvoa käytetään sellaisenaan. Tässä yhteydessä (siis ilman sulkuja) vakio-osa puuttuu eli on nolla. Yleensäkin pitää paikkansa, että puuttuvaa tiedon osoittamisessa käytettyä komponenttia ei tarvitse kirjoittaa näkyville. Tämä pätee sekä puuttuvaan indeksirekisteriin että vakioarvoon 0.

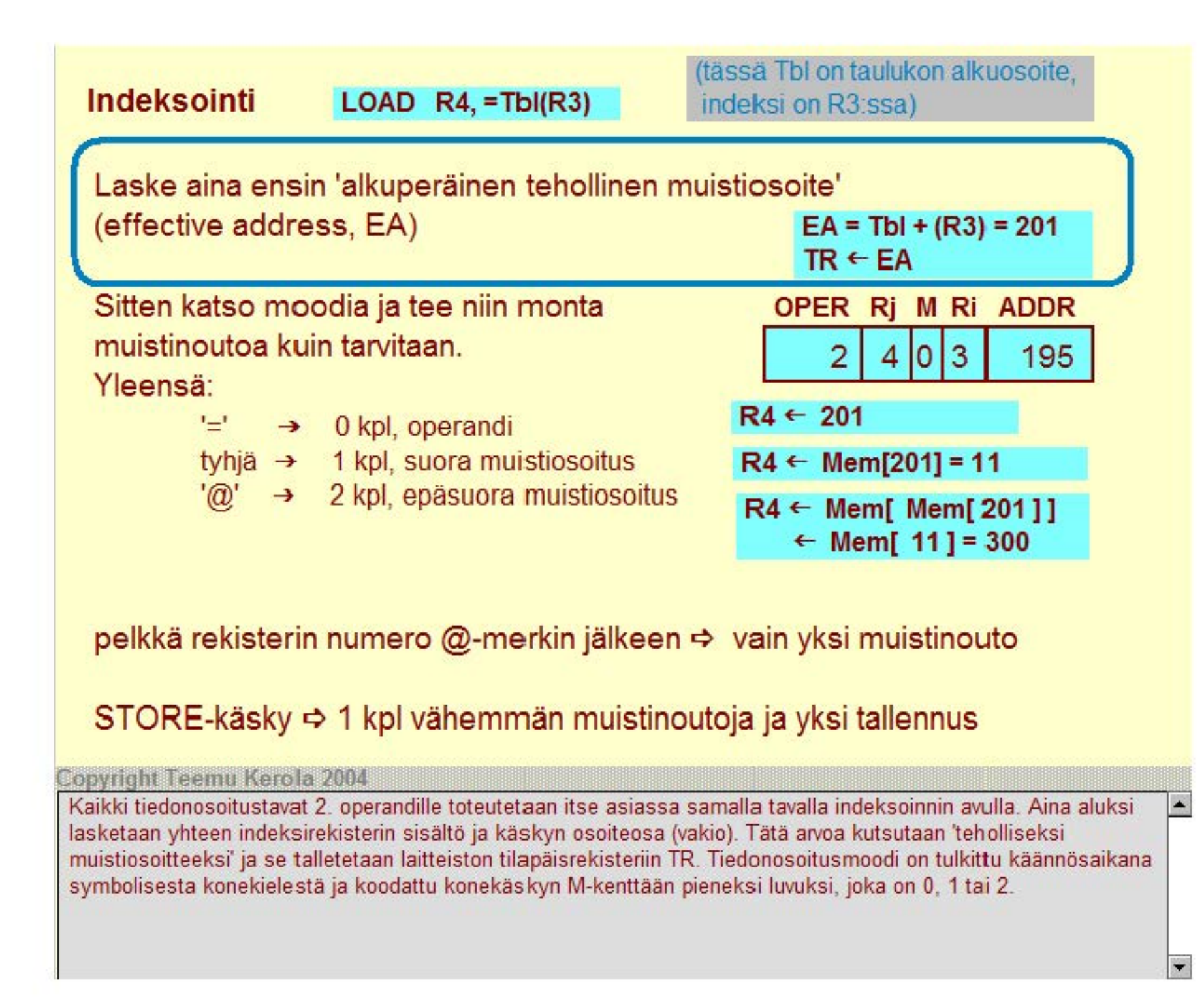

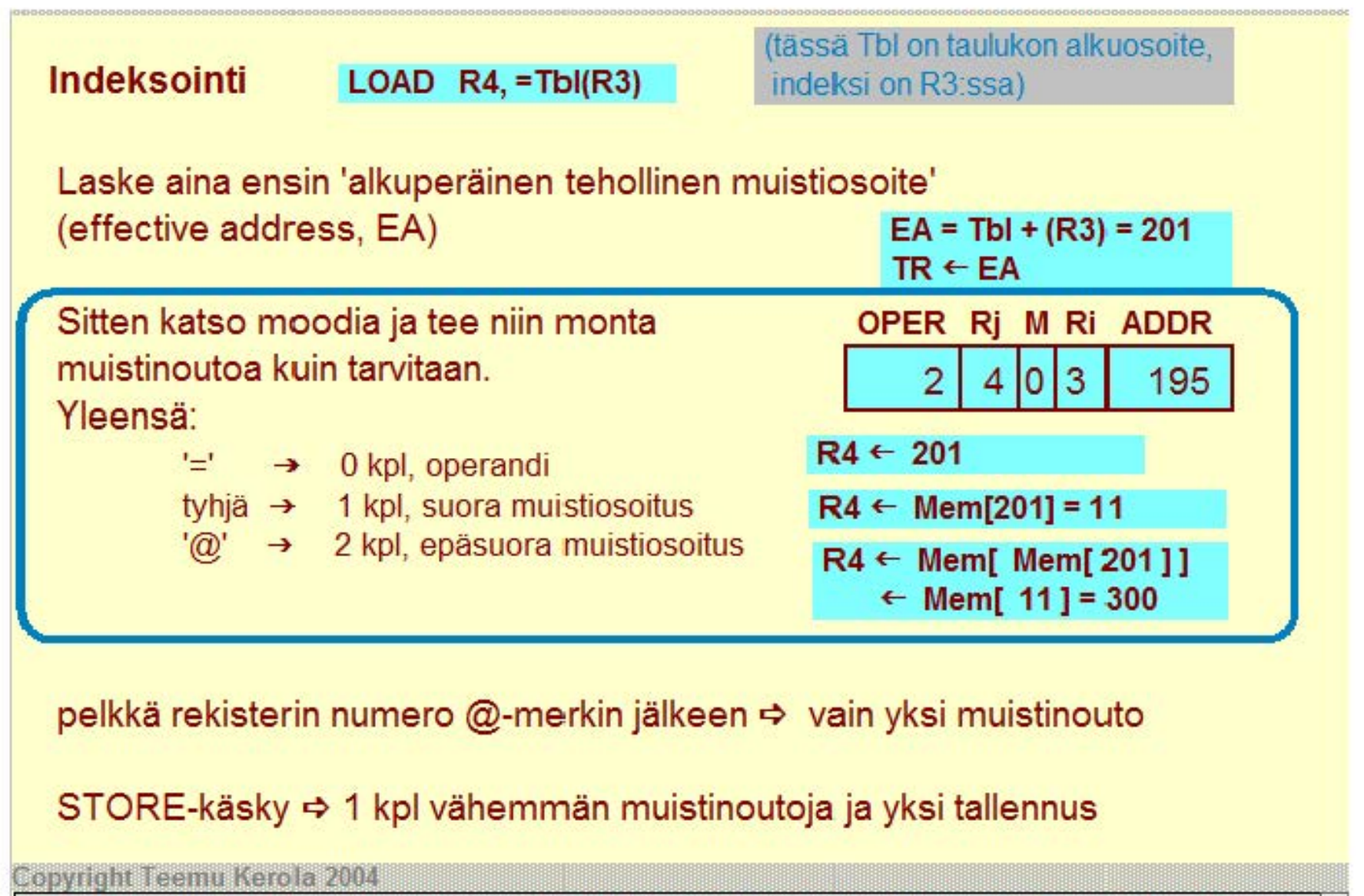

'='-merkki vastaa jonkinlaista välitöntä operandia, jolloin arvoa EA käytetään sellaisenaan 2. operandina. R4 saa siis arvon 201. Puuttuva moodimerkki vastaa yleisintä muistiinviittaustapaa, jolloin muistista haetaan EA:n osoittamasta paikasta 2. operandi. R4 saa arvon 11. '@'-merkki on epäsuora muistiinviittaus, jolloin muistista haetaan ensin tiedon osoite EA:n osoittamasta paikasta, ja sitten tuota osoitetta käyttäen muistista haetaan varsinainen tieto. R4 saa siis arvon 300.

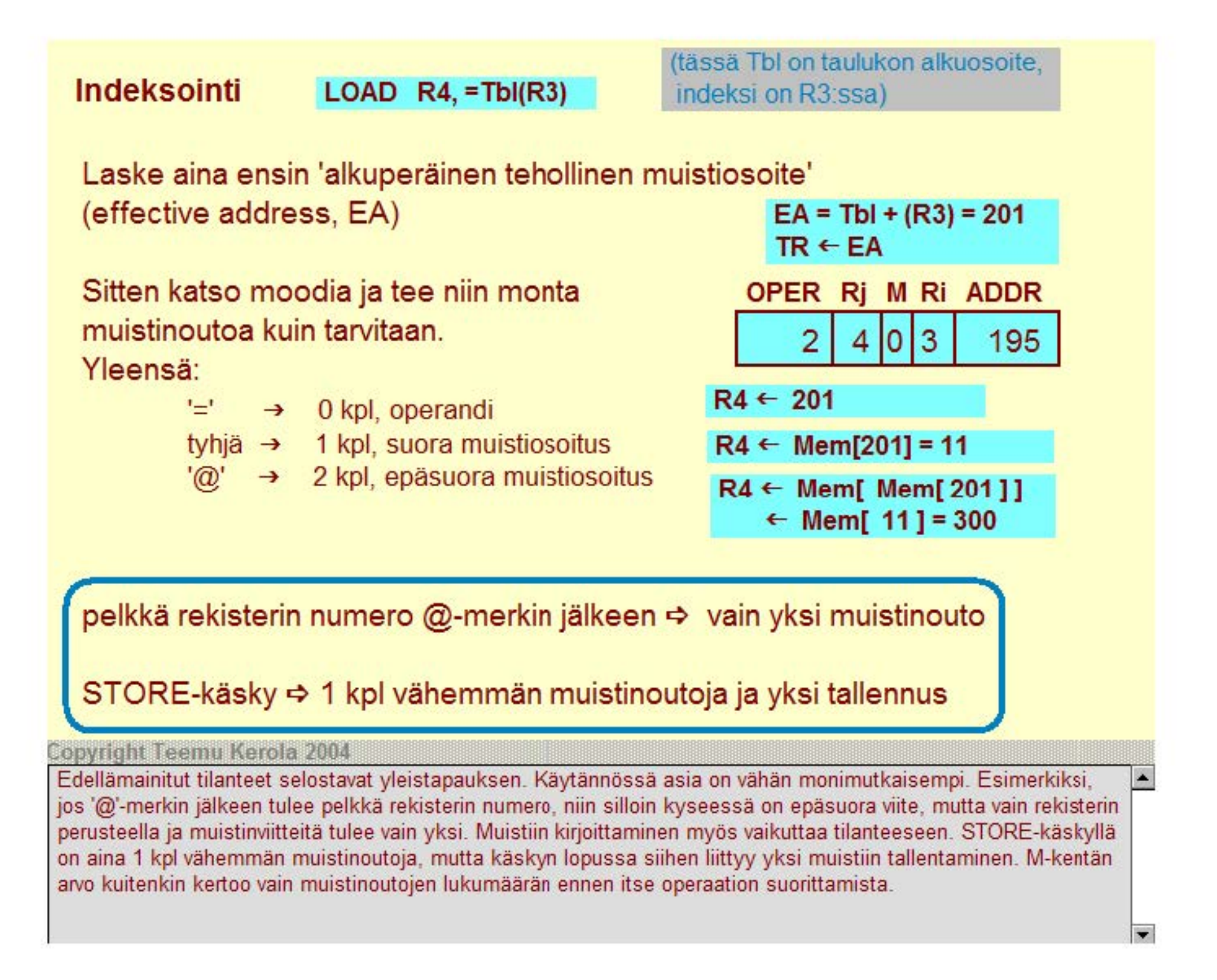

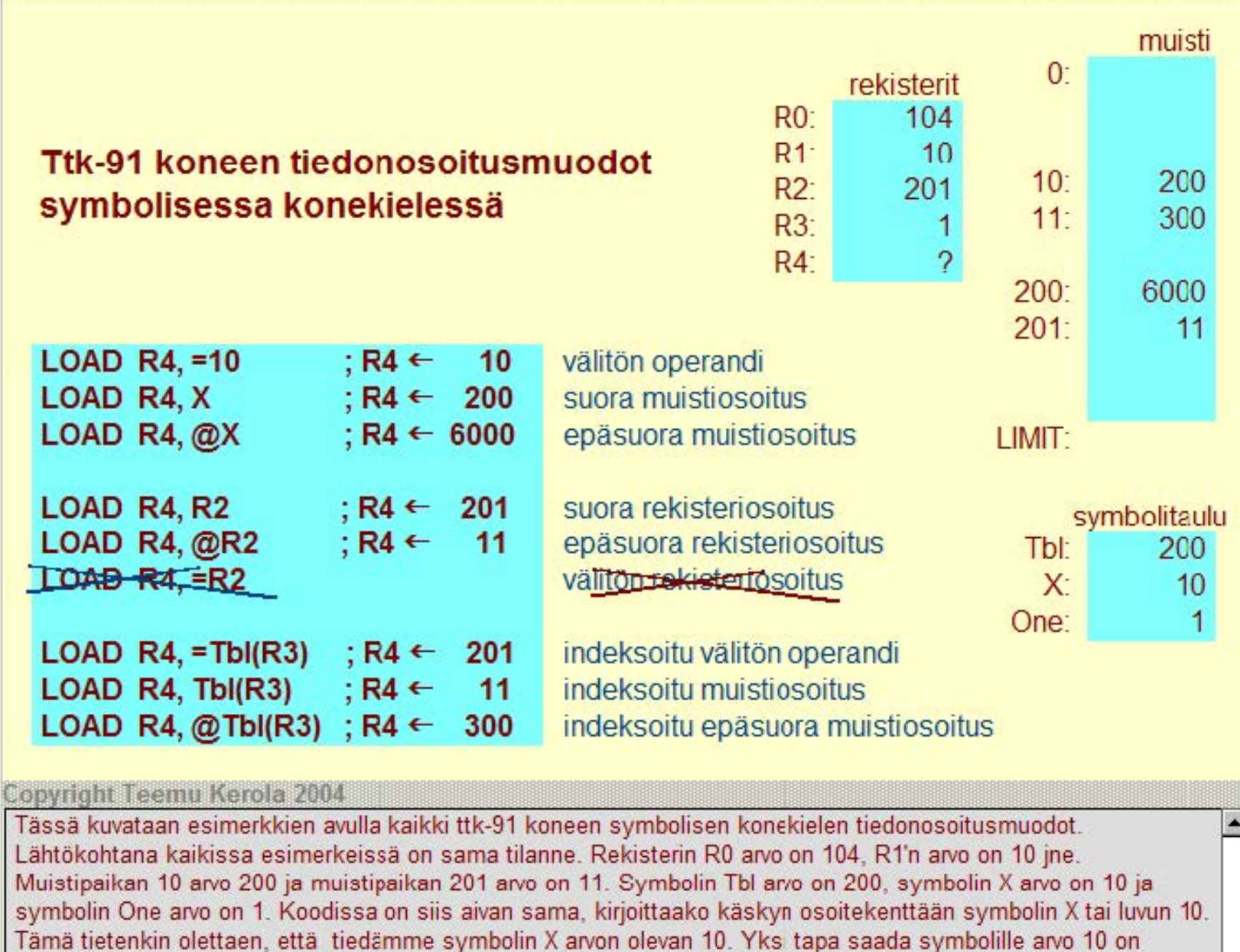

 $\blacksquare$ 

käyttää pseudokäskyä 'X EQU 10'. Useimmiten kuitenkin kääntäjä antaa symbolien arvot.

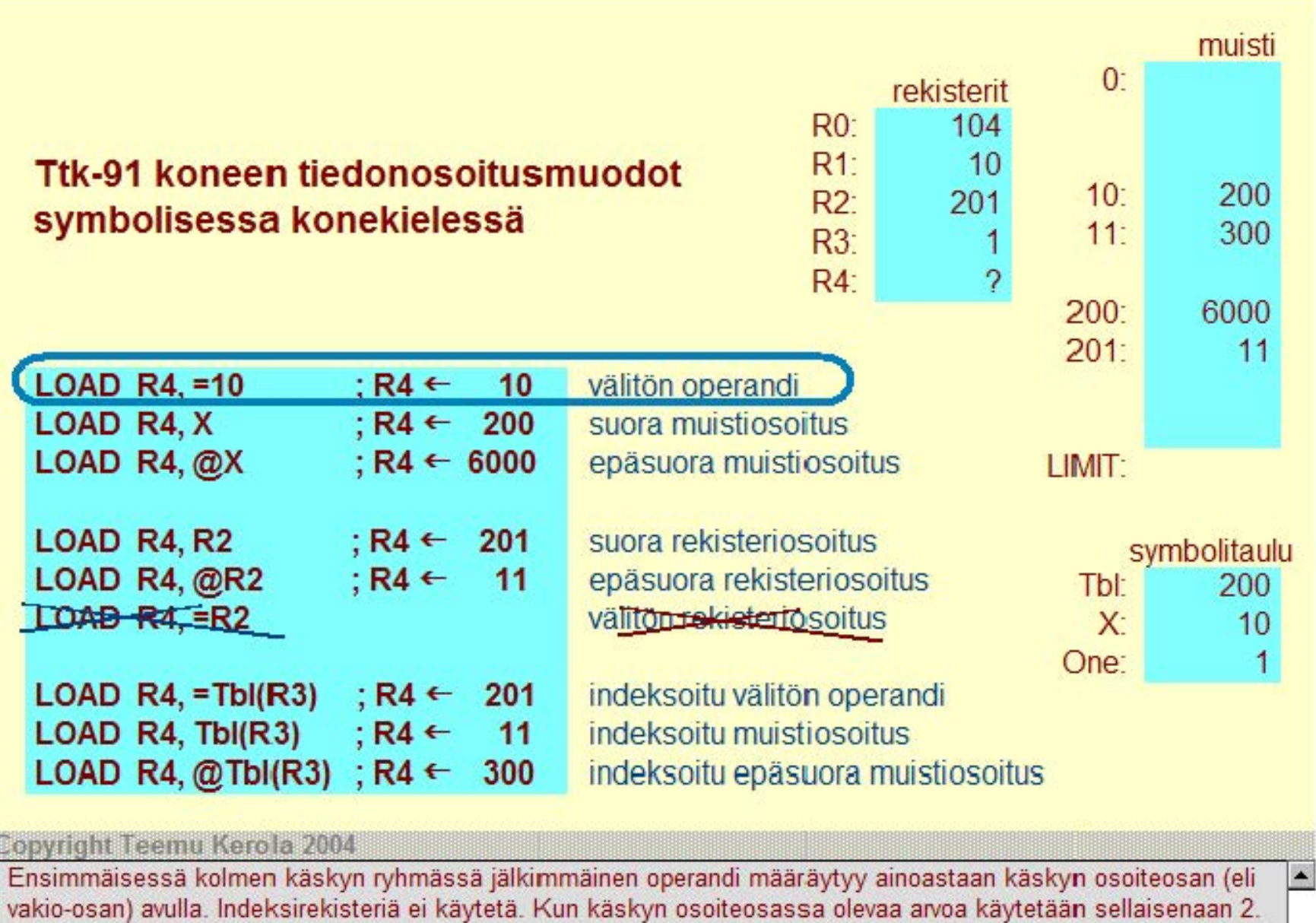

operandina, kyseessä on 'välitön operandi', joka merkitään symbolisessa konekielessä '='-merkillä. Esimerkin luvun 10 asemesta voisi yhtä hyvin käyttää mitä tahansa tunnusta, jonka arvo on 10 - esimerkiksi tunnusta 'X'. Rekisterin R4 arvoksi tulee luku 10.

 $\overline{\phantom{a}}$ 

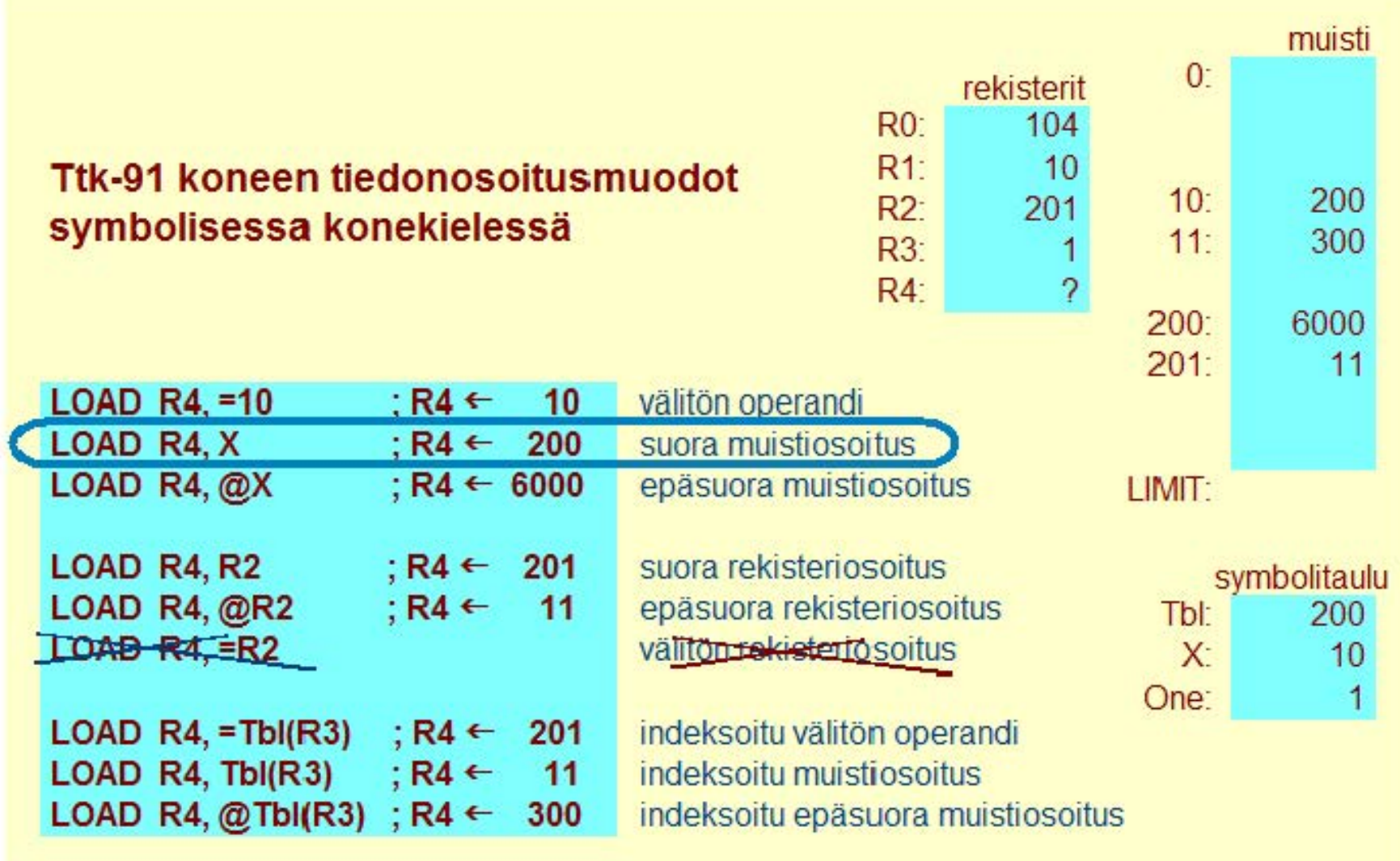

### Copyright Teemu Kerola 2004

Suora muistiosoitus 'merkitään' puutluvalla moodimerkinnällä ja se on ns. tavallinen muistiinviittaustapa. Osoitekentän arvoa 10 (eli symbolin X arvoa 10) käytetään muistiosoitteena ja muistipaikan 10 sisältö eli luku 200 on toisena operandina, joka talletetaan rekisteriin R4.

 $\blacktriangle$ 

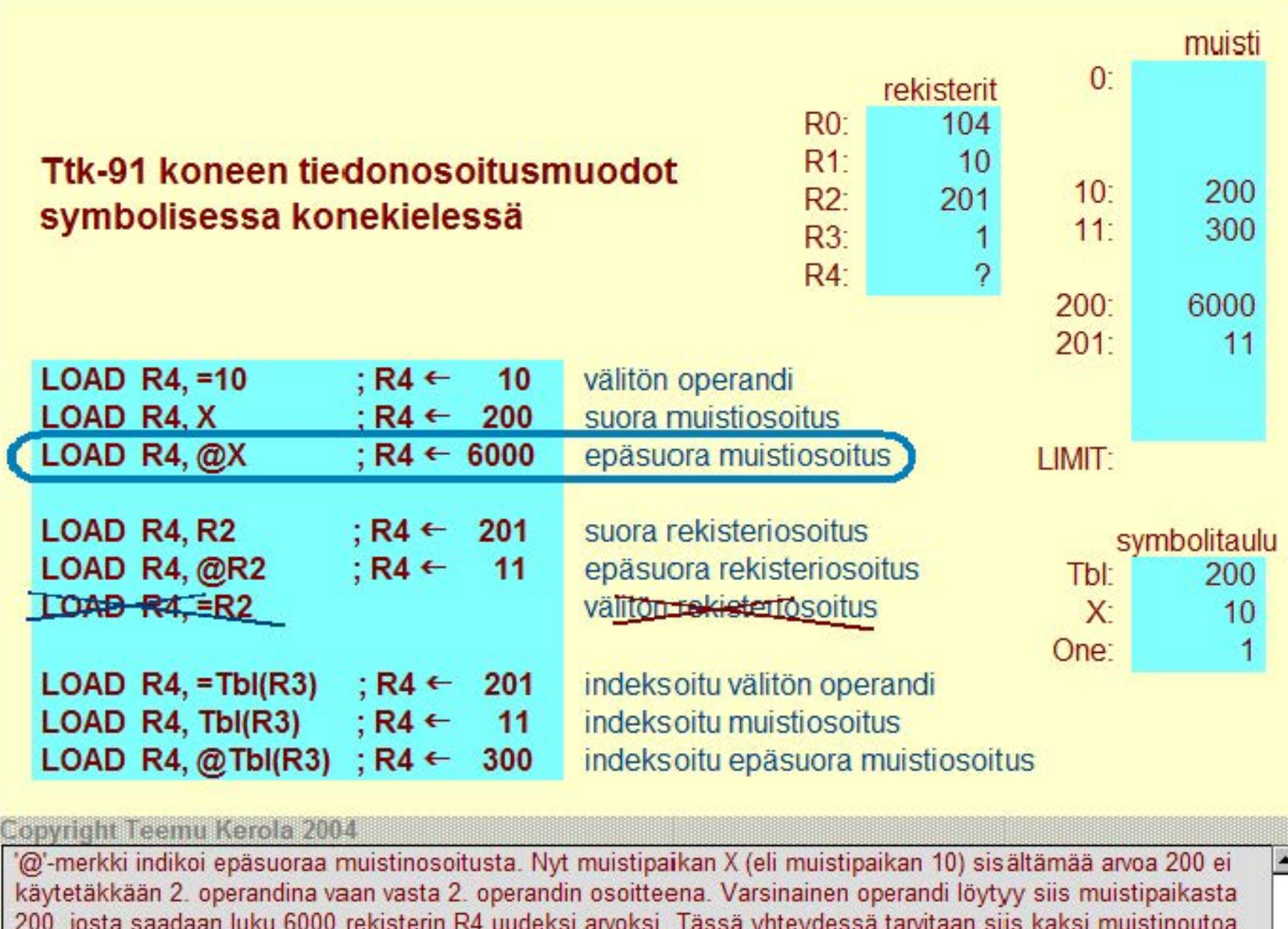

josta saadaan luku 6000 rekisterin R4 uudeksi arvoksi. Tässä yhteydessä tarvitaan siis kaksi muistinoutoa 2. operandia varten: ensin haetaan sen osoite käskyn osoitekentän perusteella ja sitten sen arvo juuri haetun osoitteen perusteella.

٠

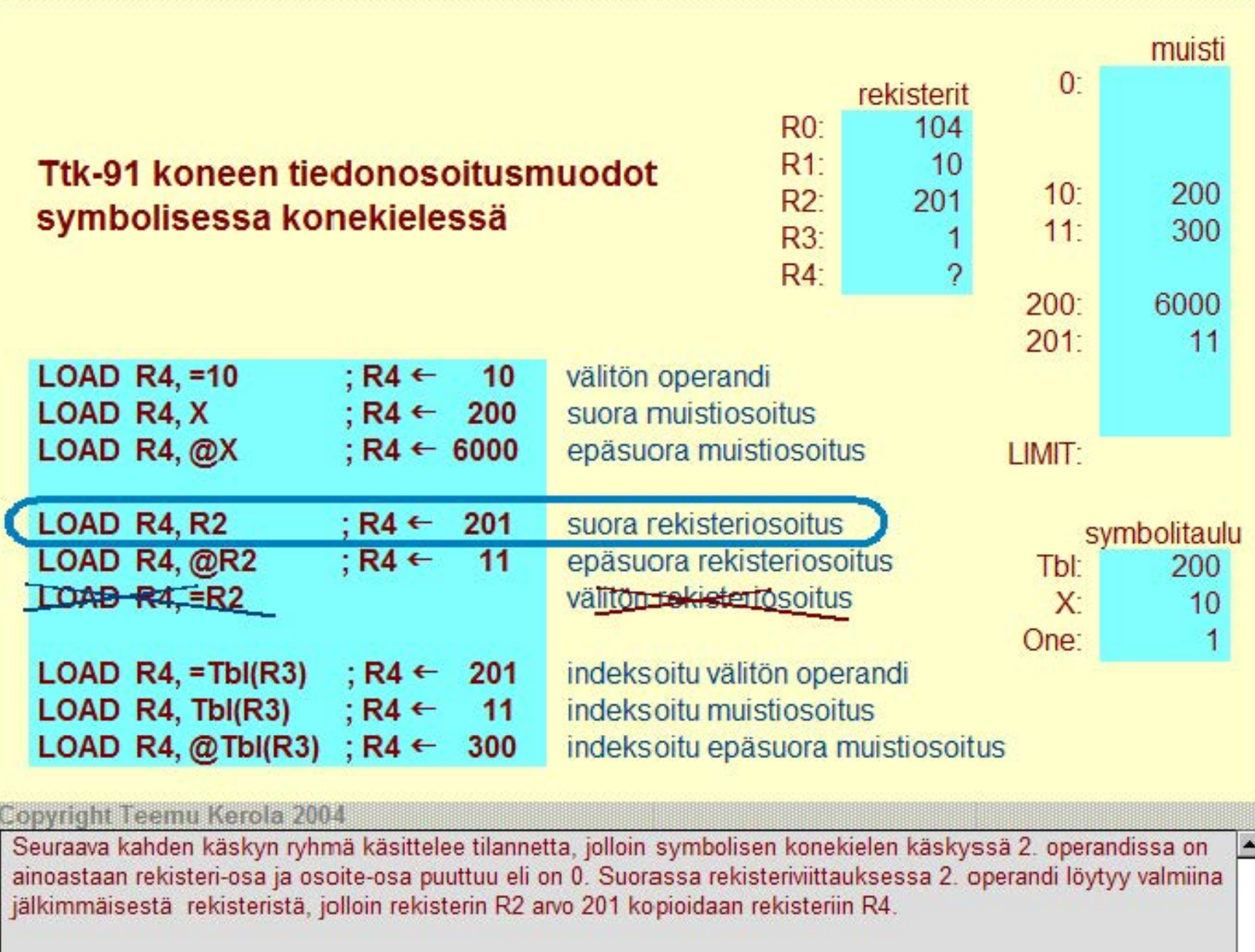

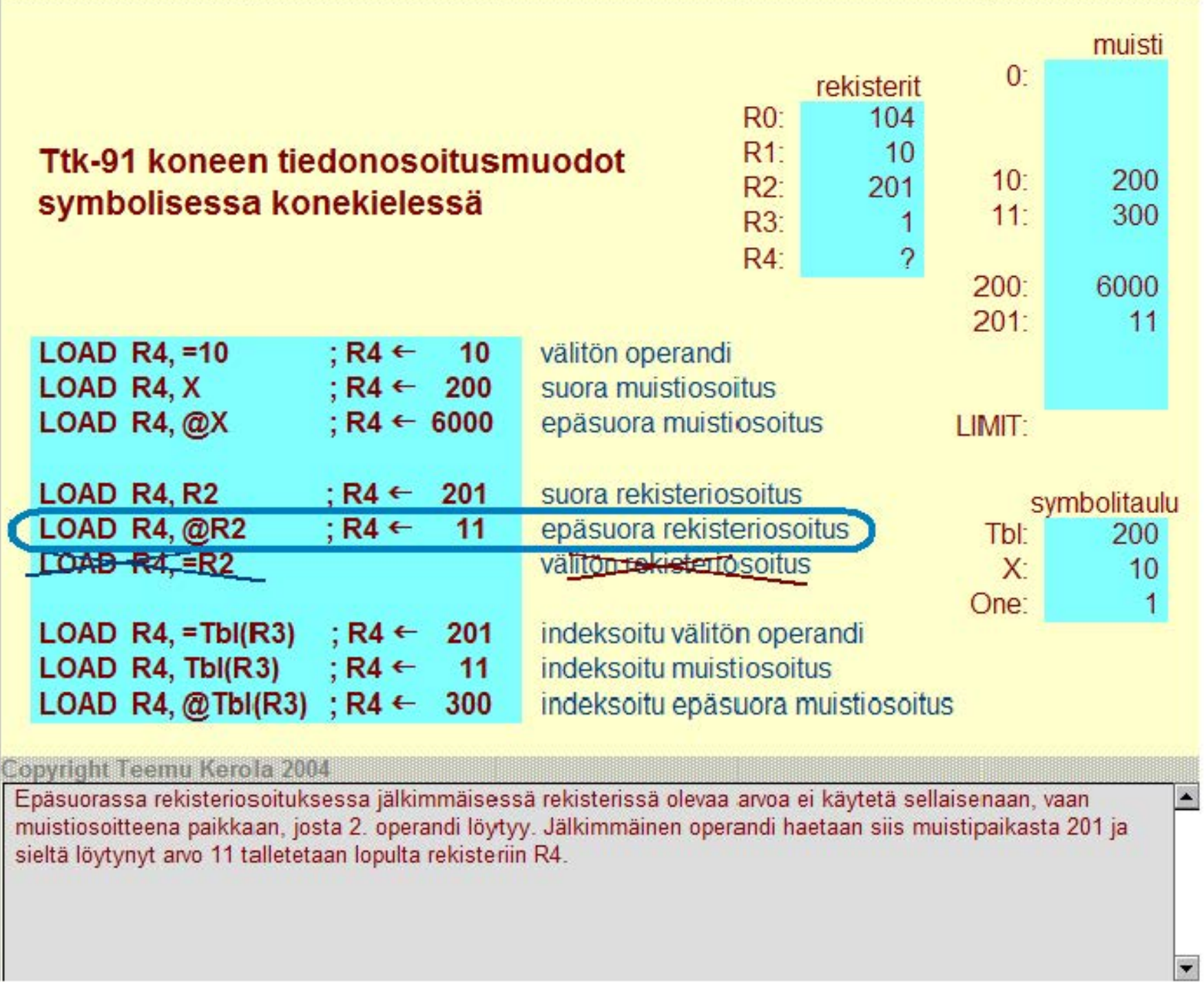

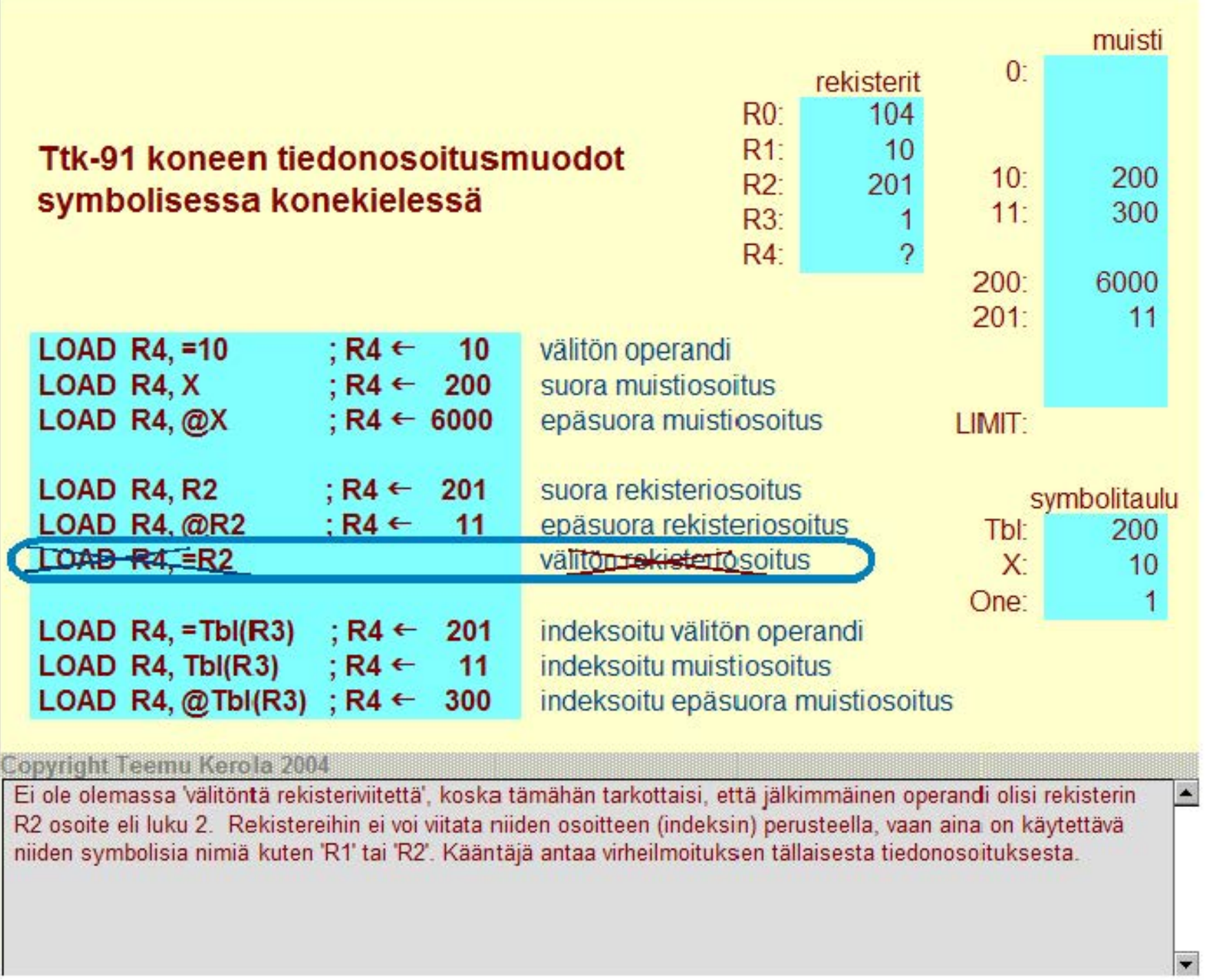

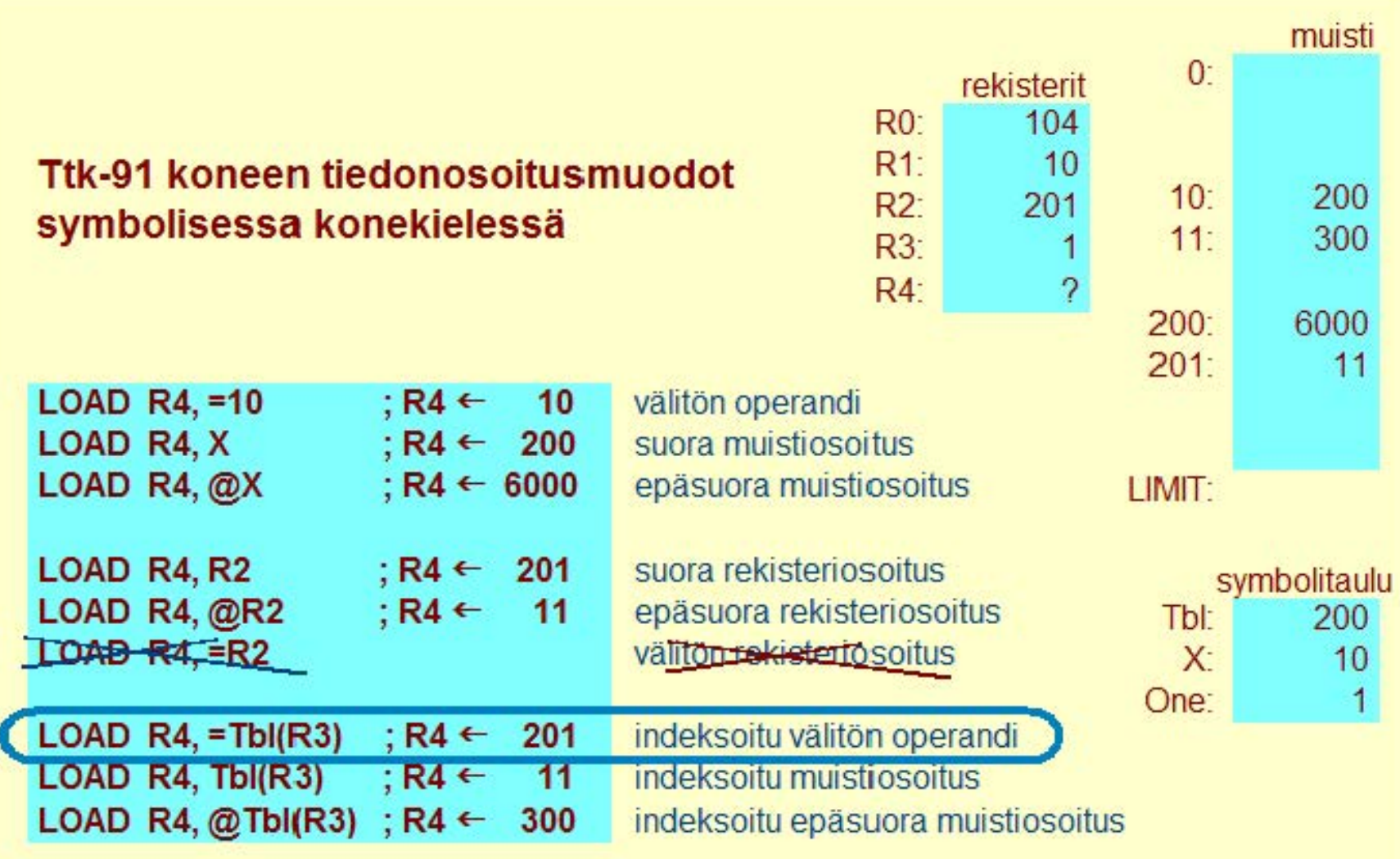

Copyright Teemu Kerola 2004

Viimeinen rykelmä konekäskyjä liittyy tilanteeseen, jossa jälkimmäinen operandi määräytyy sekä indeksirekisterin että osoiteosan avulla. Indeksoidussa välittömässä operandissa indeksirekisteri ja käskyn osoiteosa lasketaan yhteen ja näin saatu arvo otetaan suoraan jälkimmäiseksi operandiksi. Esimerkissä R3'n arvo on 1 ja käskyn osoiteosassa on muuttujan Tbl arvo 200. R4'n uudeksi arvoksi tulee siis 201.

 $\overline{\phantom{a}}$ 

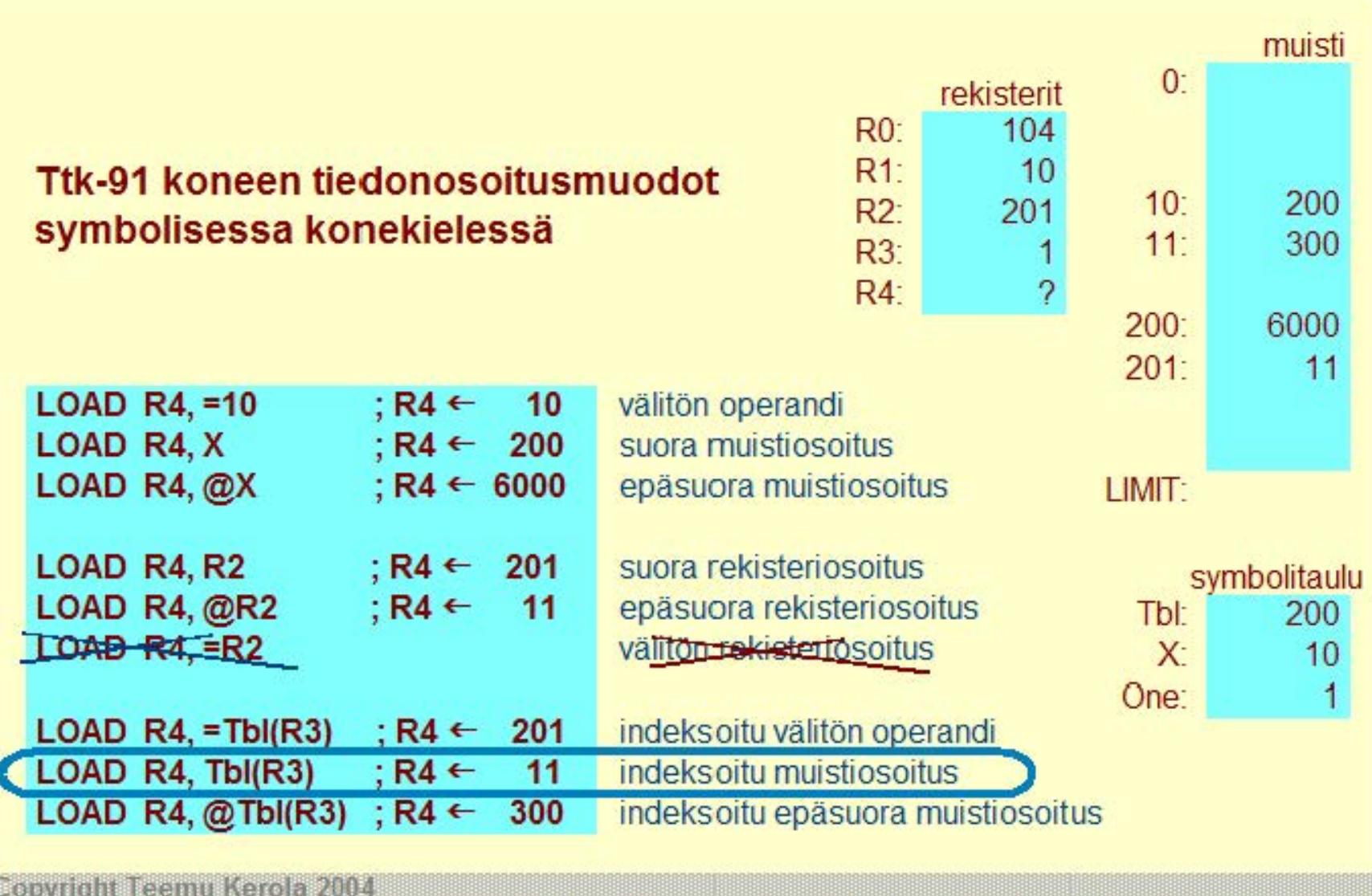

Indeksoitu muistisoitus käyttää edellisessä kohdassa laskettua käskyn osoiteosan summaa  $\left| \bullet \right|$ muistiosoitteena ja siten muistipaikasta 201 haetaan R4:lle uusi arvo 11.

 $\blacksquare$ 

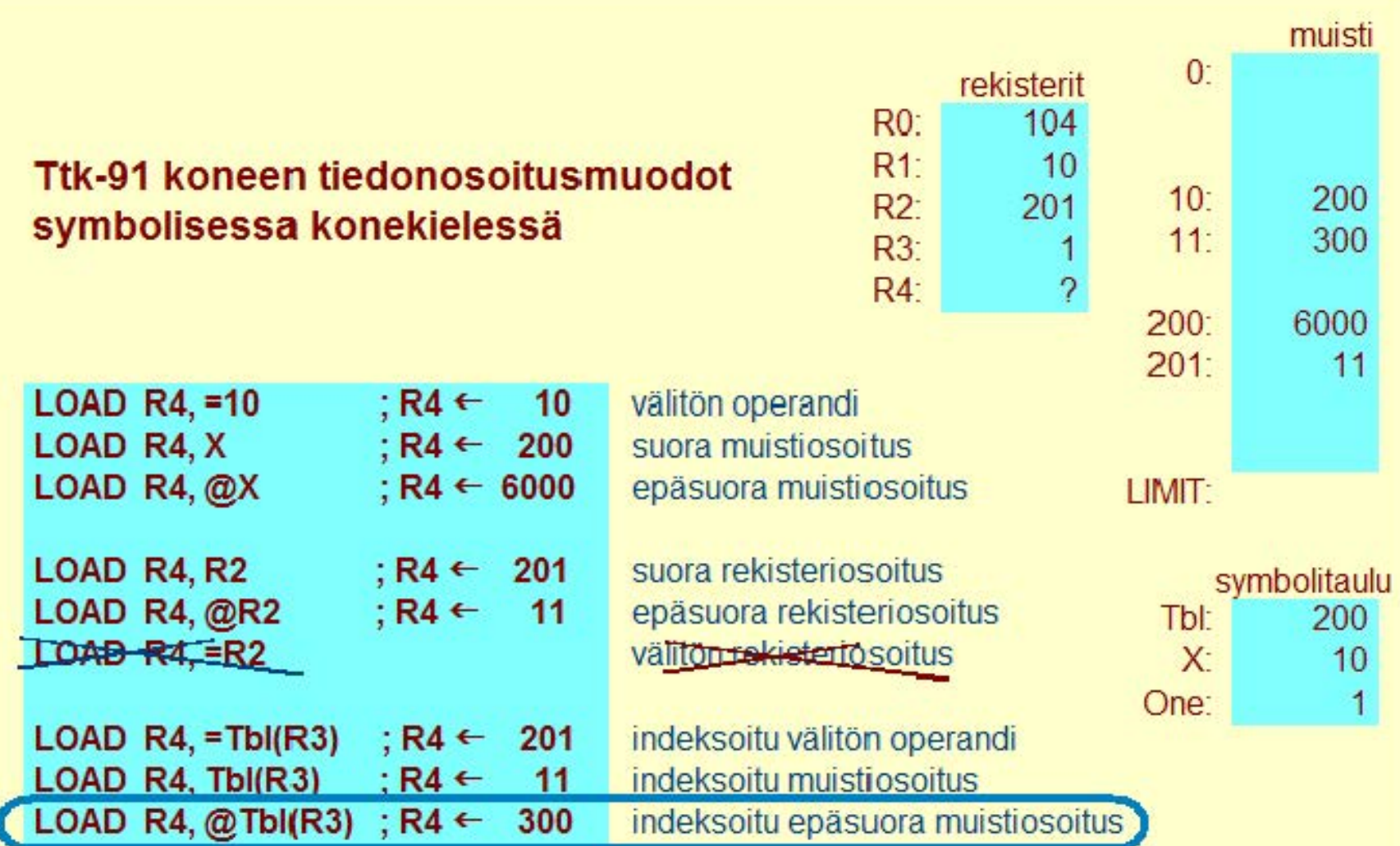

### Copyright Teemu Kerola 2004

Viimeisessä tapauksessa kyseessä on indeksoitu epäsuora muistiosoitus. Tällä kertaa indeksirekisterin ja käskyn osoiteosan summa antaakin vasta varsinaisen operandin osoitteen sijaintipaikan muistissa. Haemme siis ensin osoitteen 11 muistipaikasta 201, ja sitten varsinaisen operandin 300 muistipaikasta 11. Rekisterin R4 arvoksi tulee siis 300.

**A** 

 $\overline{\phantom{a}}$ 

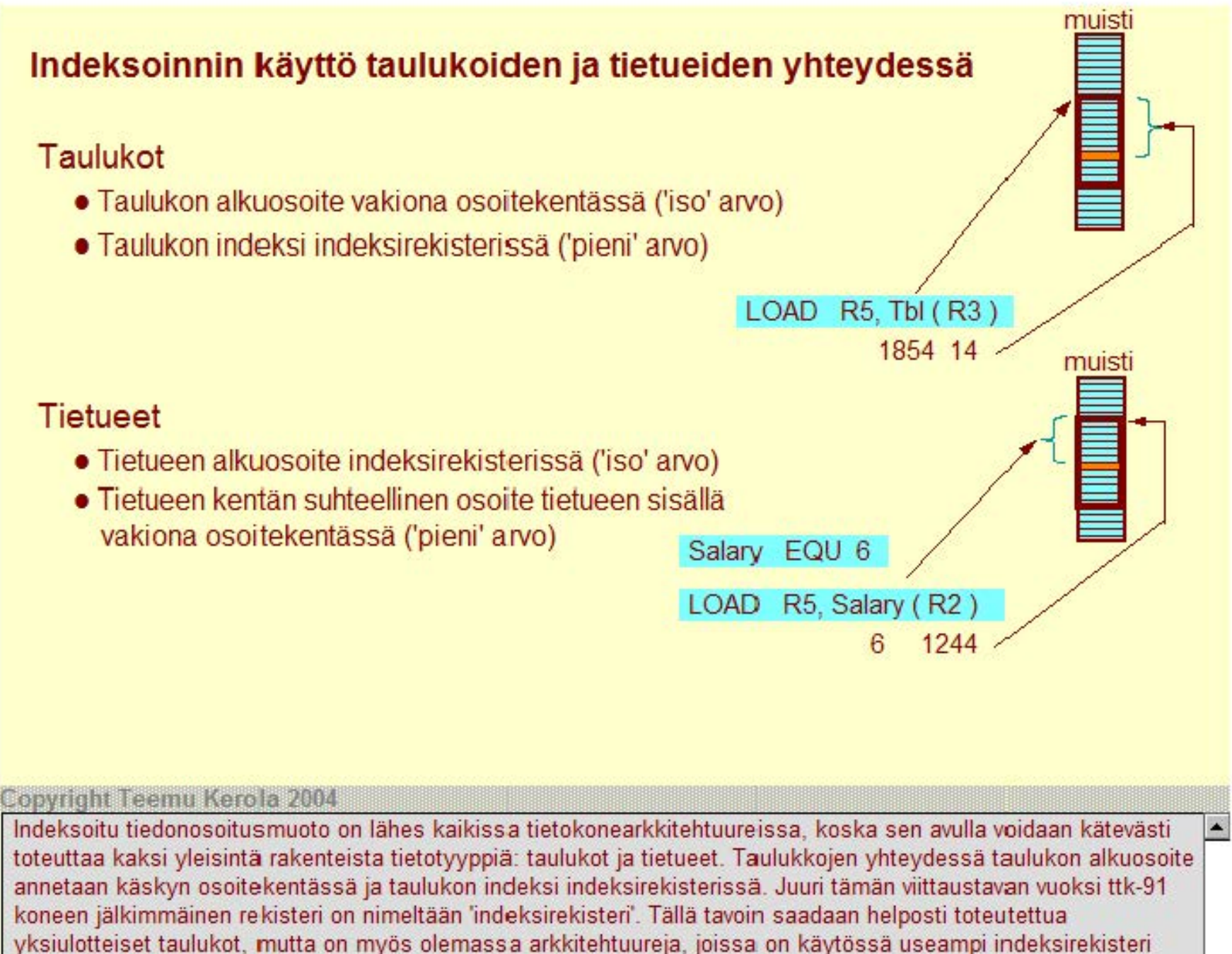

samaan aikaan.

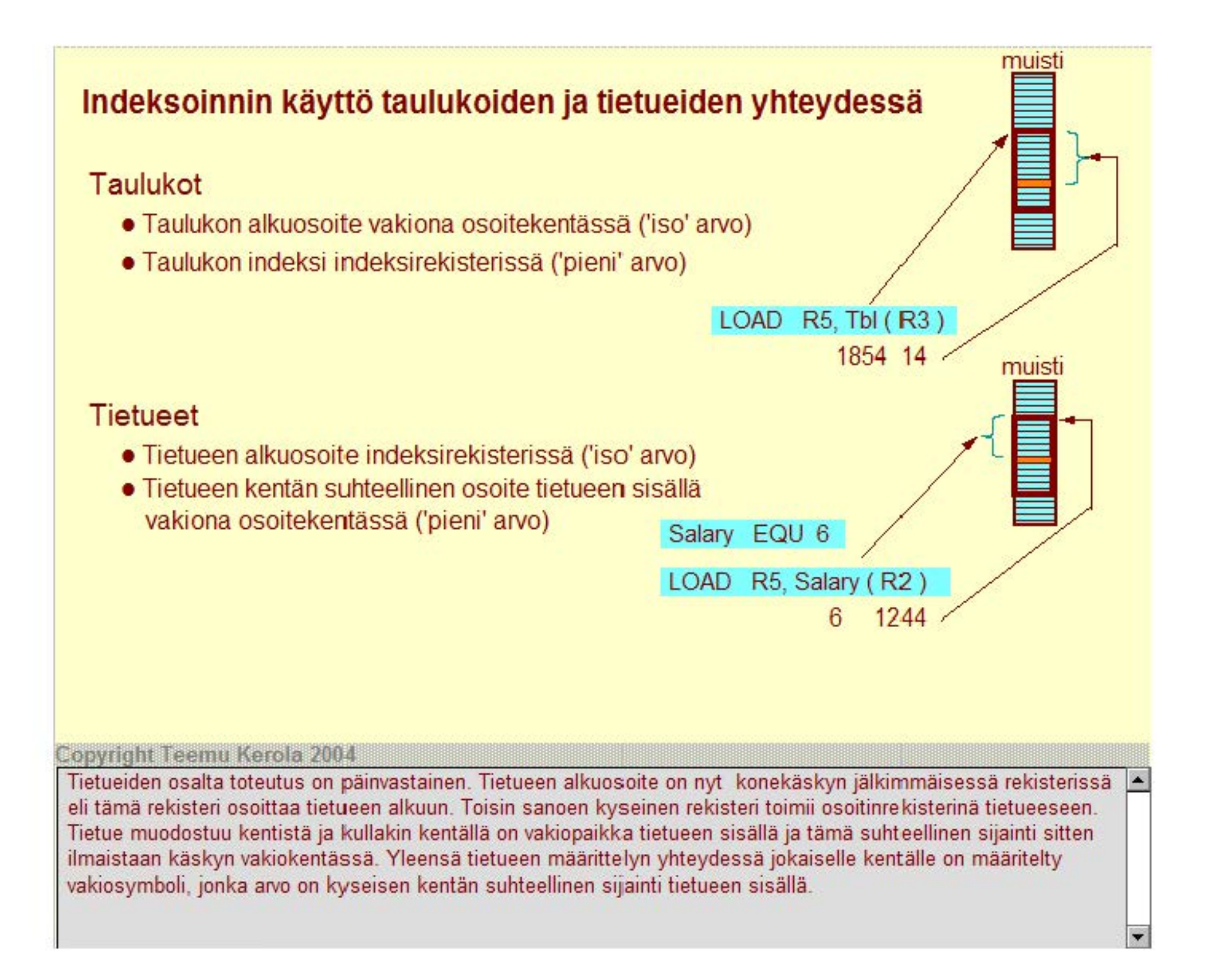

# **Ttk-91 koneen konekäskyjen operaatiot**

## Muistiinviittaukset

- Tavalliset: load, store
- Pino-operaatiot aliohjelmien toteuttamista varten

# Syöttö ja tulostus (1/0) Kokonaislukuoperaatiot **Bittimanipulaatiot**

- Kontrollin siirto
	- Mistä löytyy seuraavaksi suoritettava käsky? (ellei siis oletusarvoisesti nykykäskyä seuraavassa muistipaikassa)

# Muut operaatiot Pseudokäskyt

### **Copyright Teemu Kerola 2004**

Ttk-91 koneen, kuten kaikkien muidenkin arkkitehtuurien, konekäskyjen cperatiot vuodaan luokitella muutamaar luokkaan. Muistinviittauskäskyihin kuuluvat kaikki ne hitaahkot operaatiot. joilla viitataan muistiin. Useissa koneissa on omia konekäskyjä 1/0 :n toteuttamiseen - niin myös ttk-91:ssä. Kaikki normaali työ tehdään kokonaisluku- ja bittimanipulaatioilla. Kontrollin siirtokäskyihin kuuluvat kaikki erilaiset hyppykäskyt sekä aliohjelmien kutsut ja niistä paluut. Sen lisäksi mukana on pieni joukko muita sekalaisia käskyjä ja kääntäjän ohjauskäskyjä eli pseudokäskyjä.

# **Ttk-91 muistinviittausoperaatiot**

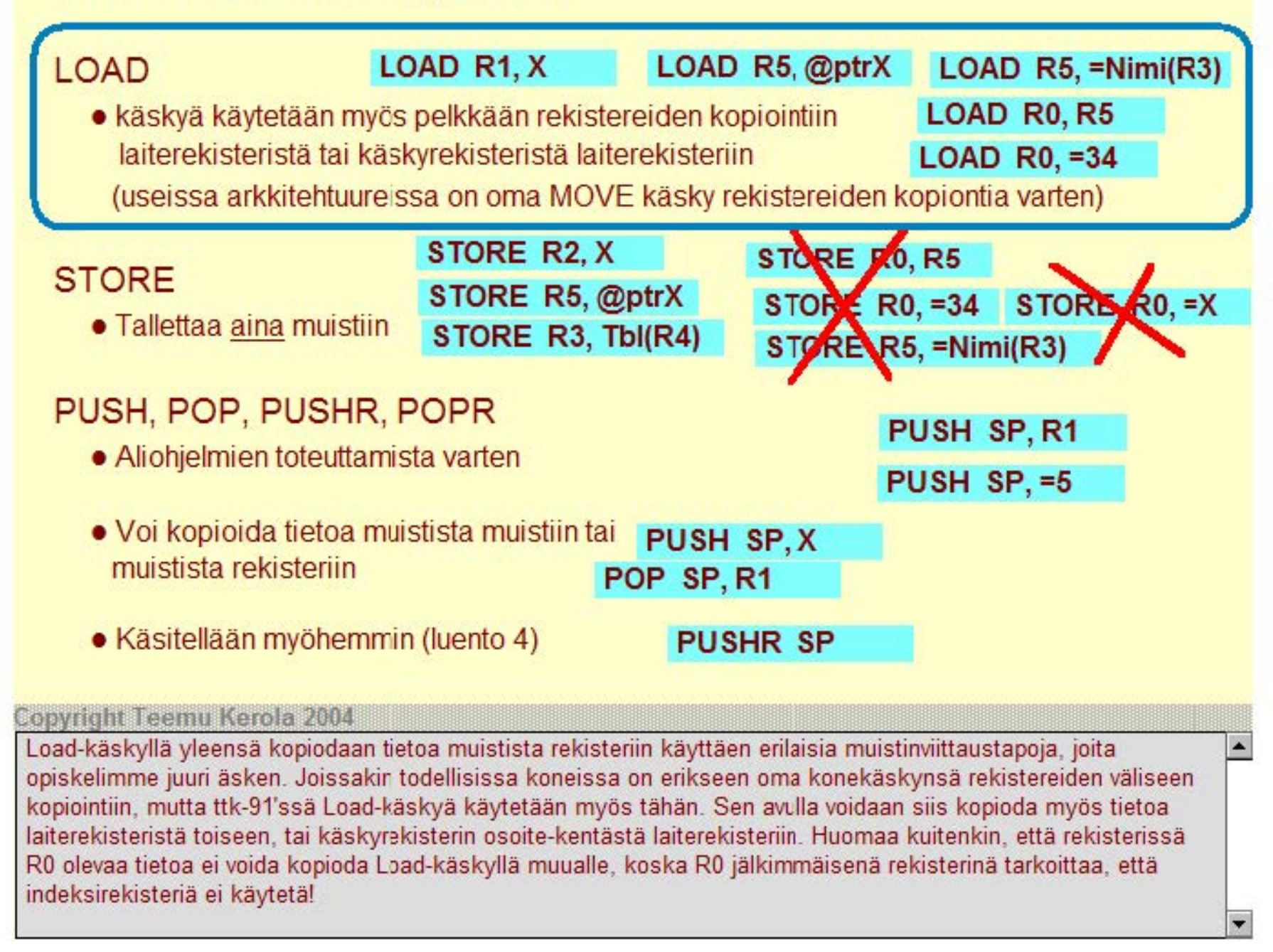

# Ttk-91 muistinviittausoperaatiot

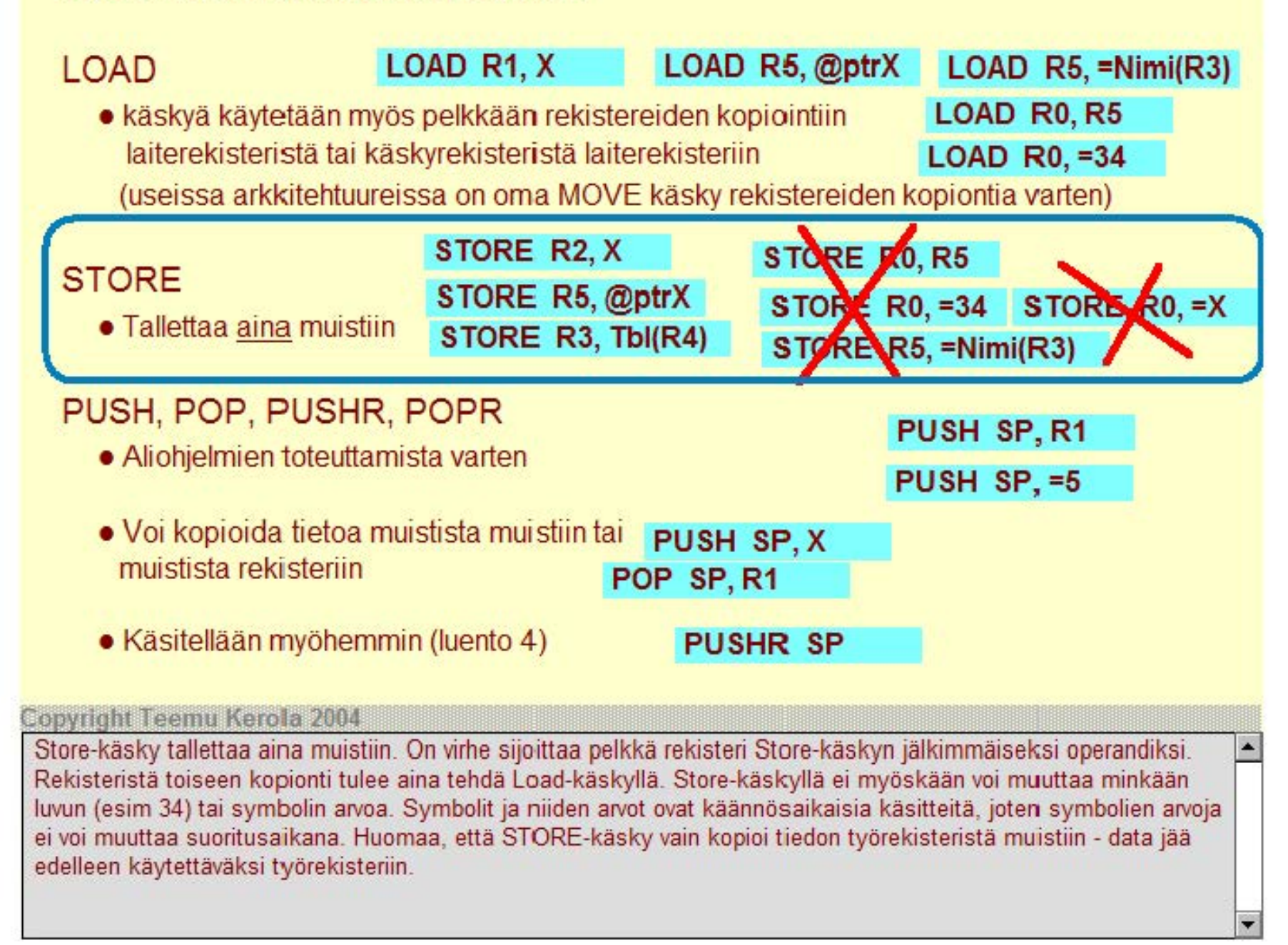

# **Ttk-91 muistinviittausoperaatiot**

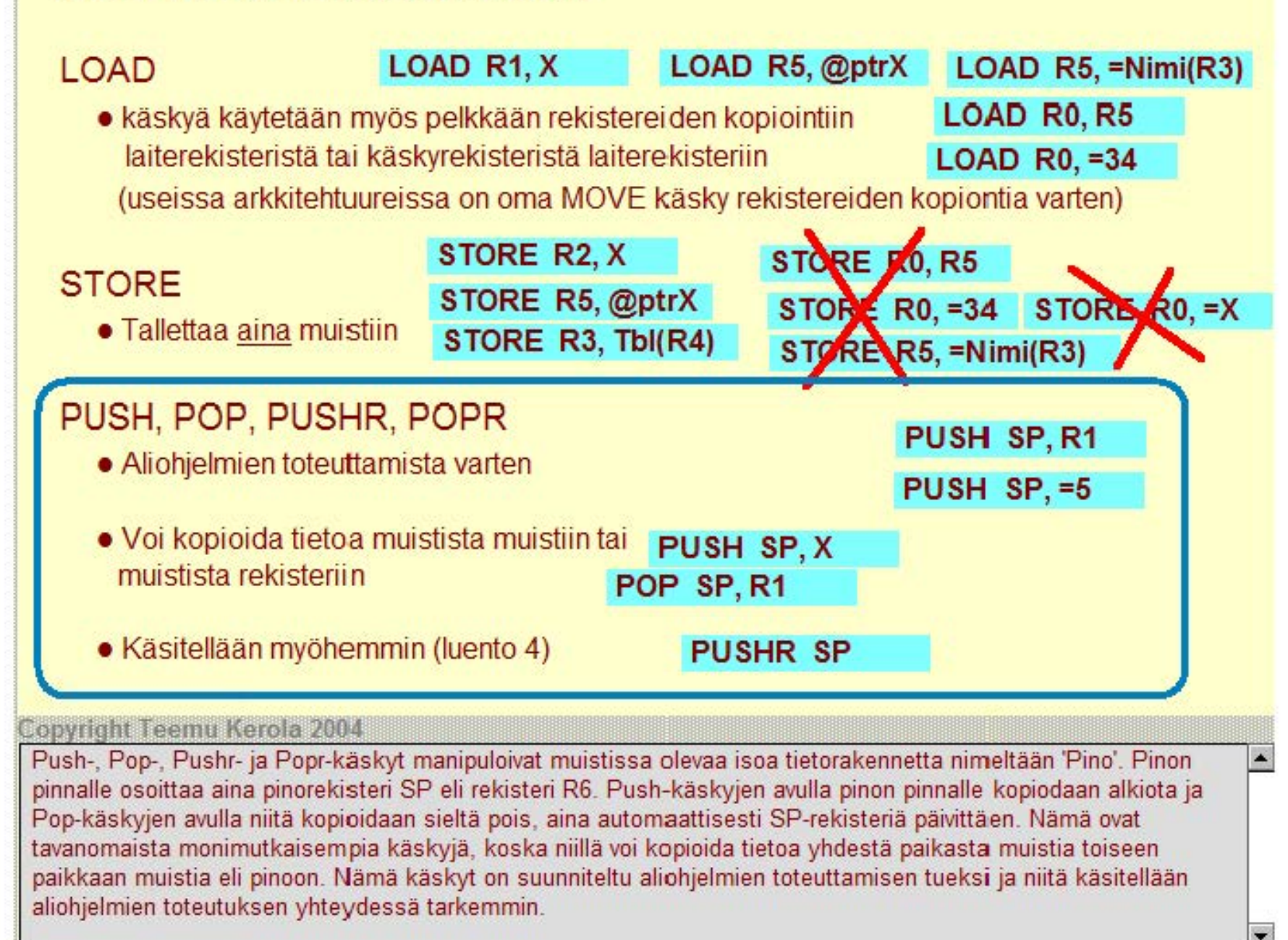

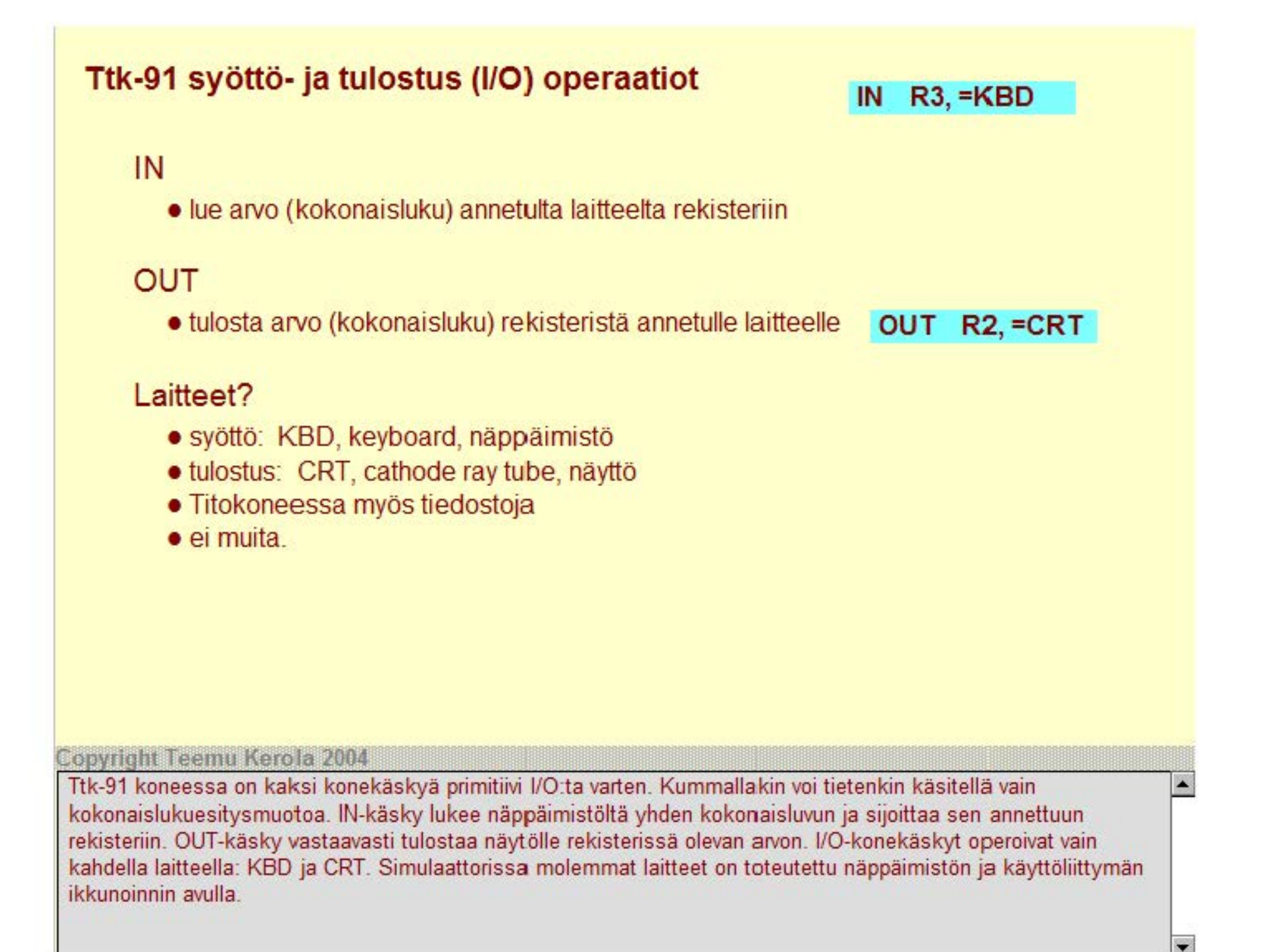

# **Ttk-91 kokonaislu kuoperaatiot**

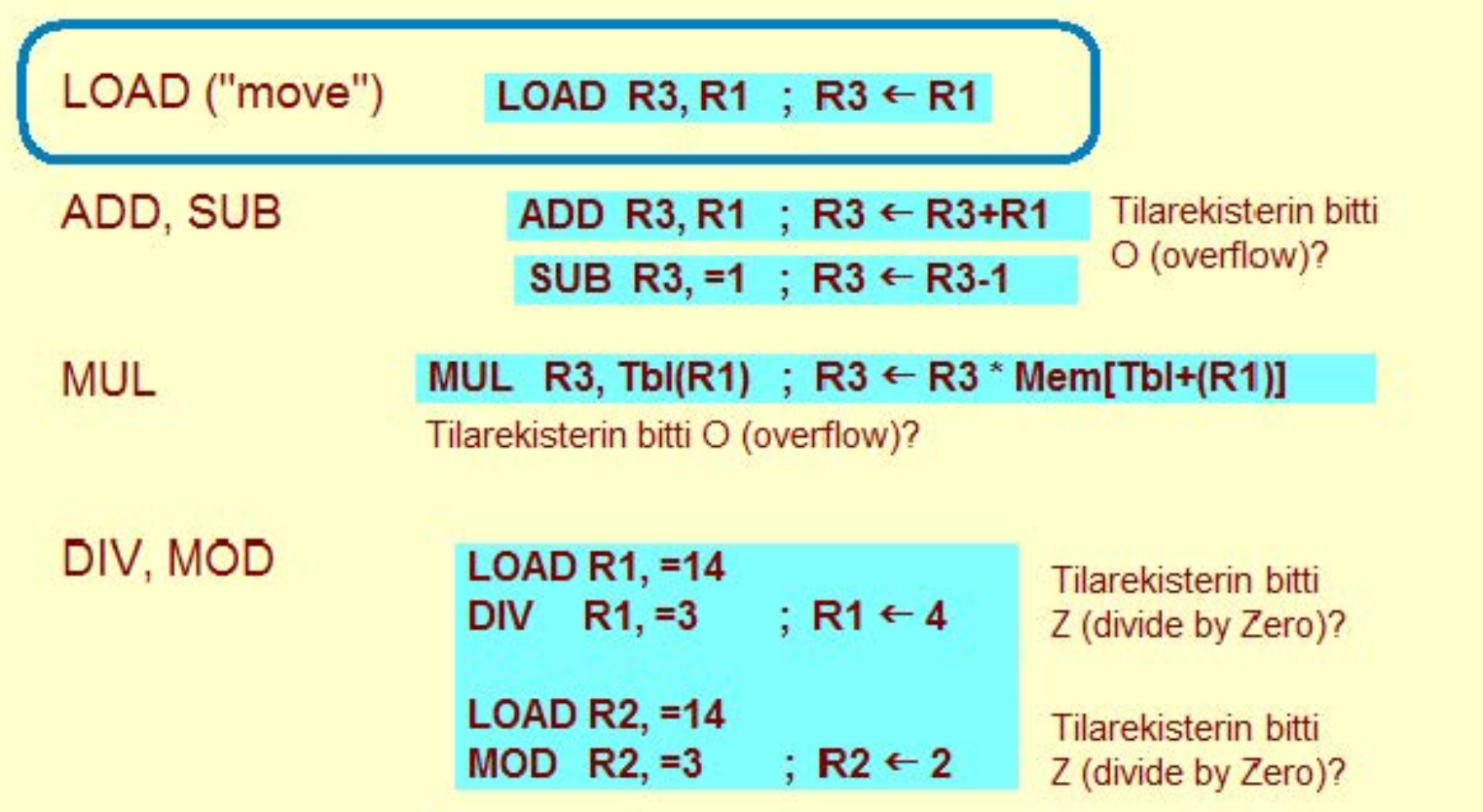

### Copyright Teemu Kerola 2004

Ttk-91'ssä on viisi varsinaista kokonaislukuoperaatiota, mutta rekisterien kopiointiin käytettävää LOAD-käskyä voisi pitää kuudentena. LOAD-käskyä voidaan siis käyttää tavalliseen tiedonsiirtoon rekistereiden välillä sen lisäksi, että sillä tehdään muistinoudot rekistereihin. Tedellis issa koneissa nämä kaksi aivan eri tyyppistä toimintaa onkin yleensä toteutettu omilla konekäskyillään. Rekistereiden välisen kopioinnin hoitaa yleensä jonkin sortin 'move'-käsky.
### **Ttk-91 kokonaislukuoperaatiot**

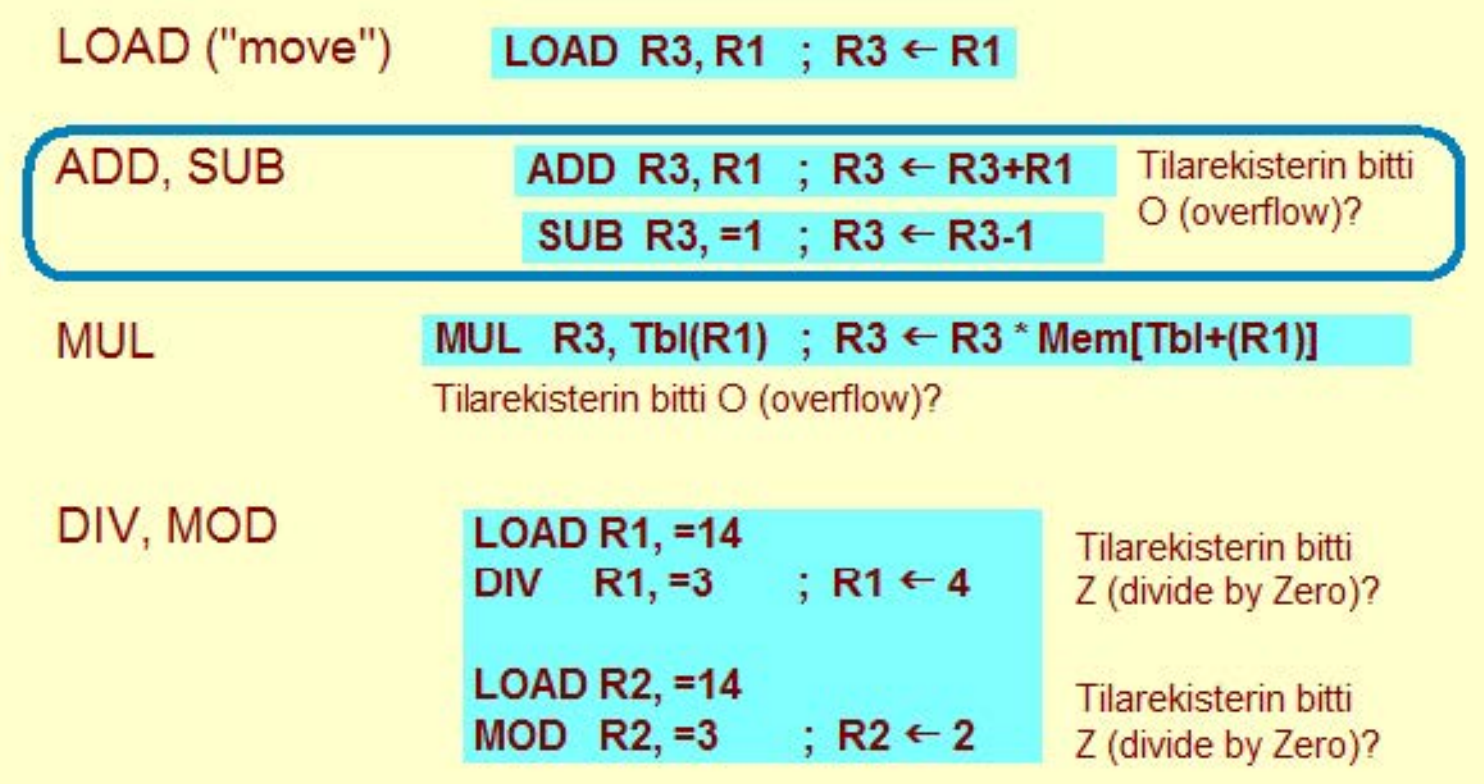

Copyright Teemu Kerola 2004

ADD- ja SUB-käskyissä ei ole mitään erikoista. Jälkimmäinen operandi valikoidaan normaalitapaan ja sitten sen arvo joko lisätään tai vähennetään ensimmäisenä operandina olevasta rekisteristä. Jos tulos ei mahdu rekisteriir, niin tilarekisterin O-bitti asetetetaan arvoon yksi ja ohjelman suoritus keskeytyy.

LA.

 $\overline{\phantom{a}}$ 

### **Ttk-91 kokonaislukuoperaatiot**

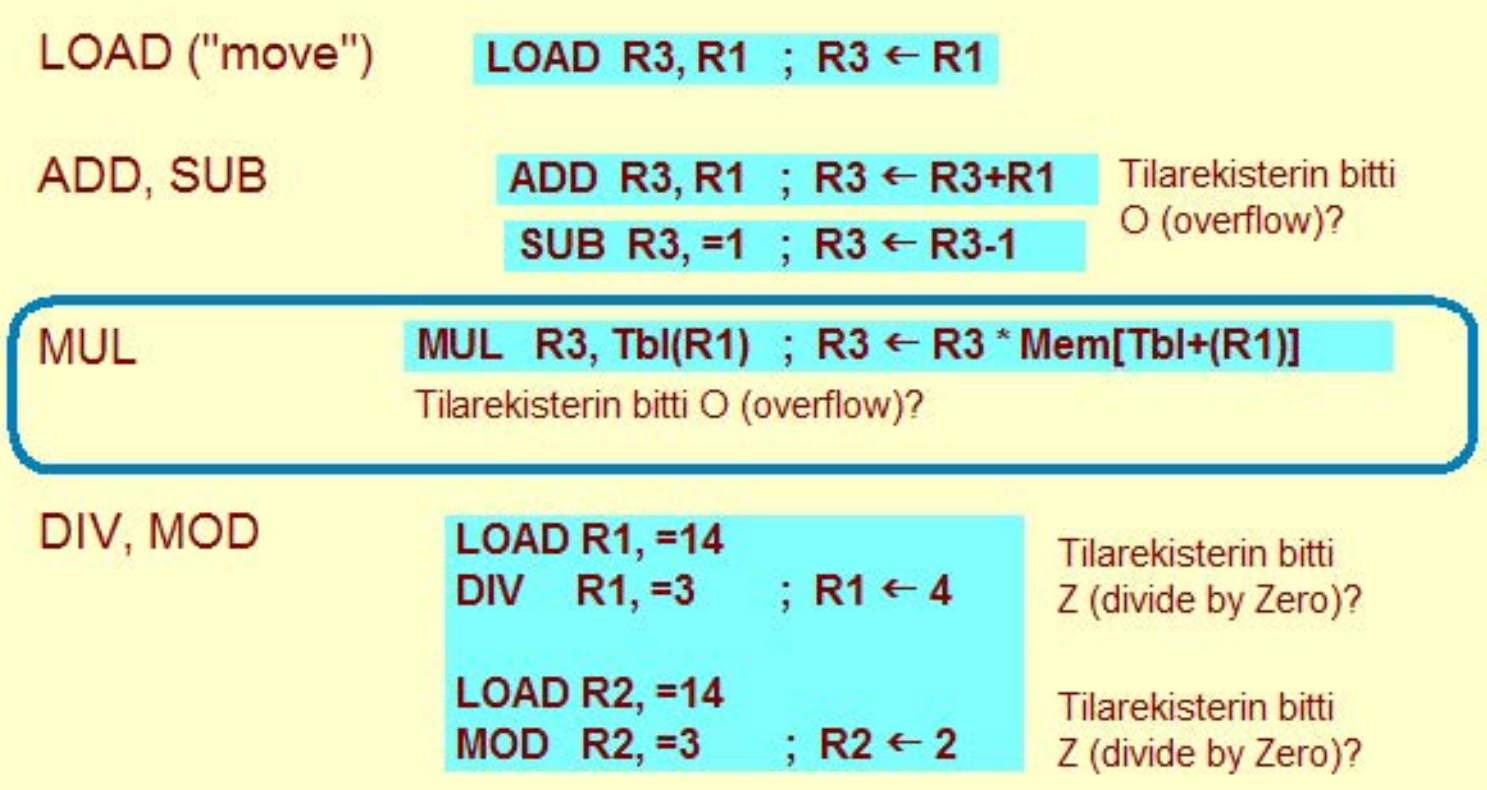

#### Copyright Teemu Kerola 2004

Kertolaskukäsky on samalla tavalla triviaali, mutta ylivuodon mahdollisuus on huomattavasti suurempi kuin esimerkiksi yhteenlaskussa. Esimerkiksi, jo kahden 16-bittisen luvun kertolasku tuottaa ylivuodon. Käytännön esimerkiksi ylivuototilanteesta kelpaa vaikkapa kertolasku 256000 \* 127000. Yhteenlaskun ja kertolaskun ylivuodot aiheuttavat siis aina ylivuotokeskeytyksen ttk-91'ssä. Java-ohjelmien modulo-semantiikan toteuttaminen tähän koneeseen on vähän vaikeata, mutta kyllä sekin onnistuu ylivuotokeskeytyksen käsittelijää sopivasti 'viilaamalla'.

 $\blacktriangle$ 

### **Ttk-91 kokonaislu kuoperaatiot**

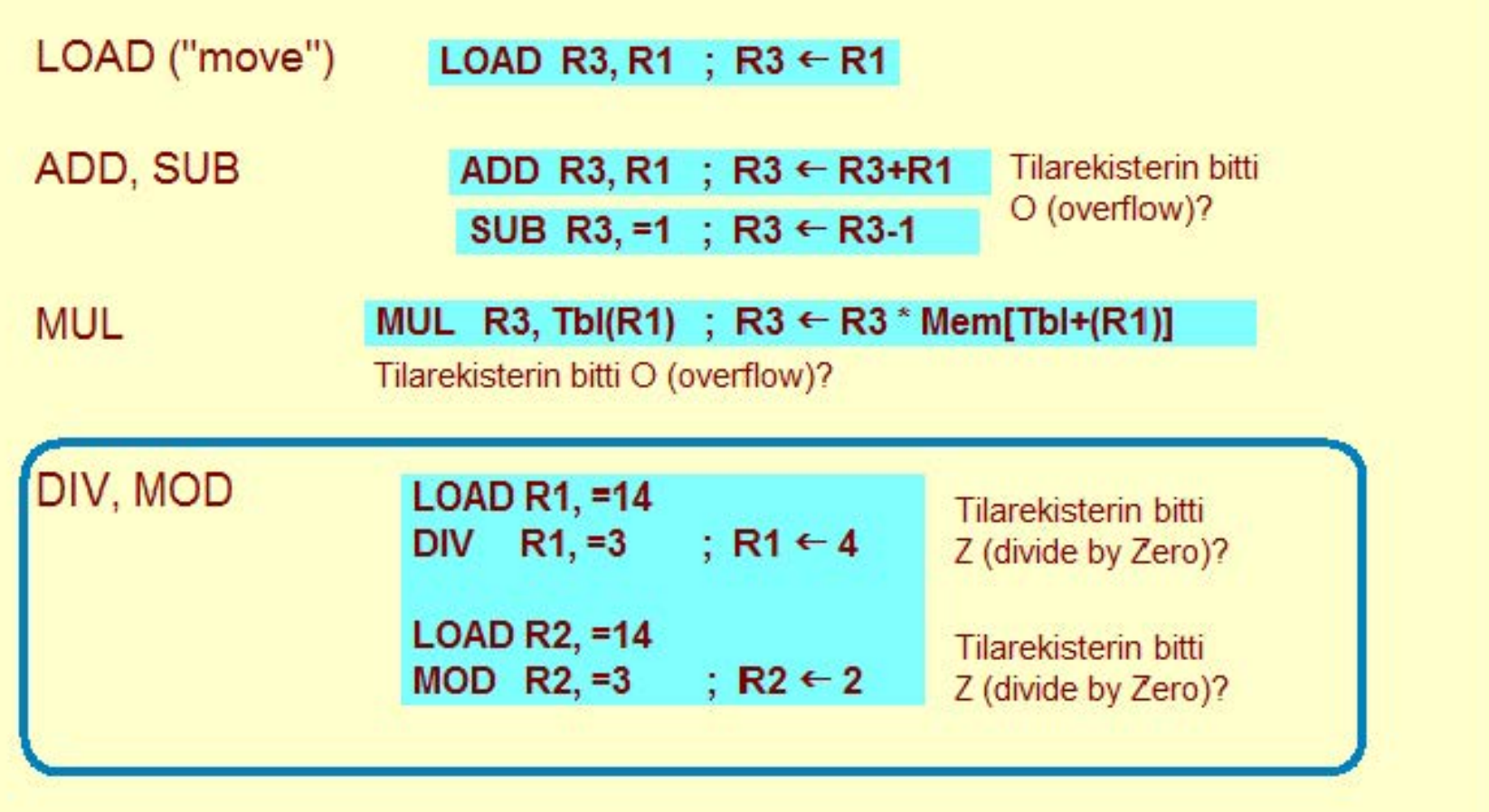

#### **Copyright Teemu Kerola 2004**

Jakolasku noudattaa koulusta opittuja sääntöjä, eikä siinä voi tapahtua ylivuotoa. Jakolaskun tulos mahtuu aina rekisteriin. Jakolasku operaatiota ei ole määritelty tilanteessa, jossa jakaja on nolla, joten siinä yhteydessä operaatio päättyy neilalla jako -keskeytykseen, joka ilmaistaan tilarekisterin bitillä Z. Jakojäännös saadaan esille omalla MOD-konekäskyllään. Toisin kuin koulussa on opittu, me emme saa samalla kertaa ttk-91'ssä jakolaskun osamäärää ja jakojäännöstä. Jakolasku pitää tosiaankin suorittaa kahteen kertaan, jos sekä osamäärä että jakojäännös halutaan käyttöön.

 $\blacktriangle$ 

# AND, OR, XOR, **NOT**

- kai kille 32 bitille yhtäaikaa
- yksi bitti (bittipari) kerrallaan
- NOT'illa vain yksi operandi (jälkimmäisellä ei merkitystä)

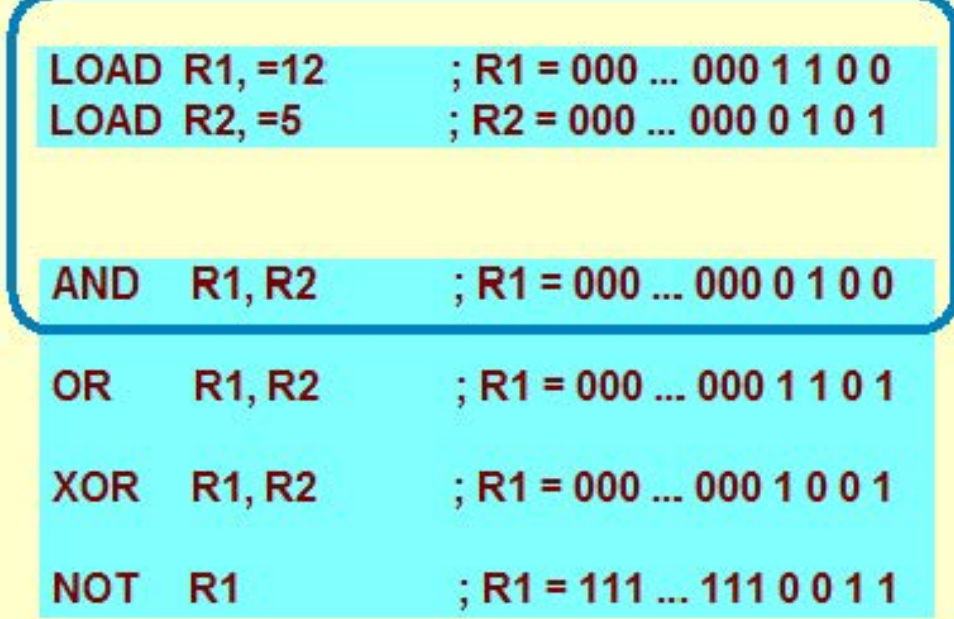

#### **Copyright Teemu Kerola 2004**

Ttk-91'ssä on perusvalik oima bittimanipulaatiokäskyjä. Näihin sisältyvät tässä esitetyt bittioperaatiot ja seuraavalla sivulla esitetyt bittien siirtokäskyt. Kaikki bittioperaatiot tehdään kaikille 32 bitille, bitti tai bittipari kerrallaan siten, että tulosrekisterin kukin bitti lasketaan operandirekisterien vastaavista biteistä. Operandeja ei siis käsitellä tässä kokonaislukuina vaan ainoastaan bitteinä! And-operaation tulos kullekin bitille on siten 1 jos ja vain jos vastaavat bitit molemmissa operandeissa ovat ykkösiä.

## AND, OR, XOR, NOT

- kai kille 32 bitille yhtäaikaa
- yksi bitti (bittipari) kerrallaan
- NOT'illa vain yksi operandi (jälkimmäisellä ei merkitystä)

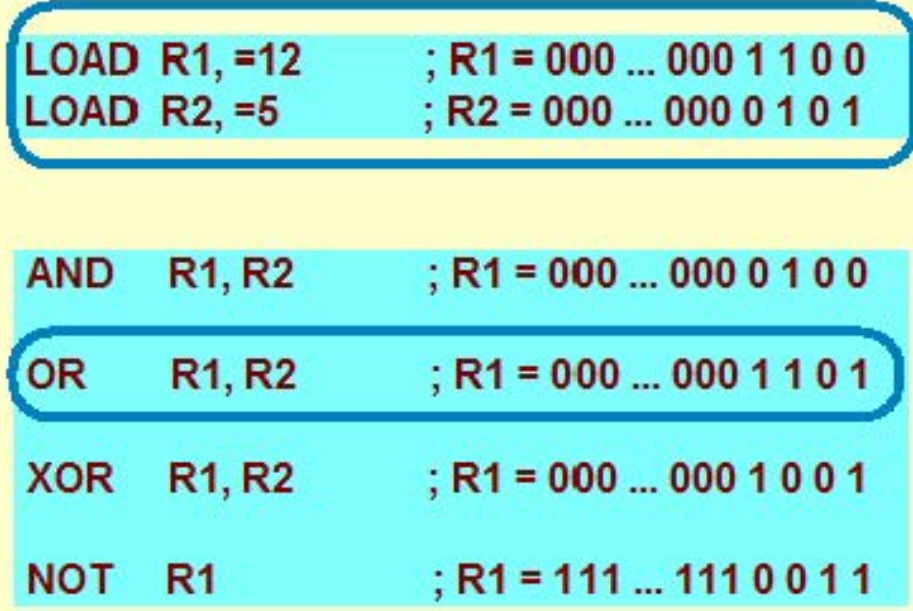

۸

÷

**Copyright Teemu Kerola 2004** 

Or-operaation tulos on yksi, jos jompikumpi tai molemmat operandien vastaavista biteistä on yksi.

# AND, OR, XOR, NOT

- kai kille 32 bitille yhtäaikaa
- yksi bitti (bittipari) kerrallaan
- · NOT'illa vain yksi operandi (jälkimmäisellä ei merkitystä)

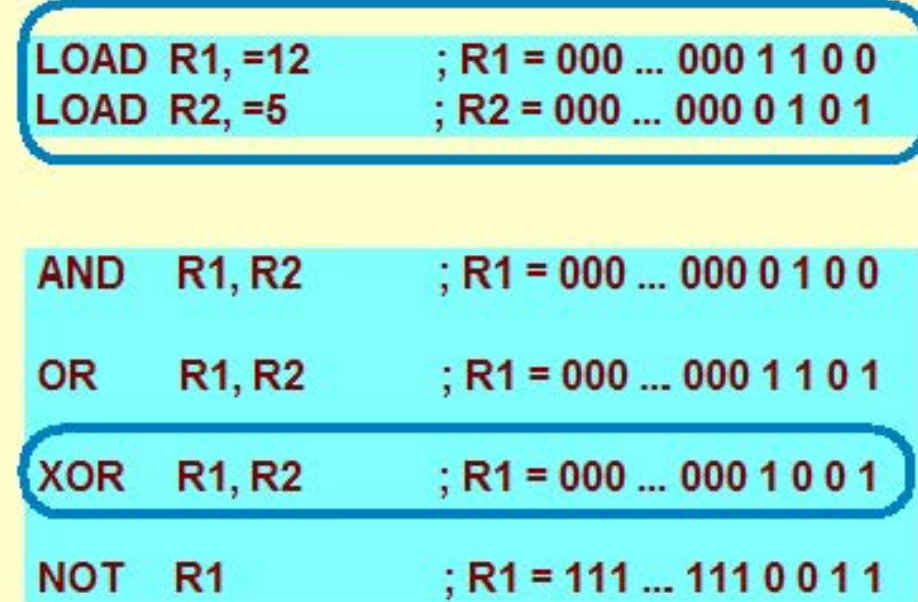

Copyright Teemu Kerola 2004

Xor-operaation tulos on yksi, jos jompikumpi operandien vastaavista biteistä on yksi, mutta ei molemmat.

## **AND,** OR, XOR, **NOT**

- kai kille 32 bitille yhtäaikaa
- yksi bitti (bittipari) kerrallaan
- NOT'illa vain yksi operandi (jälkimmäisellä ei merkitystä)

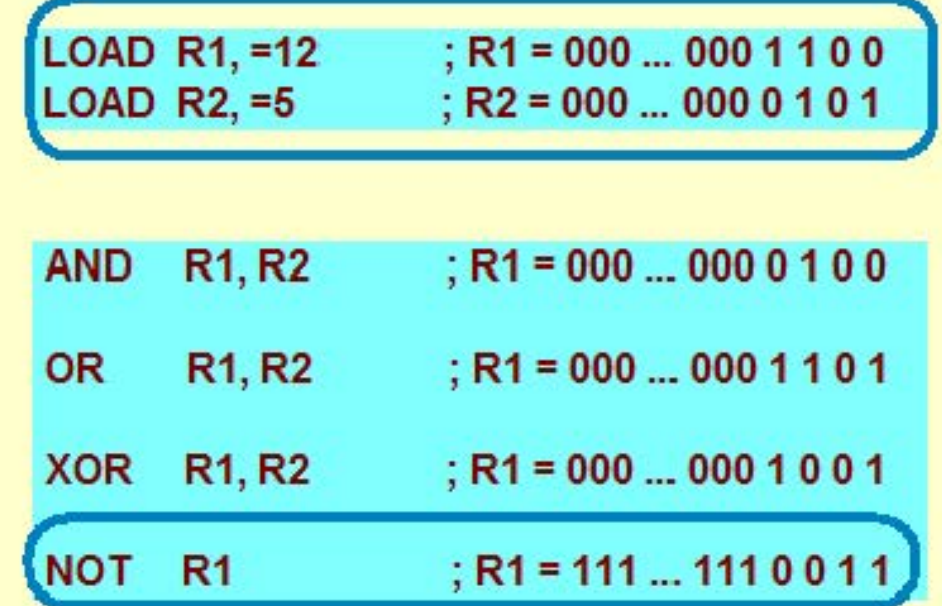

#### **Copyright Teemu Kerola 2004**

NOT on unaarinen operaatio, eli sillä on vain yksi operandi, rekisteri Rj. Not-operaatio kääntää kaikki rekisterissä I-Rj olevat bitit. Huomaa, että ttk-91'ssä käytettyjen kokonaislukujen esitysmuodon vuoksi Not-operaatiota ei voi käyttää negaatio-operaationa. Eli, jos rekisterin R4 kokonaislukuarvo on +54, niin 'NOT R4' käskyn jälkeen rekisterin R4 arvo ei ole -54.

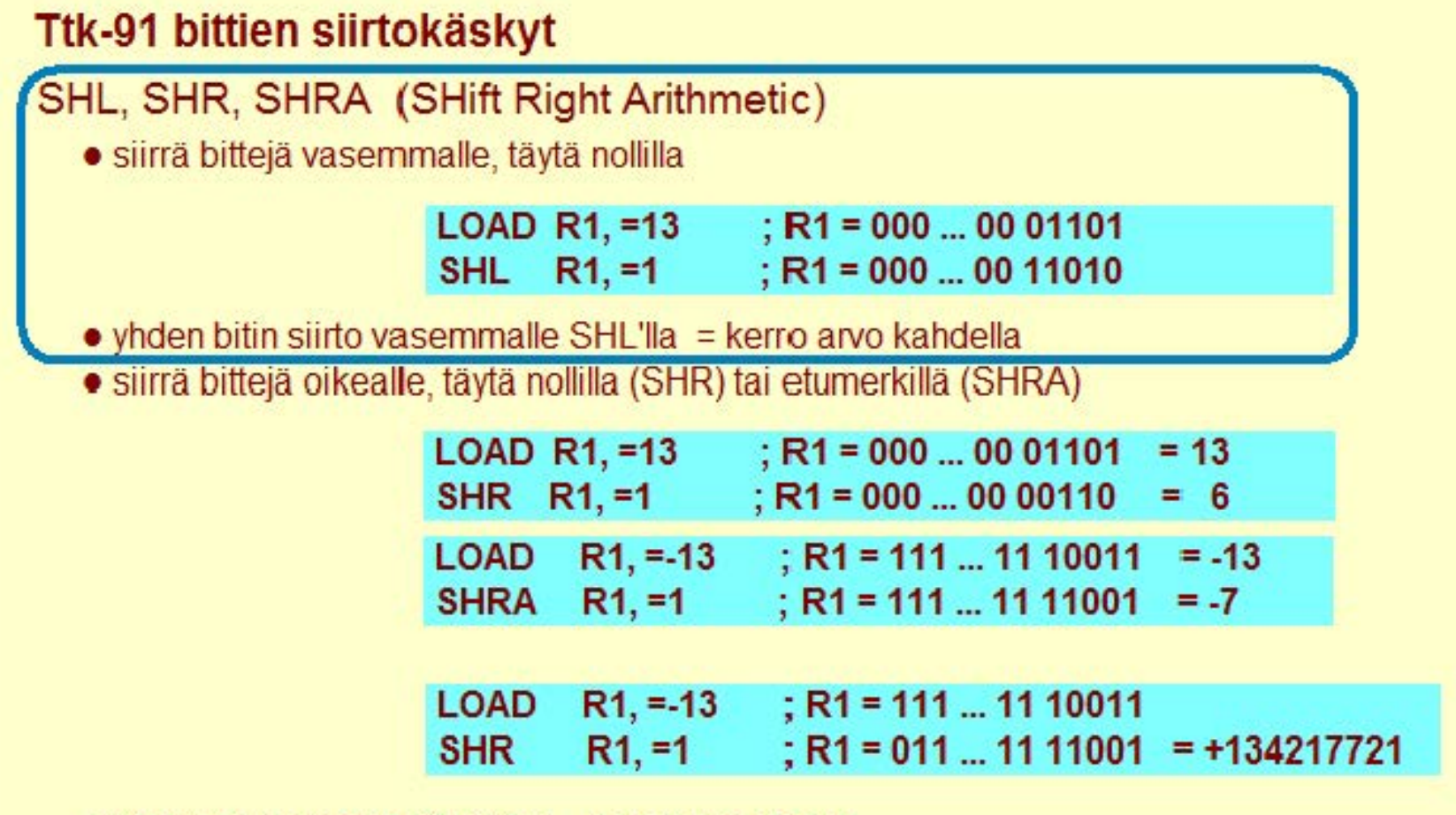

 $\bullet$  yhden bitin oikealle SHRA'lla = jaa arvo kahdella

**Copyright Teemu Kerola 2004** 

SHL ·käsky siirtää työrekisterissä olevia bittejä jälkimmäisen operandin verran vasemmalle, ja täyttää oikealta O·biteillä. SHL·käskyä voidaan joskus myös käyttää kertalaskun korvikkeena, koska yhden bitin siirto vasemmalle vastaa kokonaisluvuilla luvun kertomista kahdella. Tätä piirrettä on oikeissa koneissa edullista hyödyntää, koska bittien siirto on huomattavasti helpompaa ja nopeampaa toteuttaa kuin kertolasku.

### **Ttk-91 bittien siirtokäskyt**

### **SHL, SHR, SHRA (SHift Right Arithmetic)**

• siirrä bittejä vasemmalle, täytä nollilla

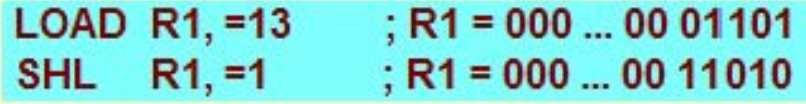

- $\bullet$  yhden bitin siirto vasemmalle SHL'lla = kerro arvo kahdella
- siirrä bittejä oikealle, täytä mallilla (SHR) tai etumerkillä (SHRA)

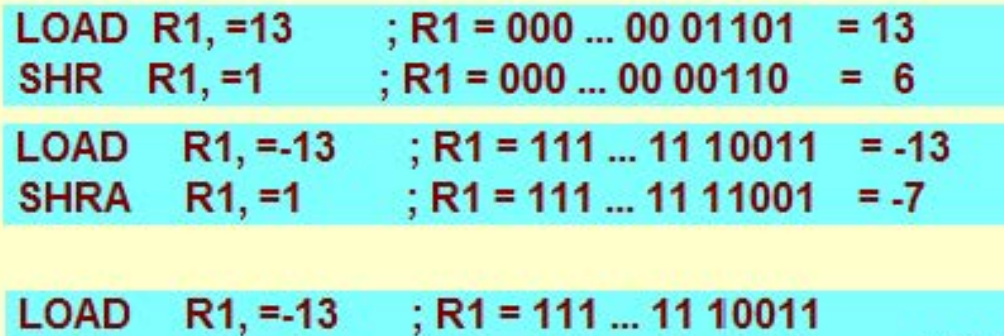

 $\blacktriangle$ 

**=1** ; **R1 = 011** ... **11111001**  = **+134217721** 

**SHR** R1, =1

 $\bullet$  yhden bitin oikealle SHRA'lla = jaa arvo kahdella

#### **Copyright Teemu Kerola 2004**

Bittien siirto oikealle SHR-käskyllä toimii aivan vastaavasti kuin SHL toimii vasemmalle. Täyttöbitit vasemmalta ovat aina nollia. Bittien siirto oikealle toimii nyt jakolaskun tapaan, mutta vain positiivisille luvuille, koska vasemmalta täytetään aina nollia ja vasemmanpuolinen bitti on etumerkkibitti. Sitä varten on olemassa toinen bittiensiirtokäsky SHRA, joka toimii muuten SHR'n tavoin, mutta täyttääkin vasemmalta aina entistä etumerkkibittiä eli vasemmanpuolista bittiä. Nyt yhden bitin siirto oikealle toimii jakolaskuna 2:11a myös negatiivisille luvuille.

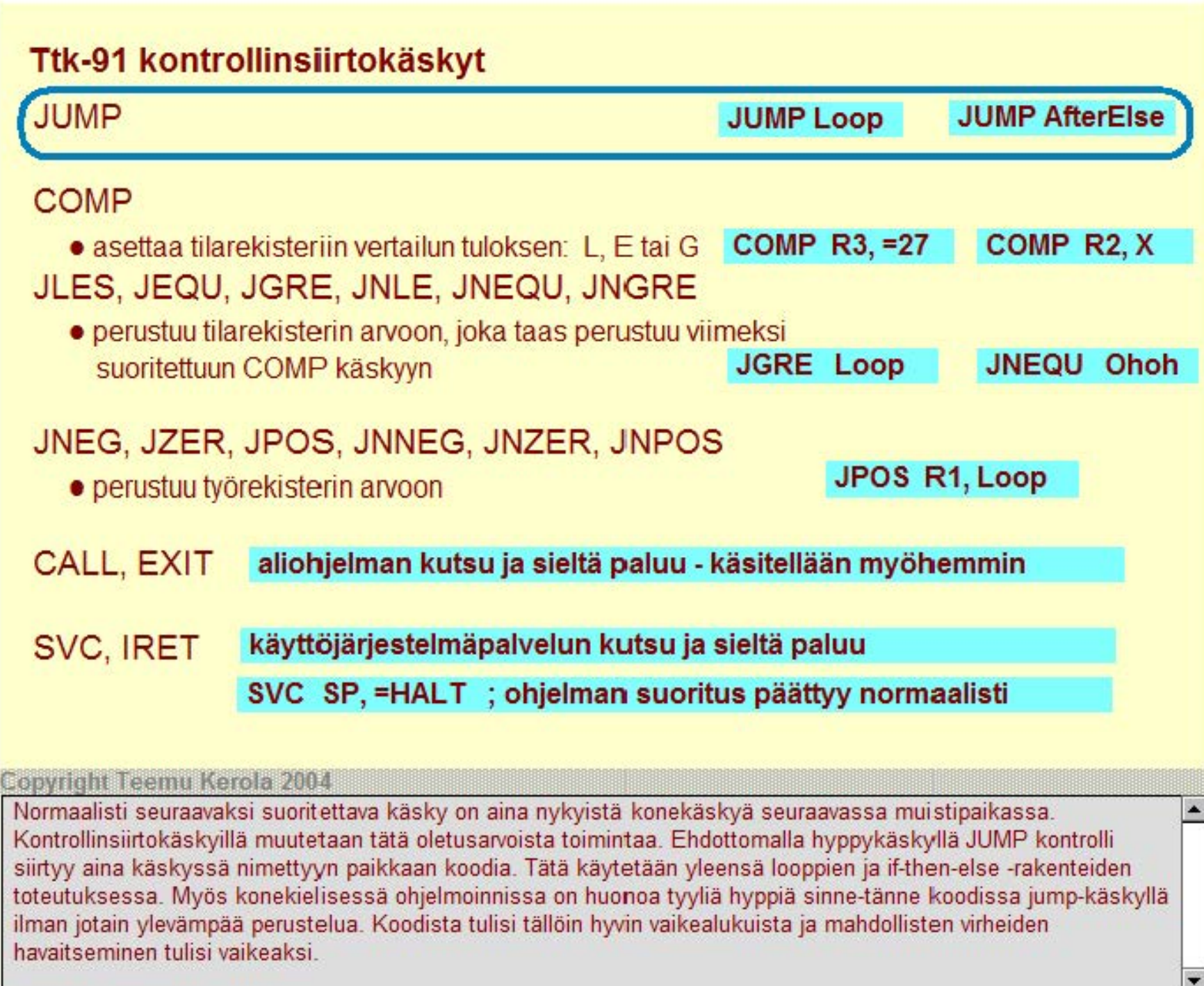

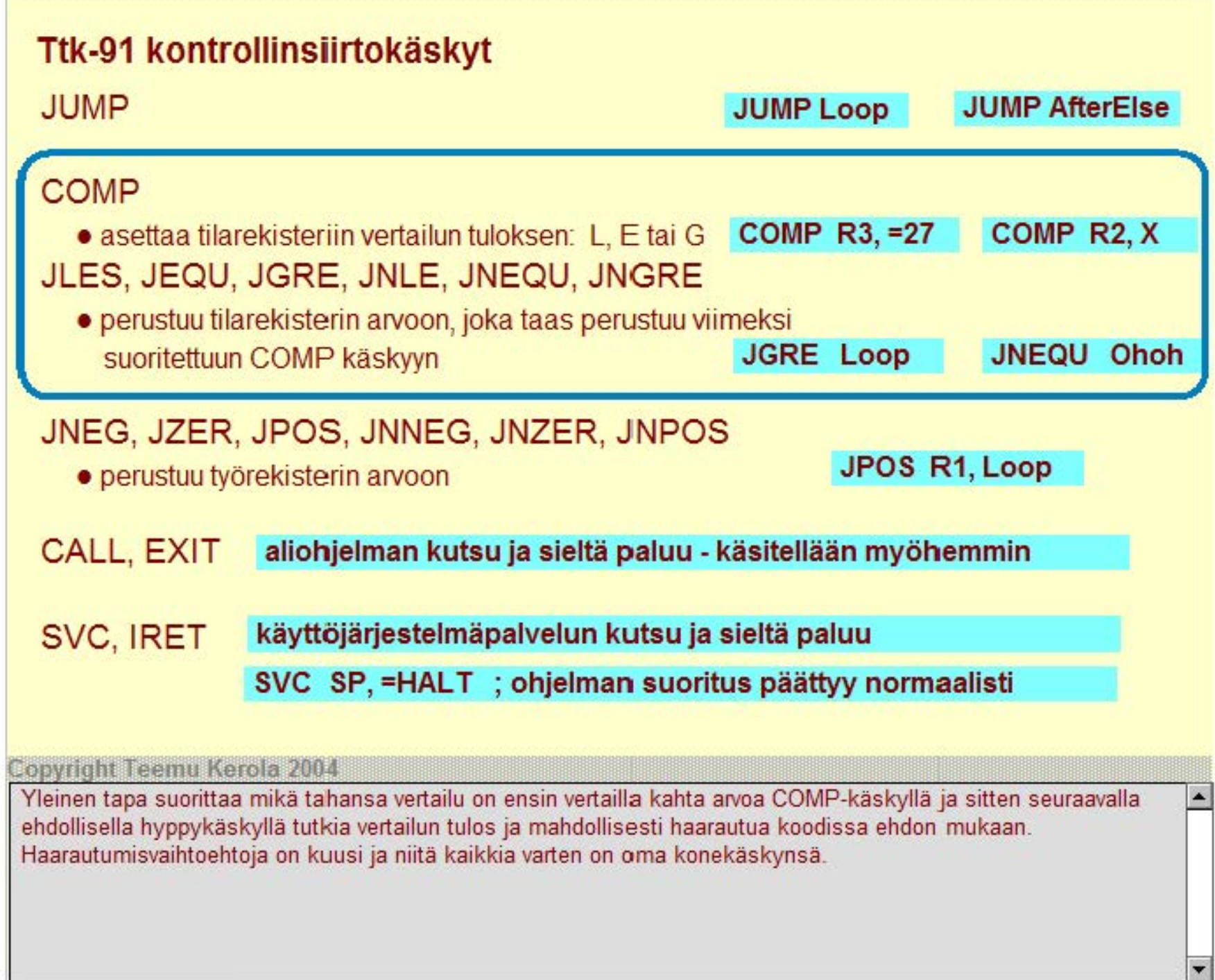

100000000000000000

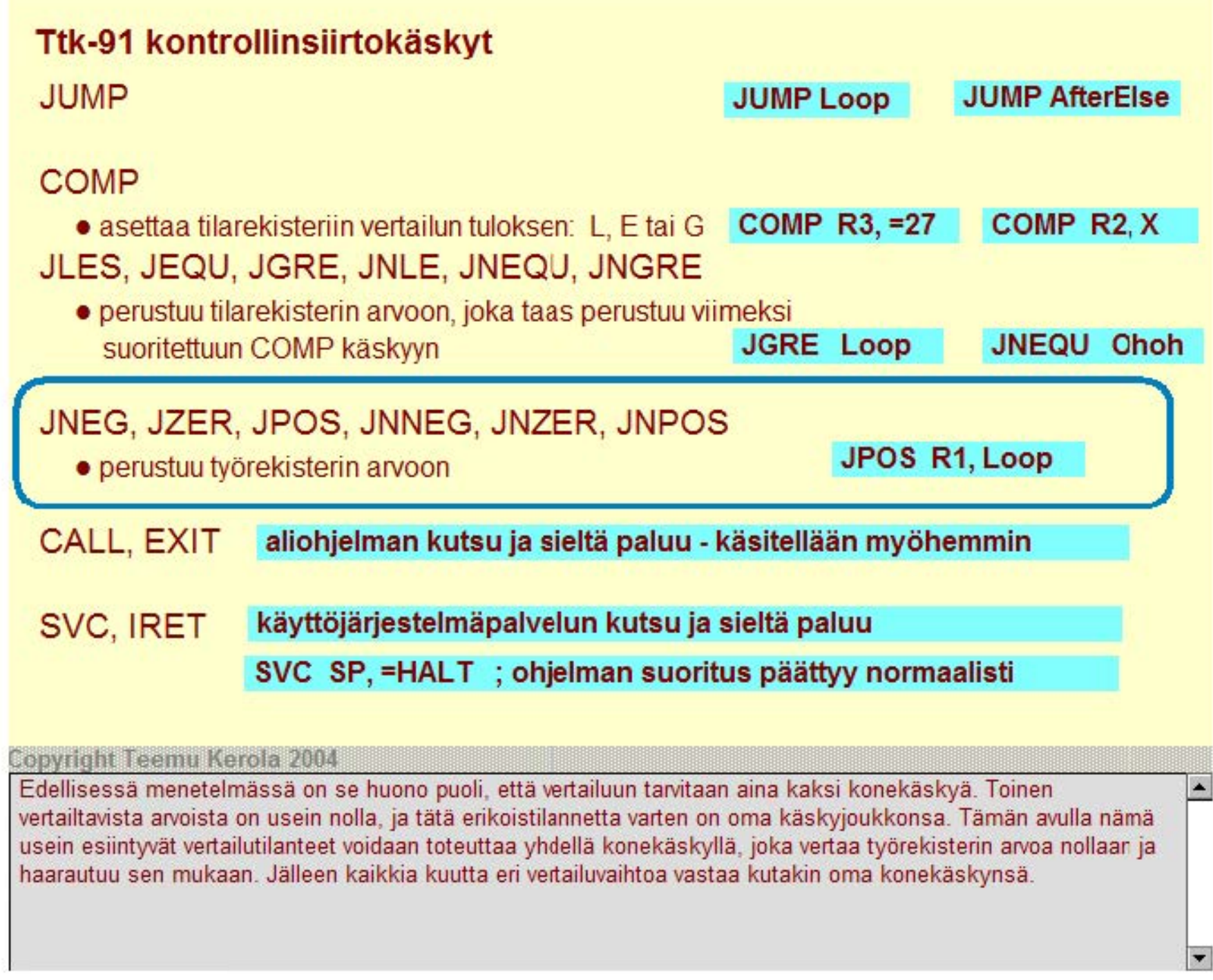

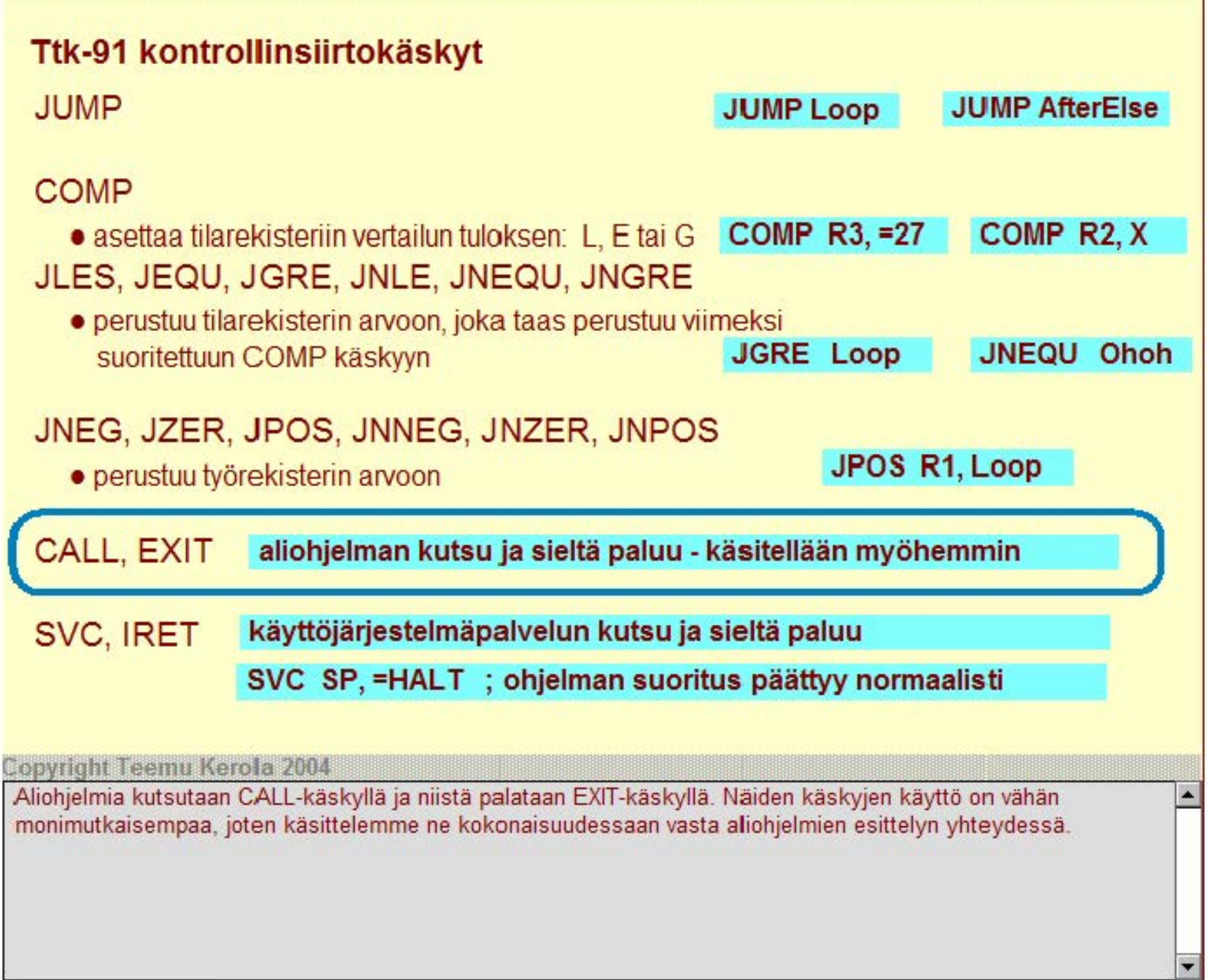

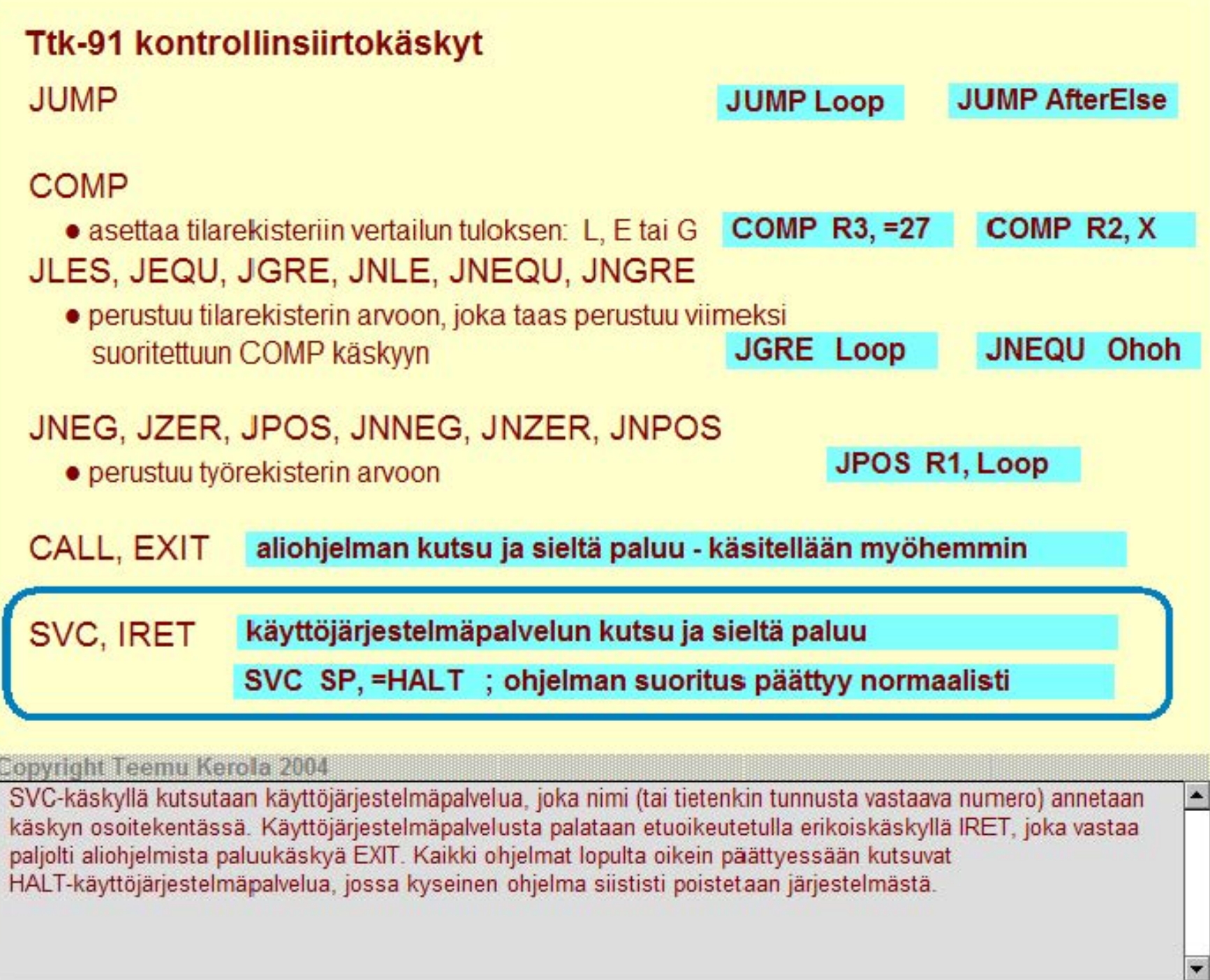

### **Ttk-91 muut suoritettavat käskyt**

### **NOP**

- No OPeration, tyhjä käsky, älä tee mitään
- operandeilla ei merkitystä
- voi olla hypyn kohdeosoite
- varaa kuitenkin muistia yhden sanan (32 bittiä)
- suoritetaan kuten muutkin käskyt (kuluttaa aikaa)

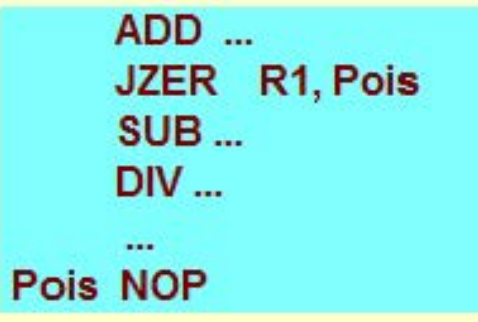

 $\blacktriangle$ 

#### **Copyright Teemu Kerola 2004**

Oikeissa tietokoneissa on jonkin verran myös muita käskyjä, kuten laskutoimituksia muilla tietotyypeillä tai tietotyyppien tyypinmuunnoskäskyjä. Kaikissa koneissa on kuitenkin myös NOP·käsky, joka voidaan suorittaa, mutta se ei tee mitään. Aina joskus on tilanne, jolloin on tärkeä vain odottaa tekemättä mitään. NOP-käsky on hyvä myös geneerisenä käskynä, jolle voidaan antaa osoite, mutta se ei tee muuten mitään. Suoritusaikana NOP·käsky kuitenkin haetaan muistista tavallisten käskyjen tapaan.

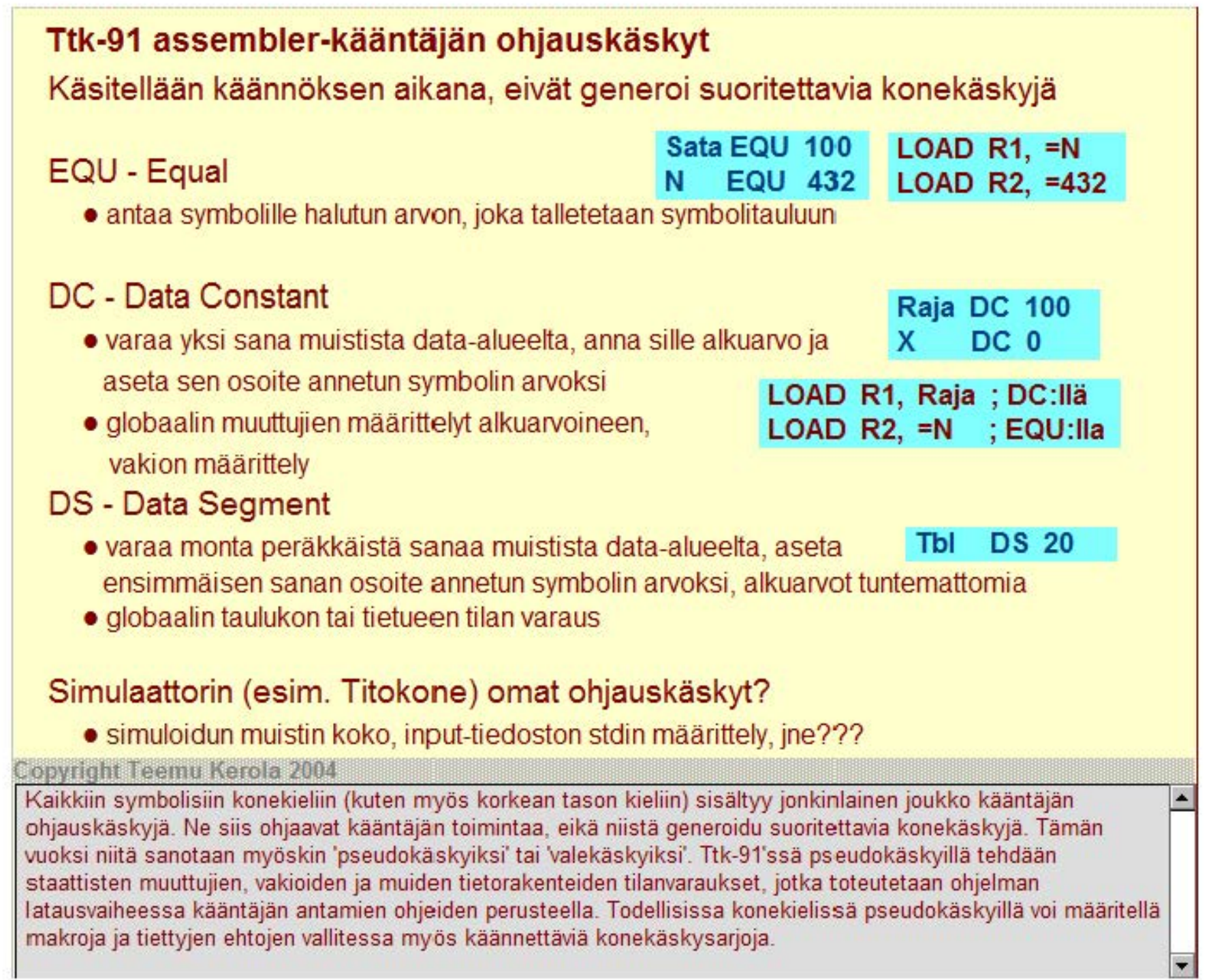

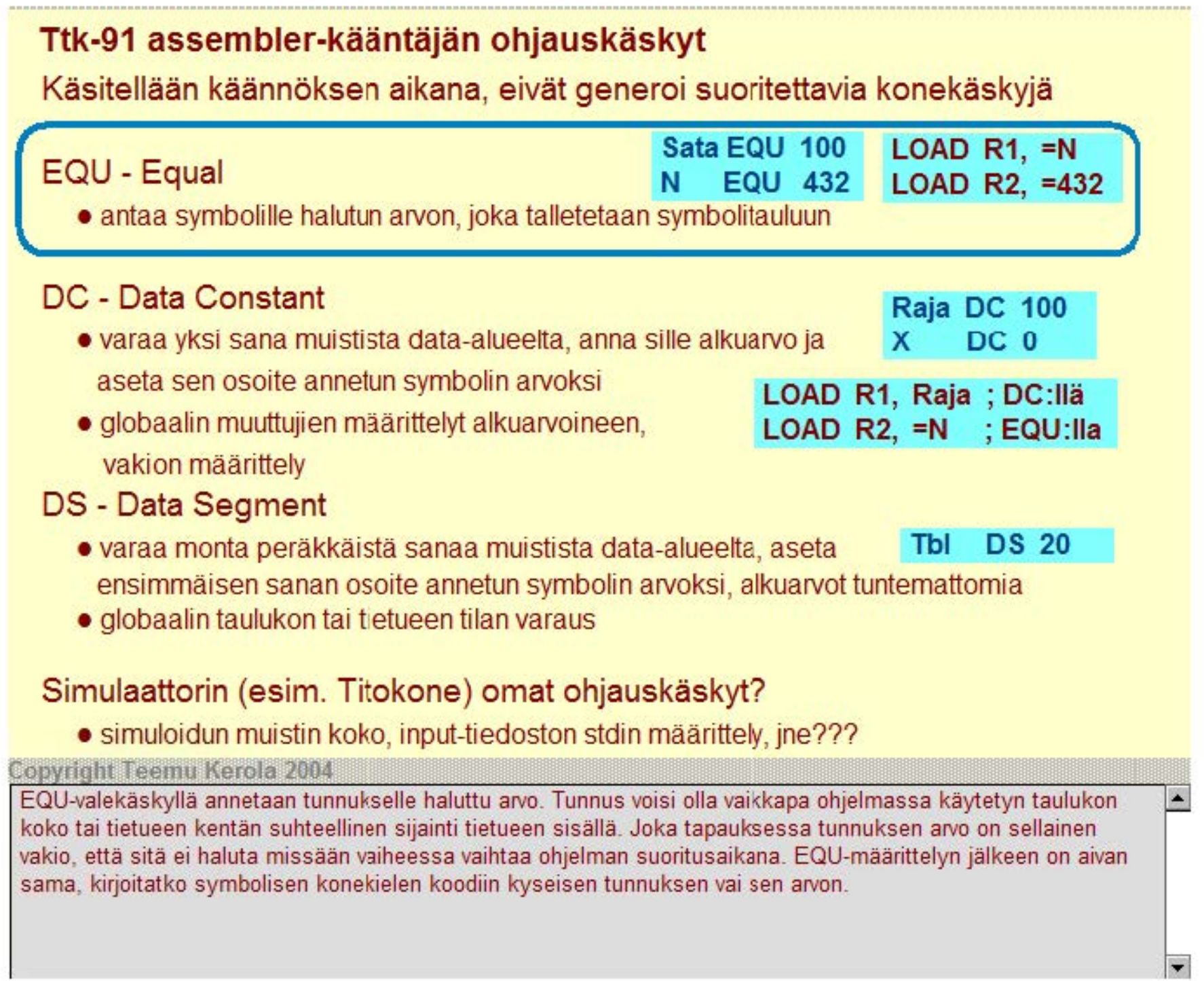

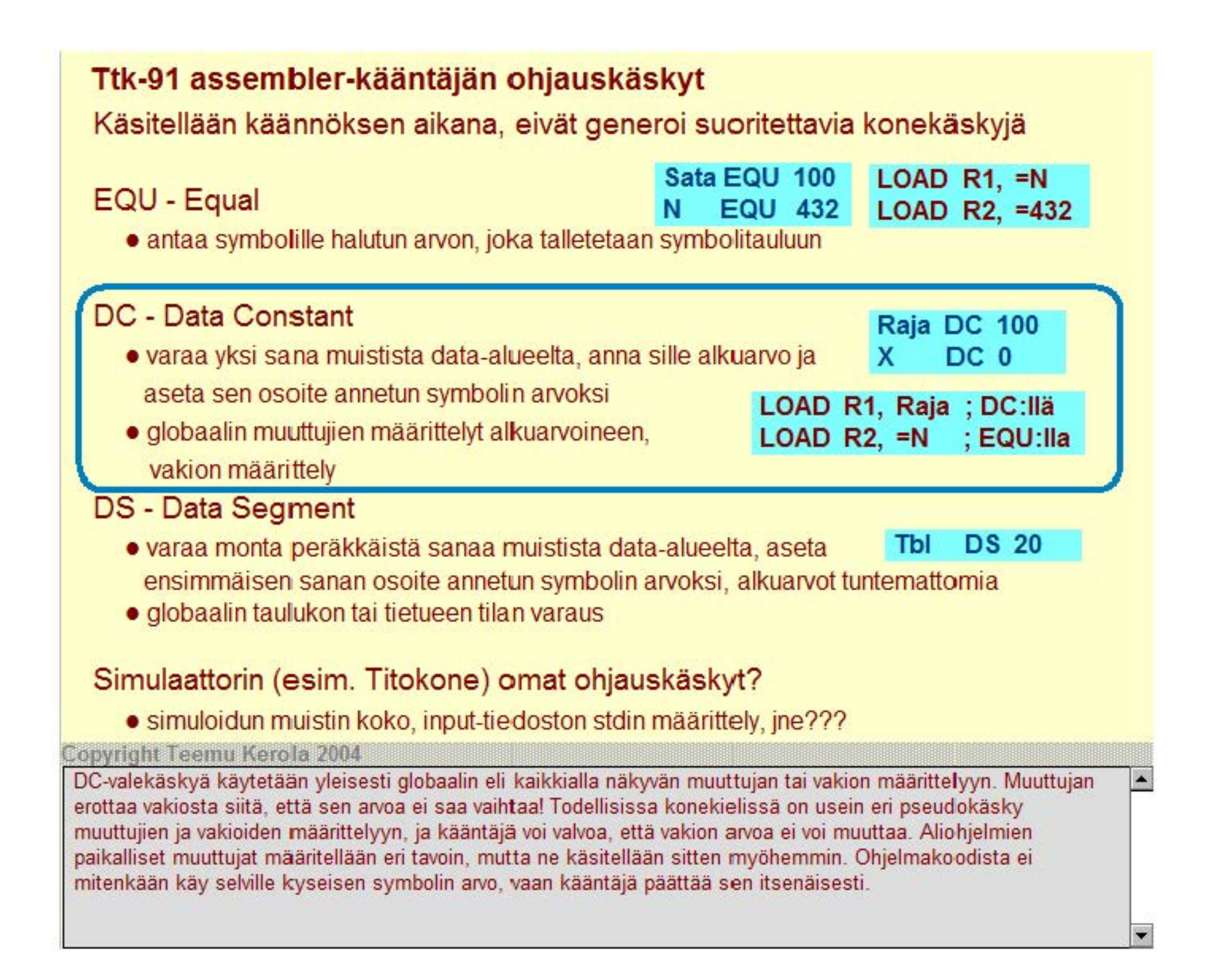

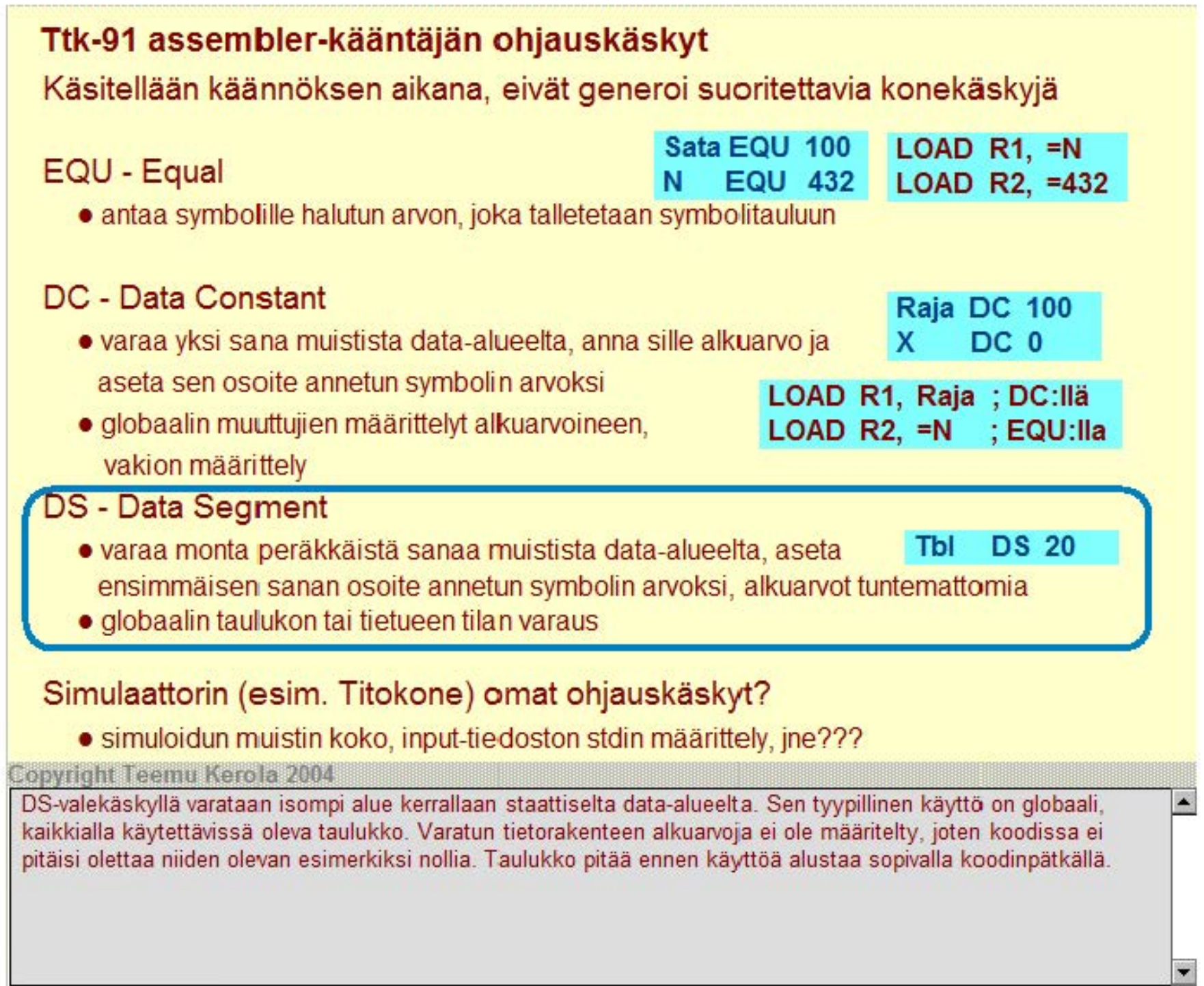

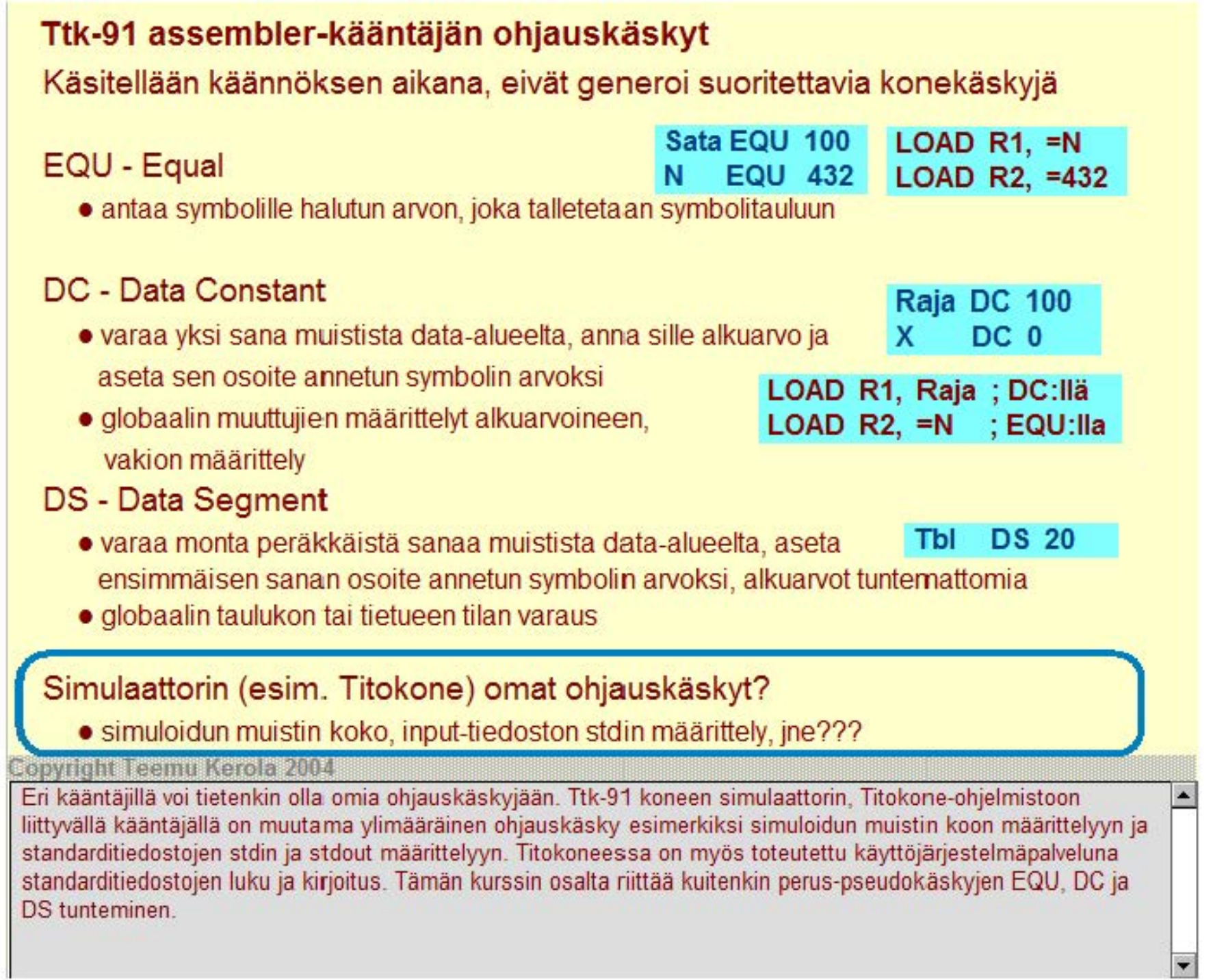

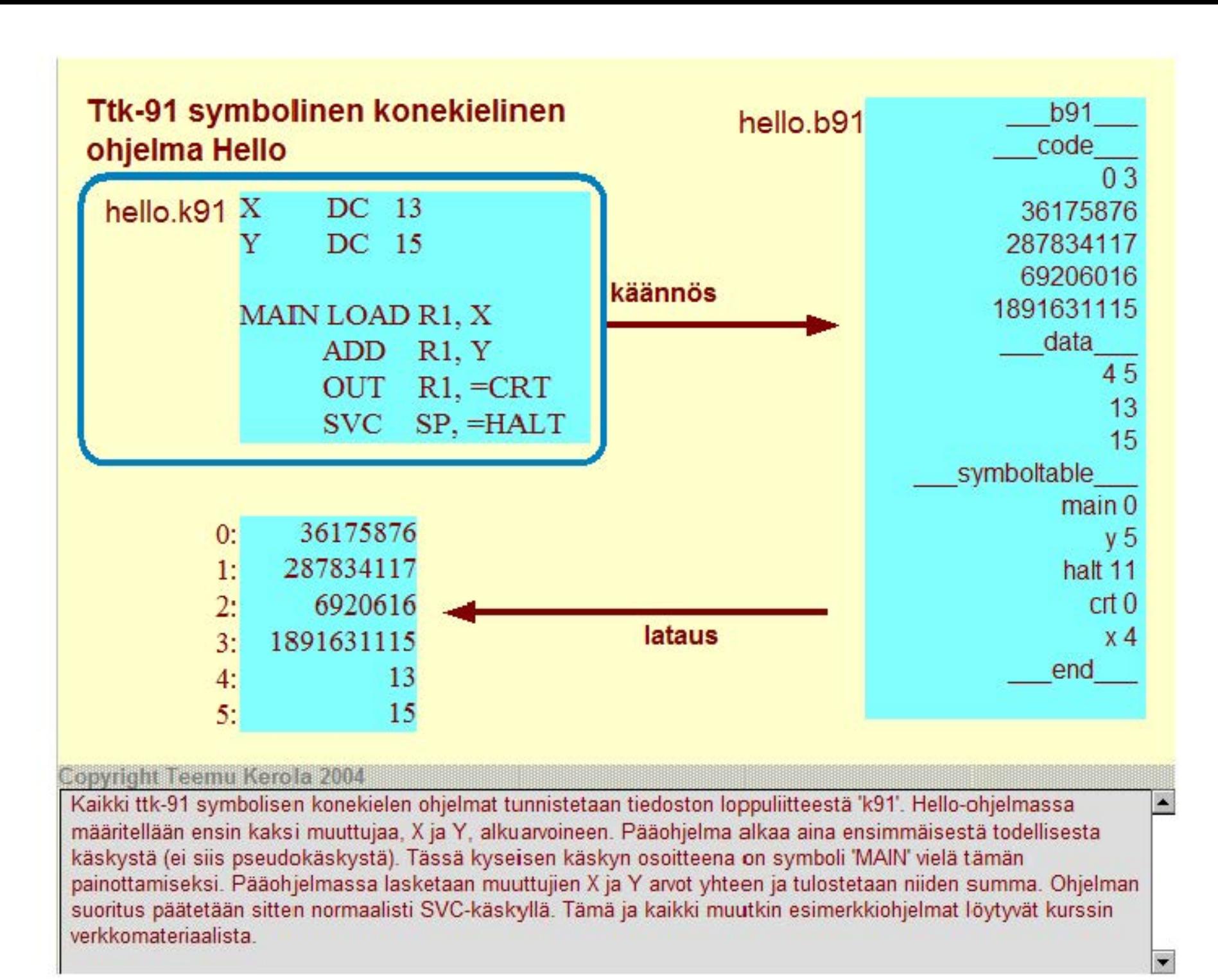

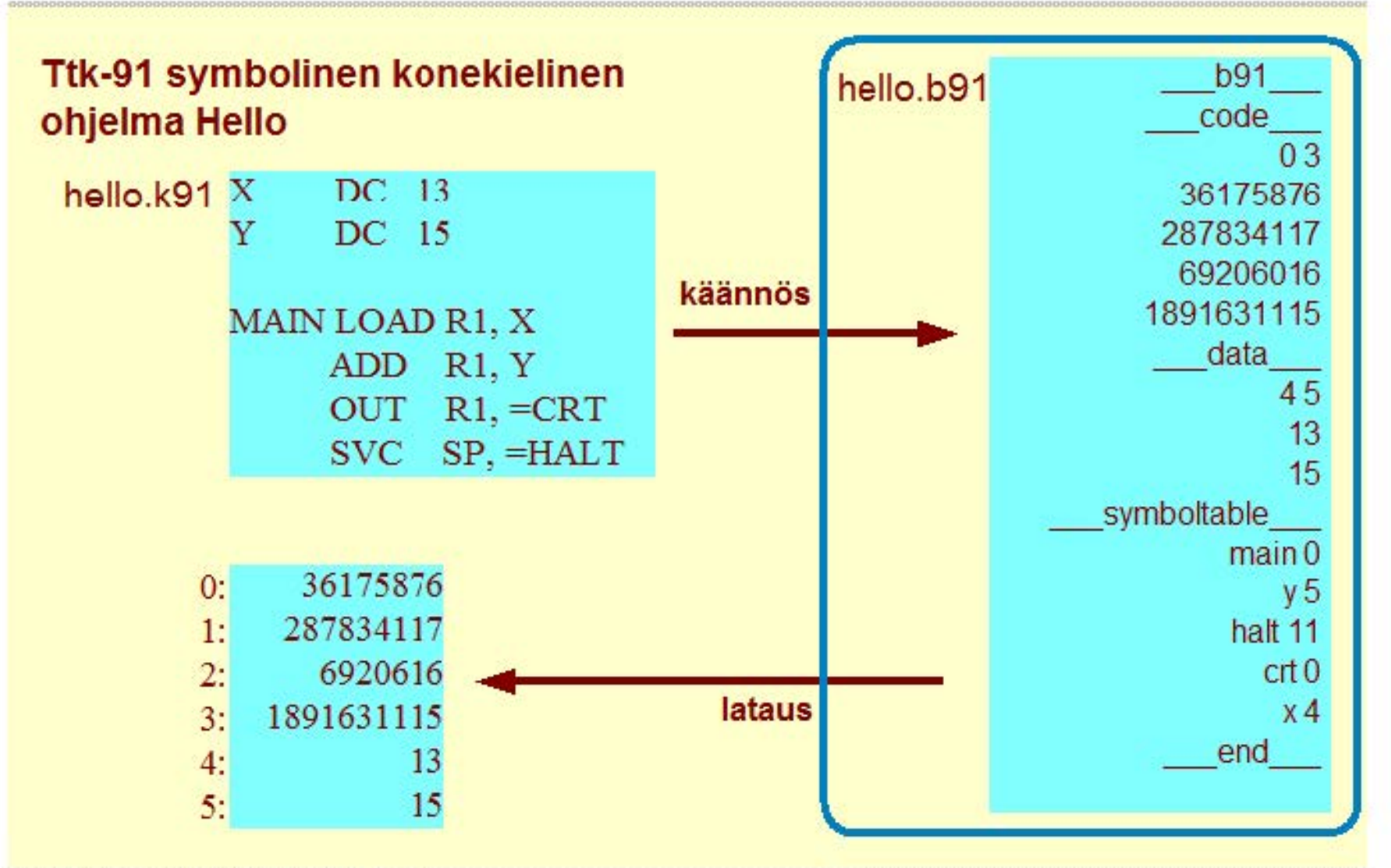

#### **Copyright Teemu Kerola 2004**

Kun symbolinen konekielinen ohjelma käännetään Titokoneen kääntäjällä, siitä saadaan ladattava 'binääri'-tiedosto eli objektimoduuli. Ttk-91'n objektimoduuli tunnistetaan loppuliitteestä 'b91'. Objektimoduulissa on ensin otsaketieto. Sitä seuraa konekielinen koodialue, joka on merkitty avainsanalla '\_ code\_ ' ja koodialueen sijainnilla suoritettavassa ohjelmassa. Tämän ohjelman koodi talletetaan siis muistipaikkoihin 0-3. Data alue ja sen alkuarvot ladataar vastaavasti muistipaikkoihin 4-5. Lopuksi on järkevien virheilmoitusten antamista varten tämän ohjelman symbolitaulu.

 $\blacktriangle$ 

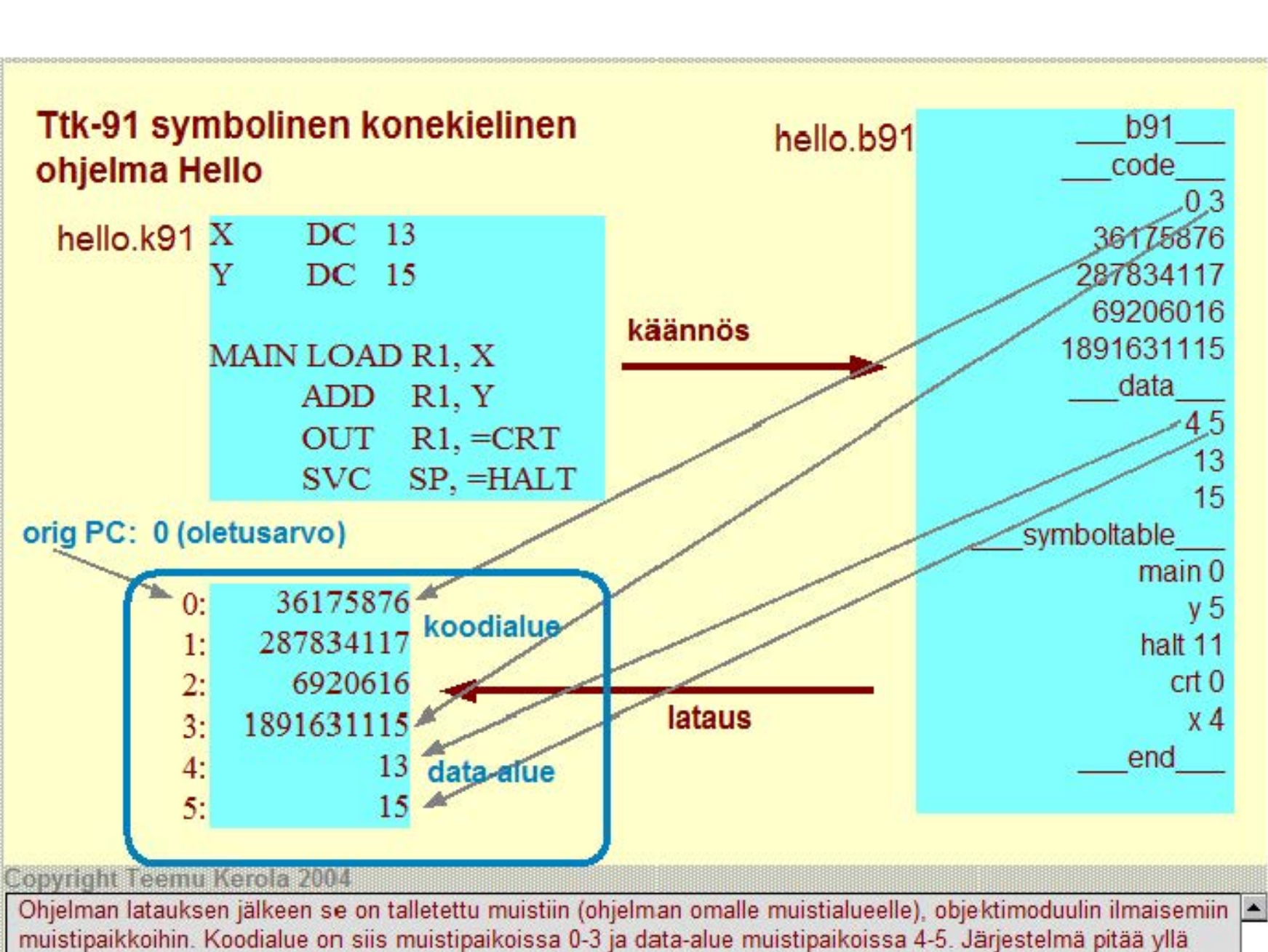

symbolitaulua ohjelmankehitysinformaation ja virheilmoitusten tekemistä varten. Muistiin suoritusta varten talletettu ohjelma muodostuu puhtaasti kokonaisluvuista, vaikka se vastaakin täysin alkuperäistä esitysmuotoaan symbolisella konekielellä.

#### **Ttk-91 symbolinen konekielirnen ohjelma Sum**

**sum.k91** ; *sum - laske annettuja lukuja yhteen, luku 0 on loppumerkki*  Luku DC 0 ; *nykyinen luku, alkuarvo 0* Swruna DC 0 ; *nykyinen summa, alkuarvo 0*  Sum IN R1, =KBD ; *ohjelma Sum alkaa käskystä 0* STORE **Rl, Luku**  JZER **Rl,** Done ; *luvut loppu?*  LOAD **Rl,** Swruna; *Summa<- Summa+ Luku*  ADD **Rl, Luku**  STORE **Rl,** Swruna ; *summa muuttujassa, ei rekisterissä?*  JUMP Sum Done LOAD **Rl,** Swruna ; *tulosta summa ja lopeta*  OUT **Rl,** =CRT SVC SP, =HALT

#### Copyright Teemu Kerola 2004

Tässä on jo vähän monimutkaisempi ohjelmaesimerkki. Sekin löytyy kurssin verkosssa olevasta viitemateriaalista, jos haluat itse kääntää ja suorittaa sen vaikkapa Titokoneella. Ohjelma lukee käyttäjän antamia syötieitä ja laskee niiden summan. Syöte '0' toimii lopetusmerkkinä, jonka jälkeen ohjelma tulostaa aikaisempien lukujen summan. Huomaa tyhjät rivit ja kommentoinnit, joiden avulla koodista saadaan helpommin luettavaa. Laita omaan koodiisikin sopivasti kommentteja, mutta ei liikaa. Huomaa, että koodi käyttää vain yhtä rekisteriä, rekisteri R1'stä. Konekielisessä koodissa rekistereiden käytön optimointi on tärkeätä.

## **Ttk·91 koneen simulaattori Titokone**

Toimii kuten oikea 'kone' toimisi, eli suorittaa ladattuja ttk-91 ohjelmia

Graafinen käyttöliittymä

1/0 käyttöliittymän kautta

Ohjelmien valinta, käännös (+ automaattinen linkitys), lataus ja suoritus

#### Ohjelmien editointi

• voi olla parempi editoida 'off-line' tavallisella tekstieditorilla

Suoritus mahdollista myös käsky kerrallaan, kommentoinnin kera ja/tai animoinnin kera

#### **Copyright Teemu Kerola 2004**

Ttk-91 koneen simulaattori Titokone on aika laaja ohjelmisto. Sen avulla voidaan esimerkik si suorittaa ttk-91 ohjelmia samalla tavalla kuin mitä niitä suoritettaisiin todellisessa laitteistossa todellisessa käyttöjärjestelmässä. Titokoneeseen sisältyy siis myös käyttäjärjestelmäpalikoita, kuten kääntäjä ja lataaja. Ohjelmamme ovat niin yksinkertaisia, että mitään linkitystä ei tarvita. Käännöksessä ja käskyjen suorituksessa on useita eri optiota sen mukaan, miten paljon ylimääräisiä detaljeja halutaan näkyviin. Titokone ja sen käyttö on tarkemmin speksattu kurssin harjoitustehtävissä ja verkkomateriaalissa

×.

 $\blacksquare$ 

#### **Yhteenveto**

**Ttk-91 tietokoneen yleiskuva ja käskykanta-arkkitehtuuri** 

**Ttk-91 ohjelmat** 

**Titokone simulaattori ttk-91 tietokoneelle** 

#### **Seuraavaksi**

**Luento 3: ohjelmointi ttk-91 symbolisella konekielellä** 

**Luento 4: aliohjelmien toteutus ttk-91 symbolisella konekielellä** 

#### Copyright Teemu Kerola 2004

Olemme nyt käyneet läpi esimerkkitietokoneen yleiskuvan ja sen käskykanta-arkkitehtuurin. Näytimme esimerkin vuoksi muutaman yksinkertaisen ohjelman, mutta itse ohjelmointiin pääsemme vasta myöhemmin. Annoimme myös lyhyen yleiskuvan Titokone simulaattorista, johon tutustutaan harjoitustehtävien myötä paljon tarkemmin jatkossa. Seuraavassa luennossa 3 käsittelemme ohjelmoinnin peruskäsitteiden toteuttamista ttk-91 symbolisella konekielellä ja luennossa 4 aliohjelmien toteutuksen.